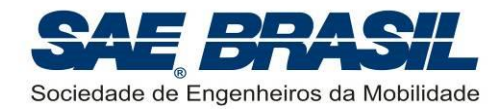

# **16ª COMPETIÇÃO SAE BRASIL AERODESIGN 2014**

## **CLASSES REGULAR,** *ADVANCED* **E MICRO REGULAMENTO DA COMPETIÇÃO**

Elaborado pela Comissão Técnica da Competição

**Revisão\_02**

22 de maio de 2014

105 páginas

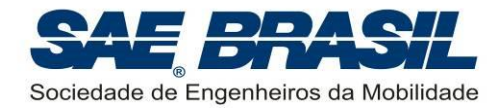

## **DICAS PARA LEITURA DESTE DOCUMENTO**

Observar sempre a quais classes da competição cada capítulo ou seção é aplicável.

## **[PARTE](#page-6-0) A**

**Seção inicial (Capítulo [1](#page-7-0) ao [4\)](#page-8-0):** É aplicável a todas as classes da competição. Nela são divulgadas:

- **Informações de aspecto gerais da competição**
- Objetivos da competição
- Regras gerais comportamentais

## **[PARTE](#page-14-0) B**

**Introdução:** Aspectos gerais da Competição SAE AeroDesign no Brasil.

**Capitulo [6:](#page-17-0)** Requisitos iniciais. Válidos para a Classe **Regular**, *Advanced* e **Micro**.

- **Capitulo [7:](#page-30-0)** Requisitos de Projeto válidos SOMENTE para a Classe **Regular**.
- **Capitulo [8:](#page-41-0)** Requisitos de Projeto válidos SOMENTE para a Classe *Advanced*.

**Capitulo [9:](#page-52-0)** Requisitos de Projeto válidos SOMENTE para a Classe **Micro**.

**Capitulo [10:](#page-59-0)** Requisitos de Missão. Válidos para as Classes **Regular**, *Advanced* e **Micro**.

**Capitulo [11:](#page-73-0)** Regras Gerais para Relatórios e Apresentação (Competição de Projeto). Válidas para as Classes **Regular**, *Advanced* e **Micro**.

**Apêndices:** Classes **Regular**, *Advanced* e **Micro**, conforme o caso.

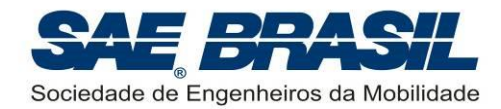

# **ÍNDICE**

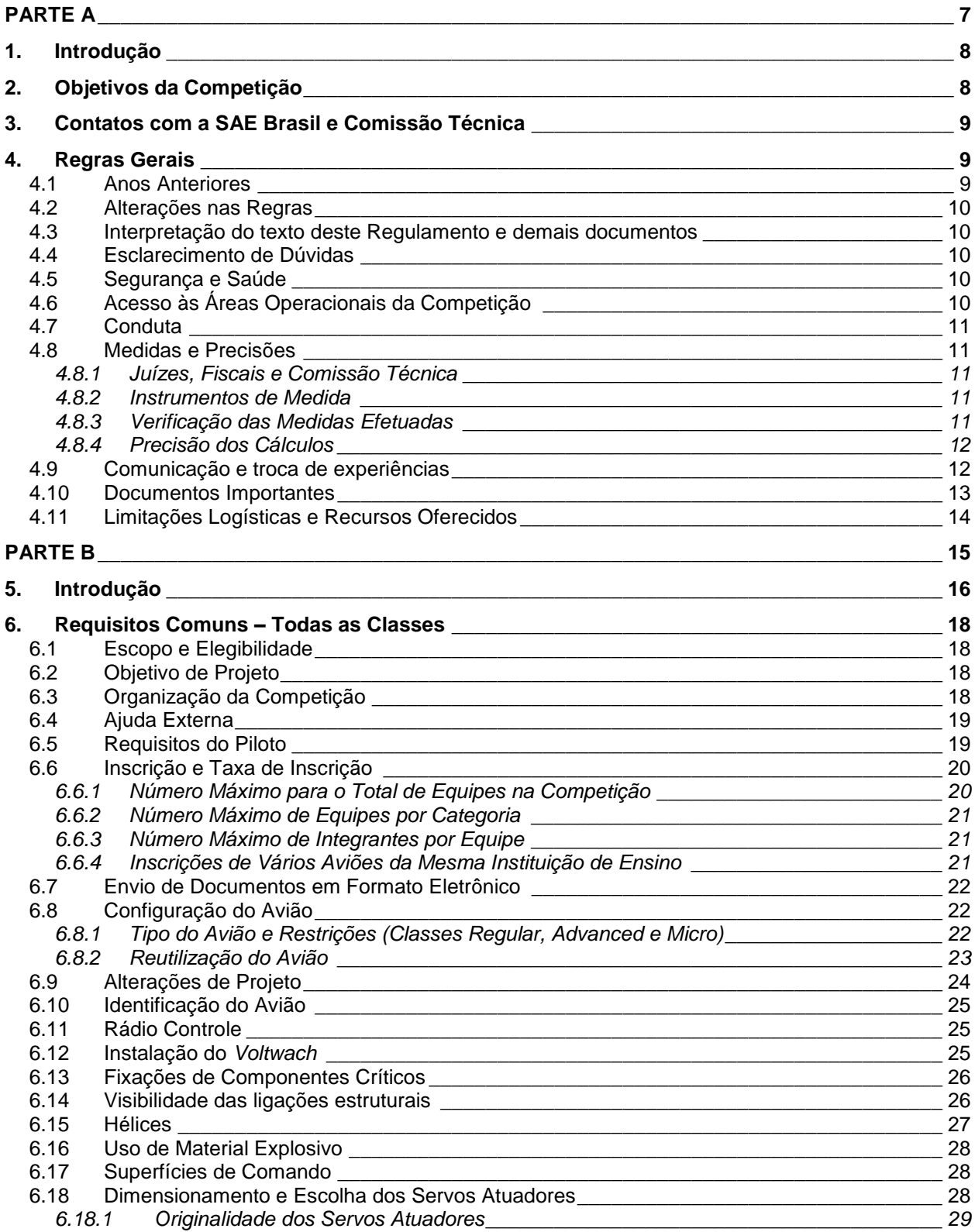

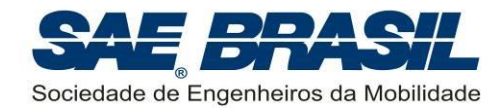

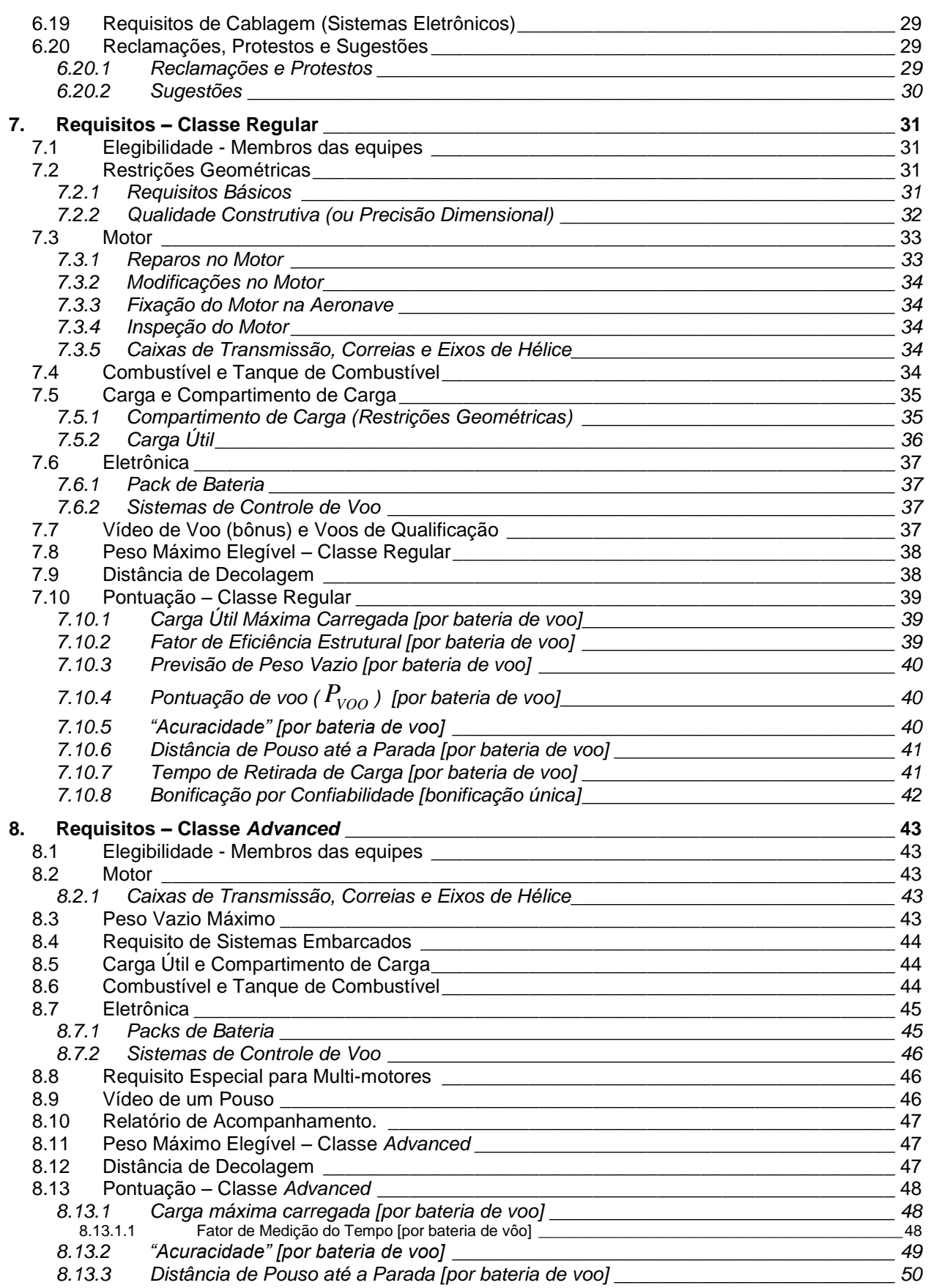

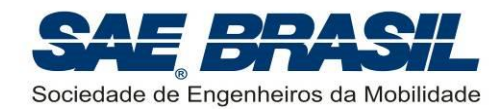

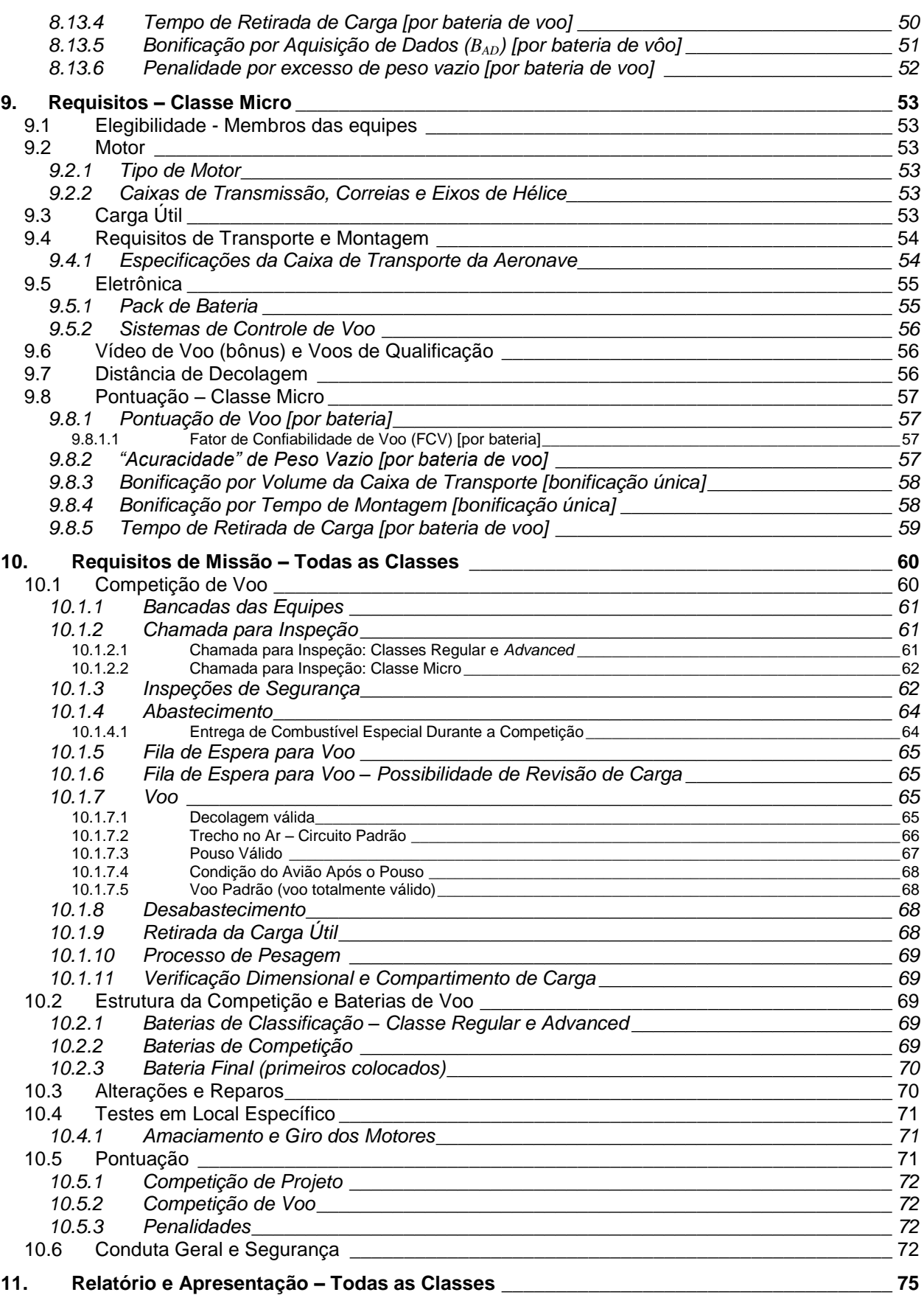

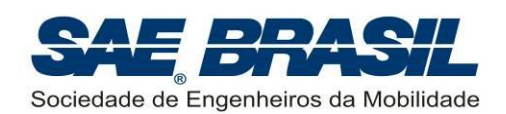

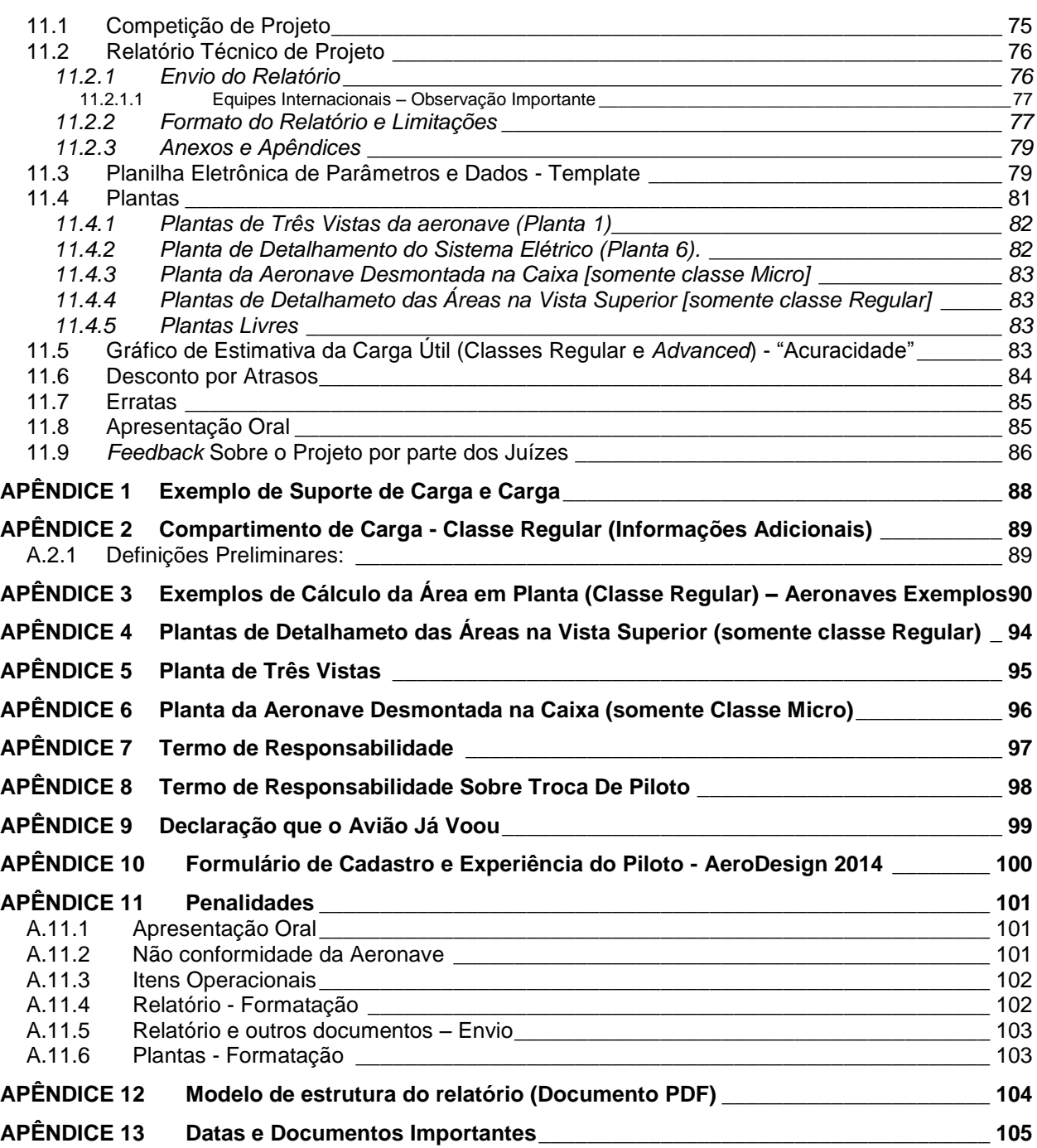

<span id="page-6-0"></span>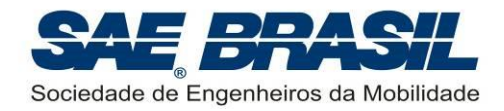

# **PARTE A**

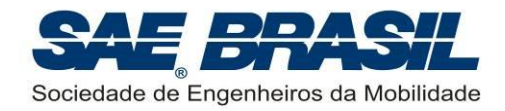

## <span id="page-7-0"></span>**1. Introdução**

A Competição SAE AeroDesign ocorre nos Estados Unidos desde 1986, tendo sido concebida e realizada pela *SAE International*, sociedade que deu origem à SAE BRASIL em 1991 e da qual esta última é afiliada. A partir de 1999 esta competição passou a constar também do calendário de eventos estudantis da SAE BRASIL.

Ao longo de todos esses anos de existência o AeroDesign no Brasil tornou-se visivelmente um evento crescente em quantidade e qualidade dos projetos participantes. Esta evolução foi uma resposta direta às exigências técnicas por parte das Regras da Competição. A evolução, presente nas aeronaves atuais frente a suas precursoras é considerável, não somente sob o ponto de vista construtivo, mas também nos métodos de projeto utilizados, estes últimos desenvolvidos com o uso de ferramentas sofisticadas criadas pelas próprias equipes. Certamente esta evolução se reflete também em cada um dos participantes através de maior aprendizado e formação profissional mais sólida.

Em todas as edições precedentes do SAE AeroDesign, a Comissão Técnica sempre teve como um dos seus principais objetivos, uma ativa contribuição à formação profissional de todos os participantes. Não apenas um incentivo à formação na área técnica, mas também nos aspectos organizacionais, através do fundamental e importantíssimo "trabalho em equipe", item tão importante no mundo da engenharia atual.

Esperamos que esta edição da Competição SAE AeroDesign seja mais um marco evolutivo das equipes. Que a imagem da competência, conhecimento, solidariedade, amizade e elevado nível técnico presente em toda a história do AeroDesign esteja também presente nesta nova competição que há de vir. A Comissão Técnica sente-se honrada e feliz em elaborar desafios cada vez maiores para as equipes tendo a certeza que estes serão cada vez mais bem respondidos.

## <span id="page-7-1"></span>**2. Objetivos da Competição**

- Promover uma oportunidade única de aprendizado na área aeronáutica através de um projeto multidisciplinar desafiador;
- Despertar interesse na área aeronáutica;
- **Promover o intercâmbio técnico e de conhecimento entre as equipes;**
- **Desenvolver o espírito de trabalho em equipe;**
- Desenvolver capacidade de liderança e planejamento;
- Desenvolver a capacidade de vender ideias e projetos;
- **Incentivar o comportamento ético e profissional.**

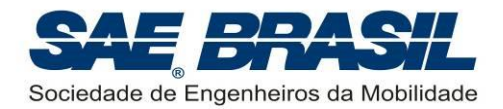

## <span id="page-8-1"></span>**3. Contatos com a SAE Brasil e Comissão Técnica**

A inscrição deverá ser feita através do formulário no site da SAE BRASIL:

## **WWW.SAEBRASIL.ORG.BR**

Informações sobre elegibilidade para inscrição são detalhadas nas Seções [7.1,](#page-30-1) [8.1](#page-42-1) e [9.1.](#page-52-1)

Os e-mail"s de contato com a SAE e Comissão Técnica do AeroDesign são:

## **1) [diana.krug@saebrasil.org.br](mailto:diana.krug@saebrasil.org.br)**

## **2) [marcelo.zambon@saebrasil.org.br](mailto:marcelo.zambon@saebrasil.org.br)**

CD"s ou DVD´s adicionais, quando solicitados, devem ser enviados para:

## **TARIK HADURA ORRA**

## **EMBRAER – VTE/DAP/GH8 PC 337/1**

## **AV. BRIGADEIRO FARIA LIMA, 2170**

## **CEP 12227-901**

## **SÃO JOSÉ DOS CAMPOS – SP, BRASIL**

**Atenção:** Todos os demais documentos, como Atestados de Matricula, Termo Explicito de Participação, etc., devem ser enviados para a SAE (Escritório Central de São Paulo) cujo endereço pode ser encontrado no site do AeroDesign no link Informações. **Documentos não pertinentes à avaliação técnica que forem enviados para o endereço da Embraer acima, serão desconsiderados.** 

**Somente os CD's/DVD's devem ser enviados para o endereço Embraer acima.**

## <span id="page-8-0"></span>**4. Regras Gerais**

#### <span id="page-8-2"></span>**4.1 Anos Anteriores**

A Competição do ano de 2014 é totalmente independente das competições dos anos anteriores. Decisões tomadas pela Comissão Técnica em anos anteriores e regras válidas para anos anteriores não são aplicáveis a 2014, a não ser que explicitadas nos documentos listados na Seção [4.10.](#page-12-0) As equipes serão informadas oportunamente sobre todas as decisões, procedimentos e ou mudanças na regra que por ventura ocorram ao longo do ano de 2014.

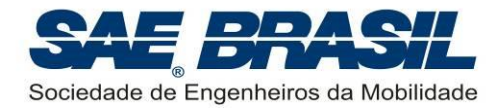

## <span id="page-9-0"></span>**4.2 Alterações nas Regras**

**Sem intenção de prejudicar nenhuma equipe, mas sim de permitir melhor prosseguimento da Competição, qualquer aspecto do Regulamento poderá ser alterado pela Comissão Técnica antes ou durante a competição, se considerado necessário.** Estas alterações serão comunicadas em momento oportuno e, quando possível, os capitães das equipes serão consultados. É intenção da Comissão Técnica que qualquer modificação feita após a liberação do Regulamento não venha a afetar os projetos já em desenvolvimento. Uma modificação que por ventura interfira na filosofia de projeto adotada pela equipe será feita somente em caso de extrema necessidade ou visando melhorias efetivas na segurança das aeronaves.

## <span id="page-9-1"></span>**4.3 Interpretação do texto deste Regulamento e demais documentos**

Caso haja discordância entre equipes e Comissão Técnica com relação à interpretação do texto deste regulamento, a interpretação considerada será a da Comissão Técnica. Em caso de dúvida, a equipe deve proceder conforme apresentado na seção [4.4.](#page-9-2)

#### <span id="page-9-2"></span>**4.4 Esclarecimento de Dúvidas**

Dúvidas referentes à inscrição na competição e/ou envio de documentos requeridos pela SAE Brasil, deverão ser encaminhados à SAE BRASIL. Os contatos deverão ser efetuados através da equipe do Escritório Central da SAE BRASIL, por meio do e-mail especificado na Seção [3,](#page-8-1) que encaminhará à Comissão Técnica quando necessário.

Dúvidas referentes à parte técnica da competição (Regulamento e documentos citados na seção [4.10\)](#page-12-0) devem ser enviadas a partir do site [www.aeroct.com.br,](http://www.aeroct.com.br/) que exige no envio:

- e-mail do orientador, para o qual uma cópia da dúvida será enviada;
- número da seção deste regulamento a qual a dúvida está relacionada.

**Atenção: dúvidas acerca de itens presentes neste regulamento e que podem ser esclarecidas via leitura detalhada do mesmo não serão respondidas. A leitura completa das regras da competição faz parte do desafio.**

#### <span id="page-9-3"></span>**4.5 Segurança e Saúde**

A SAE BRASIL não irá se responsabilizar pelas pessoas participantes do evento. Todos os inscritos deverão assinar o termo explicito de participação e encaminhá-lo à SAE BRASIL (conforme Seção [3\)](#page-8-1). Seguro médico (obrigatório, conforme seção [6.1\)](#page-17-1) e contra acidentes é de inteira responsabilidade dos participantes.

## <span id="page-9-4"></span>**4.6 Acesso às Áreas Operacionais da Competição**

Cada participante presente na área de operação das aeronaves (área das equipes e áreas operacionais) deve portar de maneira visível a sua identificação (crachá e

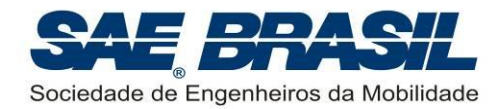

pulseira) a qual é considerada pessoal e intransferível. É obrigatória a apresentação da identificação ao entrar nestas áreas.

É obrigatório também portar documento de identificação e carteira do plano de saúde.

Caso seja constatado o uso inadequado da identificação (pulseira e crachá) e a ausência do documento juntamente com a carteira do plano de saúde, a equipe poderá ser penalizada conforme previsto no [APÊNDICE 11.](#page-100-0)

## <span id="page-10-0"></span>**4.7 Conduta**

É importante ressaltar que a competição AeroDesign é organizada e realizada por voluntários, engenheiros, atuantes na área aeronáutica, que sabem o valor educacional que esta iniciativa proporciona. Qualquer atitude de equipe, professor ou escola, que seja entendida pela Comissão Técnica como sendo contrária a esta filosofia será punida, independente de ter sido prevista no Regulamento, ou de ter havido precedentes. O intuito educacional está acima do Regulamento, e não há como prever todas as possibilidades de desrespeitá-lo. A colaboração de todos é de fundamental importância.

#### <span id="page-10-1"></span>**4.8 Medidas e Precisões**

#### <span id="page-10-2"></span>**4.8.1 Juízes, Fiscais e Comissão Técnica**

Em qualquer parte da competição, os juízes e fiscais são os principais instrumentos de medida utilizados para qualquer decisão a ser tomada. O critério deles e os olhos deles são as medidas oficiais, e nenhuma decisão tomada por eles será revogada, mesmo que se comprove erro de julgamento com filmagens, etc. Não há a possibilidade da SAE Brasil ou da Comissão Técnica disporem de recursos tecnológicos de alta precisão (por exemplo, para determinação com precisão "milimétrica" se o avião ultrapassou o limite de decolagem), ou mesmo de evitar que a experiência, vivência e expectativa dos juízes influenciem os seus critérios de avaliação de relatórios. Os juízes e fiscais são treinados e orientados ao longo do ano pela Comissão Técnica visando minimizar eventuais imprecisões ou subjetividades.

#### <span id="page-10-3"></span>**4.8.2 Instrumentos de Medida**

Na competição SAE AeroDesign, alguns instrumentos de medida, como trenas, balanças, estação meteorológica, e outros, são usados para fazer cumprir o Regulamento e avaliar os itens que levam à pontuação da equipe. Os valores medidos pelos instrumentos da competição não poderão ser questionados com instrumentos das equipes. Todo instrumento de medida contém imprecisões, e por isso, os mesmos instrumentos são usados para todas as equipes. Suas medidas são consideradas verdadeiras, independentemente da precisão do instrumento e do seu erro.

#### <span id="page-10-4"></span>**4.8.3 Verificação das Medidas Efetuadas**

Na ficha de bateria, que contem todas as informações que levam à pontuação da equipe em cada bateria, há um campo para assinatura do membro da equipe, o qual

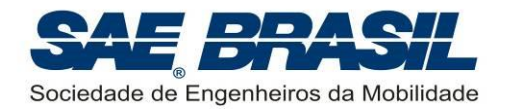

deverá conferir os dados e assinar. Se houver discordância de alguma medida, o valor poderá ser medido novamente SOMENTE na hora. Pedidos de medições posteriores não serão aceitos, a não ser por determinação da Comissão Técnica do evento. Em momento oportuno, será emitido o documento "Procedimentos Operacionais – SAE Brasil AeroDesign 2014" no qual é mostrada uma figura desta ficha. Recomenda-se que todas as equipes estejam cientes do correto preenchimento da mesma.

#### <span id="page-11-0"></span>**4.8.4 Precisão dos Cálculos**

A partir das medidas realizadas, com as precisões dos instrumentos conforme Seção [4.8.2,](#page-10-3) todos os cálculos serão realizados utilizando-se do número de algarismos significativos presentes no software Microsoft Excel® .

Apenas o resultado final será arredondado para a segunda casa decimal. Considerando esta precisão, para as equipes que estejam empatadas e disputando o título ou a classificação para a competição internacional, o desempate será feito utilizando-se o maior valor dos seguintes coeficientes:

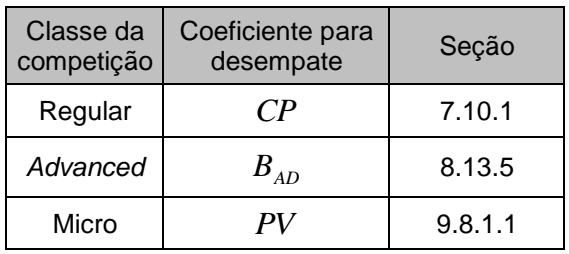

No caso do empate permanecer a Comissão Técnica irá decidir sobre qual o próximo item que será utilizado para desempate. Não caberão recursos quanto a esta decisão.

#### <span id="page-11-1"></span>**4.9 Comunicação e troca de experiências**

A Comissão Técnica incentiva a comunicação entre as equipes através de:

- Participação em comunidades do AeroDesign na Internet e fóruns similares.
- Recomendações de literatura.
- Consultas a bibliotecas de outras escolas.
- **Empréstimos de equipamentos e locais de teste.**
- Sites da Internet: existem alguns sites muito bons sobre o tema.
- Exposição e intercâmbio de fotos.
- Discussão sobre resultados de testes com motores e hélices.
- Compra de material importado em conjunto.
- **Trocas de materiais descritivos de equipamentos.**
- Conversas e discussões entre as equipes durante o projeto ou na competição.

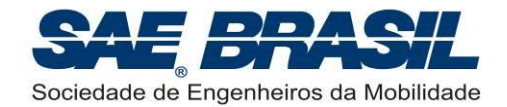

- Solicitação de feedback para os juízes de avaliação dos Relatórios durante a Competição de Voo. Muitos juízes de avaliação dos Relatórios são fiscais durante a competição, e quando disponíveis, podem ser consultados.
- **Entre outros.**

Porém, o fornecimento de relatórios e plantas de uma equipe para outra (inclusive da mesma Escola) não é recomendado, pois a descoberta de análises necessárias, soluções para problemas relevantes, e conclusões a respeito de relações importantes entre os aspectos de um projeto, são a chave de um bom projeto e aprendizado.

#### <span id="page-12-0"></span>**4.10 Documentos Importantes**

Documentos emitidos pela SAE BRASIL referentes à competição:

- **Regulamento SAE Brasil AeroDesign 2014:** Documento no qual são enumerados todos os requisitos que direcionam o projeto das aeronaves nas três categorias: Classe Regular, Classe *Advanced* e Classe Micro. Todos os itens deste documento são obrigatórios.
- **Procedimentos Operacionais – SAE Brasil AeroDesign 2014:** Documento que trata sobre todos os aspectos efetivamente operacionais da Competição SAE AeroDesign e que não afetam diretamente o projeto da aeronave. Neste documento serão explicadas com detalhes, todas as operações de verificação, voo, e avaliação pós-voo das aeronaves participantes. É um documento que visa em primeira instância, maximizar o número de baterias de voo, através da divulgação prévia dos processos (ou procedimentos) da Competição. Sendo estes do conhecimento de todos, o desenvolvimento da competição se torna muito mais fácil e rápido.
- **Manual de Boas Práticas de Segurança – SAE Brasil AeroDesign 2014:** Documento contendo sugestões e recomendações para aumentar a segurança da competição. É de extrema importância que as equipes iniciantes e membros iniciantes, mesmo de equipes experientes, leiam este documento para se familiarizar com as lições aprendidas em todas as edições de AeroDesign anteriores. Uma cópia do check-list de segurança será anexada a este documento bem como uma explicação adicional sobre os principais itens deste check-list com o intuito de facilitar e melhorar o processo de Inspeção de Segurança durante a Competição, garantindo assim um melhor andamento das baterias de voo, além de aeronaves mais seguras.
- **Recomendações de Projeto e Teste (RPT) – SAE Brasil AeroDesign 2014**: Documento contendo uma série de recomendações de cálculos e ensaios a serem executados de forma a garantir uma aeronave segura para voar na competição. Este documento é recomendado pois podem existir maneiras alternativas de se garantir o mesmo nível de segurança, contudo, essas maneiras alternativas podem vir a ser questionadas pela Comissão Técnica.
- **Mensagens e Informativos:** Informações gerais a respeito da competição, organização, eventos paralelos, inscrição, entre outros. Podem ter caráter

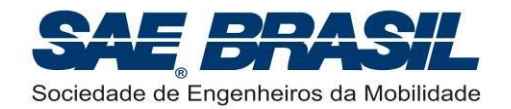

obrigatório ou informativo. Os informativos e mensagens são colocados no site da SAE BRASIL, e são numerados progressivamente à medida que vão sendo lançados. No caso de informações conflitantes, vale a mais recente.

No caso de um eventual conflito entre os documentos acima, a Comissão Técnica deve ser avisada e consultada. Interpretar deliberadamente a informação que mais convier configura uma atitude totalmente desaconselhada e pode comprometer o projeto desenvolvido pela equipe bem como o andamento da competição (ver seção [4.3\)](#page-9-1).

#### <span id="page-13-0"></span>**4.11 Limitações Logísticas e Recursos Oferecidos**

As equipes poderão ser constituídas por vários estudantes, porém por motivos de natureza financeira ou logística, a SAE BRASIL poderá restringir a participação de todos os estudantes em alguns eventos caso seja necessário, bem como restringir o número de tickets de alimentação, entre outros itens. Em todos estes casos os estudantes serão devidamente informados com a máxima antecedência possível. Todos os integrantes da equipe receberão Certificado de Participação.

Todos os recursos e infra-estrutura que a SAE BRASIL oferece durante a competição como energia elétrica, mesas de trabalho, estacionamento, alimentação, kits (materiais como Regulamento, "bonés", envelopes, kits de patrocinadores, entre outros), projetor multimídia, sistema de som e auto-falantes são fornecidos para proporcionar mais conforto durante a competição, porém são fornecidos sem qualquer compromisso, não configurando direito de recebê-los, mesmo se algumas equipes tenham usufruído destes recursos e outras não, portanto, não serão aceitas reclamações devido a algum recurso estar quebrado, em mau funcionamento, acabar, ou qualquer problema de outra natureza.

Os únicos recursos que a SAE BRASIL se responsabiliza para prover, e que a falta ou problema não acarretará em ônus para a equipe são:

- **Combustível para a Classe Regular** da competição (IMPORTANTE: o combustível só é fornecido para as baterias oficiais da competição. Não será fornecido combustível para amaciamento de motores ou para voos que não sejam das baterias oficiais da competição). Para a Classe *Advanced*, a responsabilidade do combustível especial (conforme Seção [8.6\)](#page-43-2) é da equipe. A Comissão Técnica fornecerá os seguintes combustíveis:
	- Metanol com 10% de Nitrometano e 18% de óleo
	- Etanol (90% Bioethanol e 10% Óleo)
- **Computador & Data-show / Retro-projetor** para as apresentações orais. Recomenda-se trazer alguma forma de backup da apresentação (CD"s adicionais, *pen-drives* e até transparências, por exemplo) para o caso de ocorrer alguma falha de hardware ou software, instantes antes da apresentação. Para informações mais detalhadas, ver o documento "Procedimentos Operacionais SAE AeroDesign 2014".

<span id="page-14-0"></span>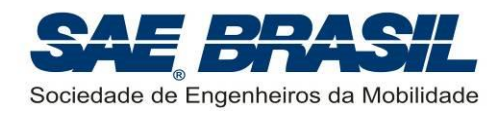

## **PARTE B**

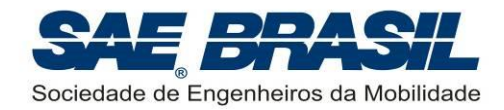

## <span id="page-15-0"></span>**5. Introdução**

O Projeto AeroDesign consiste de uma competição de engenharia, aberta a estudantes universitários de graduação e pós-graduação em Engenharias ligadas à mobilidade. É organizado pela SAE BRASIL (Sociedade dos Engenheiros da Mobilidade) cumprindo uma de suas missões, a de contribuir para a formação acadêmica dos futuros profissionais da mobilidade.

A competição oferece uma oportunidade única aos estudantes, organizados em equipes, de desenvolverem um projeto aeronáutico em todas as suas etapas, desde a concepção, detalhamento do projeto, construção e testes, até colocá-lo efetivamente à prova diante de outros projetos congêneres. Os estudantes são estimulados a desenvolverem aptidões importantes em suas futuras carreiras: liderança, espírito de equipe, planejamento e capacidade de vender projetos e ideias.

A Competição SAE BRASIL AeroDesign tem o apoio institucional do Ministério da Educação, por alinhar-se e vir ao encontro de objetivos das políticas e diretrizes deste Ministério.

As equipes melhor classificadas nas três categorias serão premiadas. Todas as informações a respeito da premiação estarão registradas no documento "Procedimentos Operacionais – SAE AeroDesign 2014" bem como em uma mensagem específica que será enviada a todas as equipes em momento oportuno.

Com o objetivo de competir na edição de 2014 da Competição SAE BRASIL AeroDesign, cada equipe concorrente deve conceber, projetar, documentar, construir e voar um avião rádio controlado, que seja o mais otimizado possível em todos os aspectos da missão, através de soluções de projeto criativas, inovadoras e multidisciplinares, que satisfaçam os requisitos e restrições impostas neste Regulamento. Alguns dos desafios adicionais de projeto, especialmente desenvolvidos para 2014, são descritos ao longo do Regulamento, e outros são incentivados através de bonificações. Uma série de aspectos devem ser observados a fim de garantir o sucesso do projeto:

- Análise criteriosa do Regulamento da Competição.
- **Projeto conceitual e preliminar consistentes.**
- Definição e/ou elaboração da metodologia de projeto.
- Elaboração e/ou definição das ferramentas de análise (Cálculos).
- Detalhamento do projeto.
- Construção, qualidade construtiva, robustez e confiabilidade do projeto.
- Elaboração e desenvolvimento de ensaios de engenharia.
- **Preparação do relatório.**
- Planejamento e preparação da apresentação oral.
- Competição de voo.

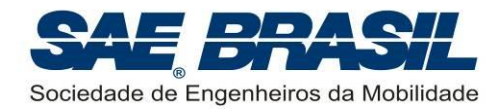

Além dos requisitos técnicos, a equipe deverá preocupar-se com vários outros aspectos para alcançar o sucesso do projeto:

- **Procura de patrocínio (apoio financeiro).**
- **•** Planejamento.
- **Liderança eficaz.**
- **Trabalho em equipe.**
- **Logística.**
- Habilidade de comunicação.
- Interpretação de regras e dos documentos adicionais (ver Seções [4.10](#page-12-0) e [4.3\)](#page-9-1).
- Criatividade e inovação.
- **Ter espírito esportivo.**

Todos estes aspectos fazem parte do desafio, e a sua prática durante um curso de graduação complementa os aspectos técnicos que são aprendidos em sala de aula ou em livros. Os projetos são julgados por uma variedade de áreas.

A pontuação total engloba os seguintes itens:

- Relatório de Projeto (contendo plantas e previsão de carga útil).
- Apresentação Oral.

 $\overline{a}$ 

- Peso Máximo Carregado.
- Pontuação por eficiência estrutural elevada.
- "Acuracidade<sup>(1)</sup>" de Previsão do Peso Carregado (Precisão do Projeto).
- Concordância projeto-construção.
- Bonificações e Penalidades.

 $(1)$ : O termo 'acuracidade' foi criado para o AeroDesign em 1999 e é definido como medida de exatidão da previsão de carga a ser transportada pela aeronave, quando comparada com a carga real transportada durante a competição.

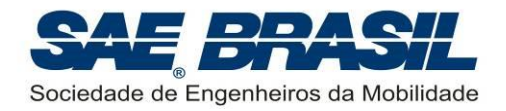

## <span id="page-17-0"></span>**6. Requisitos Comuns – Todas as Classes**

#### <span id="page-17-1"></span>**6.1 Escopo e Elegibilidade**

A Competição SAE BRASIL AeroDesign é destinada a estudantes de graduação e pósgraduação (stricto sensu) em Engenharia, Física e Tecnologias relacionadas à "mobilidade" associados à SAE BRASIL, que deverão conceber, projetar, fabricar e testar um avião em escala rádio controlado buscando o objetivo mostrado na Seção [6.2.](#page-17-2)

**A decisão final sobre a elegibilidade de um determinado curso de engenharia será da SAE BRASIL e quaisquer consultas acerca destas situações somente poderão ser feitas através do e-mail: [aerodesign@saebrasil.org.br.](mailto:aerodesign@saebrasil.org.br)**

Conforme explicitado na Seção [4.1,](#page-8-2) a Competição deste ano é independente das competições passadas, e qualquer decisão tomada relativa à elegibilidade no passado não se aplica ao presente ano.

Estão previstas três classes: REGULAR, *ADVANCED* e MICRO. Particularidades da elegibilidade dos membros das equipes para cada classe podem ser vistas nos capítulos específicos das mesmas (Seção [7.1;](#page-30-1) Seção [8.1](#page-42-1) e Seção [9.1](#page-52-1)).

Todos os membros da equipe devem ser ASSOCIADOS VIGENTES à SAE BRASIL no ato da inscrição da equipe. Para a associação, informações adicionais estão disponíveis no site da SAE BRASIL (Seção [3\)](#page-8-1).

Todos os participantes da equipe devem possuir Plano de Saúde (particular ou SUS), Todos os planos de saúde devem estar vigentes para a data do evento e deve ser aceitos em SÃO JOSÉ DOS CAMPOS. **No evento todos os participantes da equipe (Componentes, Piloto, Capitão e Professor), devem estar portando a carteirinha do Plano de Saúde independente do Plano.** Em caso de acidente no local do evento a ambulância o transportará para o local de atendimento do seu plano, um integrante da Equipe deverá acompanha-lo até o local de atendimento.

#### <span id="page-17-2"></span>**6.2 Objetivo de Projeto**

A equipe deverá projetar e construir um avião rádio controlado original, que seja o mais otimizado possível em todos os aspectos da missão, através de soluções de projeto criativas, inovadoras e multidisciplinares, que satisfaçam os requisitos e restrições impostas no Regulamento. Alguns dos desafios adicionais de projeto são descritos ao longo do Regulamento, e incentivados através de bonificações.

#### <span id="page-17-3"></span>**6.3 Organização da Competição**

A Competição é dividida em duas partes:

 **Competição de Projeto -** as equipes apresentarão seus projetos e demonstrarão seus cálculos para determinar a pontuação máxima que o avião pode obter bem como os diversos critérios utilizados para definição da aeronave. Nesse contexto, entende-se por "projeto" todo o raciocínio, devidamente

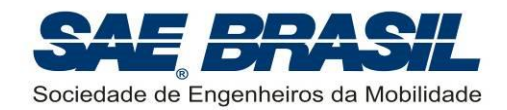

justificado, utilizado para conceber a proposta de aeronave desenvolvida pela equipe para participar da Competição.

 **Competição de Voo -** determina a carga máxima que cada avião pode carregar, a eficiência estrutural, o peso vazio real da aeronave e vários outros aspectos. A precisão do projeto é levada em conta no resultado, pela comparação entre a carga prevista e aquela realmente transportada em voo (denominado no AeroDesign como "acuracidade") bem como a precisão construtiva a partir da comparação do peso vazio real com o de projeto.

Embora a Competição para as classes Regular, *Advanced* e Micro sejam realizadas simultaneamente, a avaliação de cada uma das classes será feita separadamente.

#### <span id="page-18-0"></span>**6.4 Ajuda Externa**

Com o objetivo de assegurar a credibilidade da Competição SAE BRASIL AeroDesign e preservar os propósitos educacionais desta competição, o professor responsável de cada equipe deve proibir, durante todas as fases de projeto e construção, a ajuda e/ou participação de pessoa(s) com amplo conhecimento e experiência relacionados à competição (ex. um construtor profissional de modelos) e cuja contribuição poderia desequilibrar, de forma decisiva, a condição de igualdade entre as equipes competidoras. **Todas as decisões relativas ao projeto (processo criativo), pesquisa de soluções, bem como a escolha e/ou elaboração das ferramentas de análise devem ser feitas PELOS MEMBROS DA EQUIPE.**

Um documento contendo algumas orientações aos professores orientadores será divulgado oportunamente.

#### <span id="page-18-1"></span>**6.5 Requisitos do Piloto**

Embora o projeto e construção da aeronave devam necessariamente ser de autoria dos estudantes que integram cada equipe, o piloto não precisa ser um membro da equipe e tampouco associado à SAE BRASIL. É condição necessária, entretanto, que o piloto seja experiente.

Para comprovar a experiência do piloto, a equipe deverá preencher o documento presente no [APÊNDICE 10,](#page-99-0) scanear e postar no site [www.aeroct.com.br](http://www.aeroct.com.br/) até a data especificada no [APÊNDICE 13,](#page-104-0) em formato PDF ou JPG.

O envio deste formulário é obrigatório, e a ausência dele impedirá o piloto de voar a aeronave durante a competição.

Para os casos em que a equipe não disponha de um piloto no momento da competição a Comissão Técnica poderá disponibilizar um suplente, nos termos do [APÊNDICE 8.](#page-97-0) Neste caso, a equipe deverá comunicar à Comissão Técnica via e-mail respeitando o prazo descrito no [APÊNDICE 13.](#page-104-0) Neste caso, o formulário deverá ser preenchido deixando o nome do Piloto Anterior em branco, e preenchendo o campo Piloto Suplente como "Piloto SAE BRASIL".

Uma eventual mudança de piloto antes ou durante a competição deve ser comunicada através do formulário preenchido, e entregue para a Comissão Técnica.

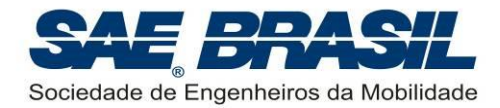

## <span id="page-19-0"></span>**6.6 Inscrição e Taxa de Inscrição**

O formulário de inscrição encontra-se disponível no site da SAE BRASIL na Internet (ver Seção [3](#page-8-1) deste documento).

A taxa de inscrição não será restituída sob qualquer hipótese, exceto no caso de inscrição indeferida por excesso de equipes (acima do limite operacional da competição). É responsabilidade da equipe certificar-se de que o pagamento da taxa tenha sido recebido a fim de garantir sua inscrição.

No caso de inscrição na Classe *Advanced*, a equipe deverá informar quais são os 3 (três) integrantes veteranos de AeroDesign, conforme Seção [8.1](#page-42-1) e [APÊNDICE 13.](#page-104-0)

#### <span id="page-19-1"></span>**6.6.1 Número Máximo para o Total de Equipes na Competição**

Serão disponibilizadas **95** inscrições nas três categorias, e serão atribuídas às equipes de acordo com a ordem de inscrição.

**As primeiras 95 equipes que se inscreverem terão o direito de participar da competição.** Este número é final, e uma vez atingido será encerrado o processo de inscrições, mesmo que em data anterior à especificada no [APÊNDICE 13.](#page-104-0)

Haverá dois tipos de vagas: Reservadas e Abertas. Serão 46 vagas Reservadas, distribuídas para as equipes mais bem classificadas na competição 2013, de acordo com a tabela abaixo:

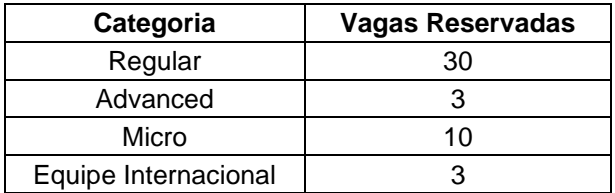

As demais 49 vagas serão Abertas, e válidas para todas as categorias.

O período de inscrição será dividido em duas fases, definidas conforme a figura a seguir:

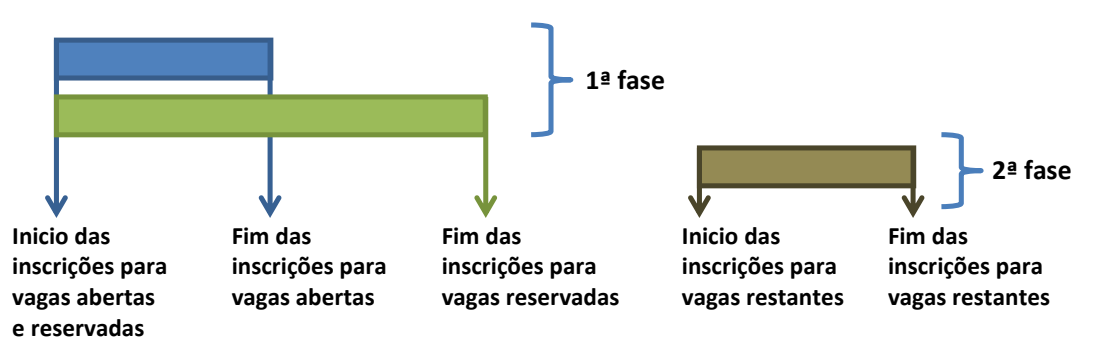

As inscrições da 1ª fase se iniciam e as equipes com vaga reservada terão o período em verde para se inscrever. As demais equipes terão o período em azul para se inscrever. Ao término da 1ª fase, todas as vagas reservadas não preenchidas serão convertidas em vagas abertas na segunda fase (período marrom).

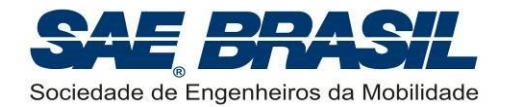

Ao termino da 1ª fase, as equipes que não se inscreverem poderão fazê-lo na 2ª fase, nas vagas remanescentes.

As inscrições serão encerradas na data informada no [APÊNDICE 13](#page-104-0) ou ao se completar **95** equipes, o que ocorrer primeiro. Caso o limite de inscrições seja atingido na 1ª fase, a 2ª fase estará automaticamente cancelada.

Caso as 49 vagas abertas sejam preenchidas na primeira fase e mais equipes se interessem pela inscrição, uma lista de espera será formada aguardando equipes com vaga reservada que não se inscrevam dentro do período verde.

As inscrições serão realizadas através do site da SAE, e serão interrompidas na data especificada no [APÊNDICE 13](#page-104-0) ou ao se atingir 85 inscrições, o que ocorrer primeiro. Após isto, as inscrições serão realizadas pela SAE Brasil de forma individual, através de solicitação das equipes que desejam se inscrever, pela ordem das solicitações, até atingir o número de inscrições acima.

#### <span id="page-20-0"></span>**6.6.2 Número Máximo de Equipes por Categoria**

Não haverá limite de equipes por categoria. Haverá apenas limite total de equipes, conforme descrito na Seção [6.6.1.](#page-19-1)

#### <span id="page-20-1"></span>**6.6.3 Número Máximo de Integrantes por Equipe**

As equipes da Classe Regular e *Advanced* não poderão ter mais que 15 integrantes. As equipes da Classe Micro estão limitadas a 10 integrantes.

O Piloto será contabilizado dentro deste limite quando o mesmo:

- For associado da SAE e tenha apresentado o comprovante de matrícula no 2º semestre de 2014 conforme [APÊNDICE 13.](#page-104-0)
- Desejar fazer parte efetiva da equipe para ter direito ao certificado de participação.

#### <span id="page-20-2"></span>**6.6.4 Inscrições de Vários Aviões da Mesma Instituição de Ensino**

Um máximo de 4 equipes por Instituição será permitido, conforme descrito abaixo:

Na Classe Regular é permitida a inscrição de somente duas equipes por instituição de ensino superior, desde que observadas às seguintes restrições:

- A cada avião inscrito deverá corresponder uma equipe distinta.
- Cada estudante poderá se inscrever em somente uma equipe.
- As equipes poderão eventualmente trabalhar juntas, porém suas filosofias de projeto deverão ser distintas.
- Cada avião inscrito deverá ser visivelmente distinto em suas dimensões e formas geométricas.
- Os aviões inscritos deverão demonstrar claras diferenças de projeto entre si. Entende-se que projetos diferentes seguem linhas de raciocínio distintas na definição de cada avião. A mesma recomendação deve ser observada para os

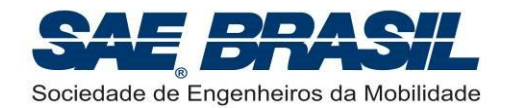

relatórios, ou seja, Relatórios desenvolvidos seguindo a mesma linha de raciocínio para aeronaves diferentes (ou seja, Relatórios muito parecidos), serão penalizados durante o seu processo de avaliação.

 Na hipótese dos organizadores e juízes caracterizarem que dois projetos não são significativamente diferentes, as equipes envolvidas serão avisadas para que as próprias equipes escolham qual das duas (apenas uma) continuará na competição. Este comunicado poderá ocorrer a qualquer momento, antes ou mesmo durante a Competição, assim que a Comissão Técnica note o ocorrido.

Na Categoria Micro, será permitido apenas uma (01) equipe por instituição.

Na Categoria *Advanced*, será permitido apenas uma (01) equipe por instituição.

#### <span id="page-21-0"></span>**6.7 Envio de Documentos em Formato Eletrônico**

Os documentos enviados em formato eletrônico devem obrigatoriamente respeitar as seguintes regras:

- Formato obrigatório, para documentos texto, relatórios, plantas, desenhos, e etc.: PDF
- Formato aceito para figuras: JPG
- **Formato aceito para vídeos: WMV ou link para vídeo no youtube**
- Formato aceito para template de dados (Seção [11.3\)](#page-78-1): Microsoft Excel<sup>®</sup> (.XLS) 2002 ou anteriores.
- Nenhum documento enviado via e-mail poderá ultrapassar o tamanho máximo de 5 Mb. E-mails maiores são bloqueados.
- Documentos enviado à Comissão Técnica através de upload no site [www.aeroct.com.br](http://www.aeroct.com.br/) poderão ser limitados conforme o caso. Os tamanhos máximos destes arquivos estará especificado no site e, quando aplicável, nas respectivas seções deste Regulamento.

Em casos específicos, e somente quando o **Regulamento exigir**, ou for solicitado durante o decorrer desta competição, outro formato poderá ser usado.

O Envio de CD´s (ou DVD´s) para um endereço diferente do informado na Seção [3](#page-8-1) acarretará em penalidade para a equipe conforme descrito no [APÊNDICE 11.](#page-100-0)

Plantas e/ou desenhos, mesmo que solicitados pela Comissão Técnica, devem ser enviados em formato PDF ou JPG. Arquivos em SolidWorks®, CATIA®, AutoCAD®, ou similares não serão aceitos. Sobre o Relatório de Projeto, ver Seção [11.2.](#page-75-0)

#### <span id="page-21-1"></span>**6.8 Configuração do Avião**

#### <span id="page-21-2"></span>**6.8.1 Tipo do Avião e Restrições (Classes Regular,** *Advanced* **e Micro)**

Somente aeronaves de asas fixas têm permissão de competir. É vetada a participação de quaisquer aeronaves que:

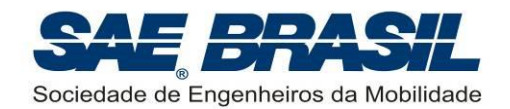

- Façam uso de gases menos densos que o ar para proporcionar qualquer tipo contribuição para a sustentação (por exemplo, dirigíveis e balões).
- Produzam sustentação por asas rotativas (por exemplo, helicópteros, autogiros e girocópteros), asas articuladas (ornitópteros) ou que possuam asas sem elementos rígidos (ex. *paragliders*, pára-quedas, ou similares).
- Utilizem dispositivos auxiliares na decolagem que não pertençam ao avião e que não estarão conectados fisicamente ao avião quando ele pousar.
- Tenham outro tipo de propulsor, adicional ou auxiliar em voo ou no solo. A única forma de propulsão do avião deve ser através do motor.
- Tenham pontas ou bordas afiadas e arestas cortantes que possam causar acidentes no local da competição.

#### <span id="page-22-0"></span>**6.8.2 Reutilização do Avião**

Quando um avião já tiver participado de uma competição SAE AeroDesign no Brasil (por qualquer equipe, seja da mesma escola ou não) a utilização do mesmo, sua estrutura ou do mesmo projeto são proibidos, a não ser que modificações substanciais tenham sido feitas e possam ser claramente demonstradas.

Estas mudanças devem ser pré-aprovadas pela Comissão Técnica e devem ser também devidamente documentadas. A data máxima para envio da documentação relativa à reutilização do avião pode ser vista no [APÊNDICE 13.](#page-104-0) A aprovação será respondida no máximo em duas semanas. Esta documentação, de aprovação deve ser postada no site [www.aeroct.com.br.](http://www.aeroct.com.br/)

A documentação (inclusive desenhos e plantas) deverá ser enviada via e-mail, conforme Seção [6.7.](#page-21-0)

Exemplo de projetos que REQUEREM APROVAÇÃO (repetição de componentes de grande significância, como asa, fuselagem, empenagem, etc...):

- Aeronave constituída por um ou mais componentes de grande significância, como asa, fuselagem, empenagem, etc. que foram utilizados (ou projetados) pela equipe nos anos anteriores.
- Componentes de grande significância com a mesma geometria, mesmo no caso estruturas diferentes em material, etc. (ex: asa com mesma geometria em planta).
- Componentes de grande significância com o mesmo conceito estrutural, mesmo que com geometria um pouco diferentes (ex: fuselagem construída exatamente igual, com as mesmas posições de treliças, mesmo material, mesmo processo construtivo, mudando apenas sua geometria externa).

Exemplo de projetos que NÃO REQUEREM APROVAÇÃO (repetição de componentes de pequena significância, como rodinhas, mecanismos, carga, ou itens similares):

 A aeronave é totalmente diferente, mas é equipada com rodas já utilizadas em competições anteriores.

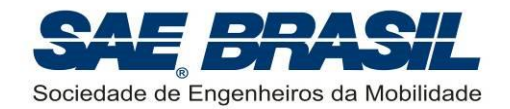

 A aeronave é totalmente diferente, mas repetiu o mecanismo de retirada de carga.

O Relatório de Projeto deve claramente mostrar que se trata de um projeto novo. O Relatório de Projeto, plantas e apresentação oral, devem ser diferentes dos anos anteriores. Textos (ou parágrafos) muito semelhantes entre os Relatórios do ano corrente e dos anos anteriores ou de outras equipes não serão aceitos e constituirão base para pesada penalidade por plágio do projeto em questão.

Caso sejam detectados aviões que não se caracterizem como projetos novos, e a autorização não tiver sido requerida e aprovada, a equipe será devidamente informada e poderá até não ser mais autorizada a participar da Competição. Tal medida pode ocorrer até mesmo durante o transcorrer da Competição.

O critério de reutilização do avião é analisado levando-se em consideração somente as competições brasileiras. Aeronaves que participaram em competições SAE AeroDesign nos Estados Unidos, e estejam competindo no Brasil pela primeira vez, não precisam aprovar a reutilização do avião.

#### <span id="page-23-0"></span>**6.9 Alterações de Projeto**

Caso a equipe sinta a necessidade, seja por melhoria ou segurança, de realizar alterações na aeronave, de forma que o avião levado para a competição não esteja em conformidade com o avião apresentado no relatório de projeto, tais alterações deverão ser apresentadas por escrito à Comissão Técnica até no máximo o prazo especificado no [APÊNDICE 13.](#page-104-0) Os juízes irão definir descontos de pontos com base na magnitude das alterações introduzidas, se comparadas com o projeto como descrito no relatório apresentado originalmente. Modificações feitas durante a competição; sejam para melhorar/corrigir o projeto, sejam para sanar problemas de segurança identificados durantes as inspeções; só serão permitidas se aprovadas previamente pelos juízes que integram a Comissão Técnica e estarão sujeitas a penalidades se implicarem em não conformidade com o projeto. A decisão dos juízes a respeito da modificação não poderá ser questionada pela equipe.

Modificações não comunicadas e não aprovadas com antecedência serão penalizadas com mais severidade. Ex.: modificações estruturais nas aeronaves sem a devida aprovação dos juízes ou da Comissão Técnica.

A comunicação de alterações de projeto previamente à Competição deverá ser estruturada na forma de um relatório de no máximo cinco páginas (com figuras e textos explicativos) esclarecendo o que foi modificado e comparando o "antes" e o "depois". Este relatório deverá ser enviado para o e-mail apresentado na seção [3,](#page-8-1) segundo disposto na Seção [6.7.](#page-21-0)

As alterações de projeto poderão ser feitas também durante a Competição e para tal a equipe deve procurar um membro da Comissão Técnica (camisas amarelas) e explicar a modificação feita mostrando esta diretamente na aeronave.

**As alterações de projeto, possuem o único intuito de corrigir a aeronave. Em nenhuma circunstância deve-se associar a alteração de projeto a erratas do** 

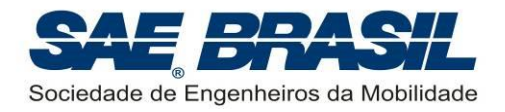

**relatório, plantas de projeto e template. Os dados de projeto fornecidos na competição de projeto são imutáveis (ver seção [11.7\)](#page-84-0)**

#### <span id="page-24-0"></span>**6.10 Identificação do Avião**

Toda aeronave deve vir identificada de forma clara com o número da equipe e com o nome da instituição de ensino. A identificação do avião deve ser feita de maneira que o número da equipe seja visto, com a aeronave no chão, por uma pessoa a 10 metros da aeronave de qualquer lado.

Sugestão: Numero e nome da equipe, e sigla da instituição no extradorso da asa, e número da equipe de ambos os lados da empenagem vertical. Sugere-se que as letras usadas na identificação tenham pelo menos 10cm de altura.

O número da equipe na empenagem vertical deve estar visível. Caso a empenagem esteja entelada com material transparente e os números de ambos os lados tornem confusa a leitura, a Comissão Técnica poderá solicitar uma modificação na entelagem.

A aeronave que não estiver identificada, ou que a identificação não esteja visível, não será liberada para voar até que a equipe corrija o problema.

O número da equipe é determinado pela SAE BRASIL e Comissão Técnica.

#### <span id="page-24-1"></span>**6.11 Rádio Controle**

#### **É obrigatório o uso de rádios do tipo 2,4GHz.**

O rádio controle será utilizado para voar e manobrar o avião. O voo se dará com chuva ou sol, por isso as equipes deverão se preparar quanto à impermeabilidade do equipamento de rádio (emissor e receptor, instalados na aeronave).

Os rádios deverão estar em bom estado. Os inspetores de segurança poderão impedir o avião de voar, se julgarem que o rádio não está em condições aceitáveis.

Deve ser demonstrado claramente durante a inspeção de segurança, qual o tipo de rádio que está sendo utilizado, ou seja, o receptor deve estar visível para as inspeções que serão feitas pelos fiscais.

Recomendações especiais sobre segurança envolvendo o Rádio Controle e a instalação eletrônica dos equipamentos serão detalhadamente explicadas no documento "Manual de Boas Práticas de Segurança – SAE AeroDesign 2014"

#### <span id="page-24-2"></span>**6.12 Instalação do** *Voltwach*

É obrigatório para todas as classes da competição a instalação na aeronave de um "VoltWatch Receiver Battery Monitor" (ou medidor de tensão onboard). A aeronave deve voar com este item instalado e ativo.

O "VoltWatch" é utilizado para verificação de carga da bateria sem o uso de equipamento auxiliar, e deve estar ligado diretamente na bateria (antes de reguladores de tensão, caso existam) e fixo na aeronave sempre que a bateria estiver ligada. Ele

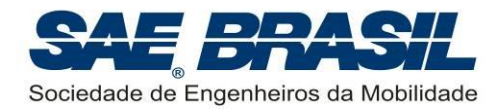

deve estar VISÍVEL, para que a carga da bateria seja verificada imediatamente antes de todas as decolagens.

É obrigatório o uso de um "VoltWatch" comercial por questões de confiabilidade.

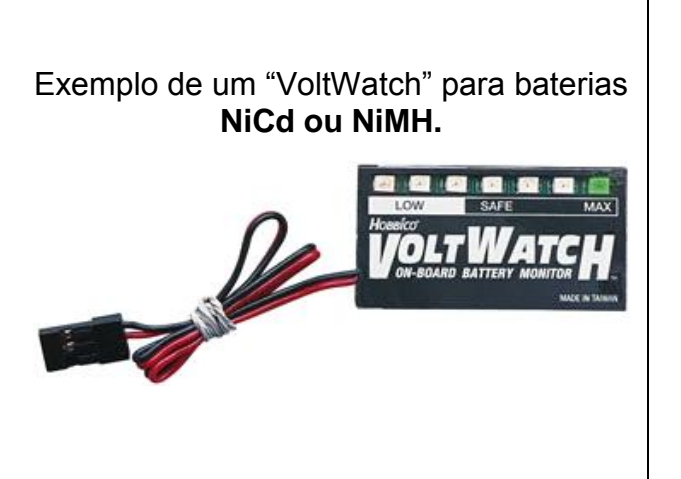

Exemplo de um "VoltWatch" para baterias **LiFePo4.**

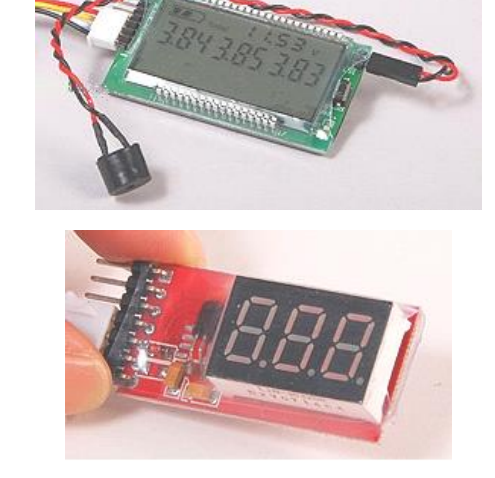

## <span id="page-25-0"></span>**6.13 Fixações de Componentes Críticos**

Não são aceitas fixações de componentes críticos (como asas, empenagem, trem de pouso, carga paga, berço do motor, etc...) por meio de elásticos, borrachas ou similares, parafusos de nylon e parafusos de rosca soberba (sem porca). Apesar de ser uma prática comum em aeromodelismo, esta não será aceita em nenhuma aeronave da Competição em todas as categorias. Esses componentes, quando fixados por parafusos, devem se metálicos e usar porcas auto-travantes (*self-locking nut*) ou frenadas (conjunto porca e contra-porca, e/ou porcas coladas com qualquer tipo de cola, não são mais aceitos para estes componentes). Fixação da carga, suporte de carga na estrutura, ou qualquer componente estrutural da aeronave utilizando-se Velcro® também não é permitido. Ver o documento "Manual de Boas Práticas de Segurança – SAE AeroDesign 2014" para mais informações.

Apenas para a categoria Micro o uso de Velcro<sup>®</sup> para algumas aplicações é permitido após aprovação da Comissão Técnica. A equipe deve enviar email para o caminho especificado na Seção [3,](#page-8-1) esclarecendo como pretende fazer uso do Velcro® .

## <span id="page-25-1"></span>**6.14 Visibilidade das ligações estruturais**

Entende-se por ligações estruturais (caminho de carga) todas as ligações entre os componentes da aeronave.

As ligações estruturais citadas abaixo, se existirem, devem ser visíveis com a aeronave montada:

- ligações fuselagem / asa
- ligações fuselagem / trem de pouso

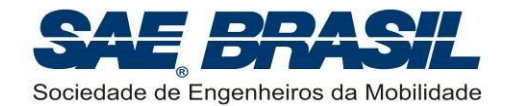

- ligações fuselagem / empenagens
- ligações fuselagem / tail boom
- ligações tail boom / asa
- **Inducões tail boom / empenagens**
- ligação da empenagem vertical na horizontal
- ligações motor / fuselagem
- ligações asa / asa (no caso de asas segmentadas a emenda da longarina deve estar visível)

Também é desejável que as regiões críticas da longarina da asa sejam possíveis de serem visualizadas.

O cumprimento deste requisito será verificado durante a inspeção de segurança.

Caso seja detectado algum caso diferente dos supra-citados, a Comissão Técnica poderá deliberar sobre tal exceção durante a inspeção de segurança.

#### <span id="page-26-0"></span>**6.15 Hélices**

Hélices múltiplas, hélices envolvidas e *ducted fans* são permitidas. Contudo fica proibido o uso de hélices metálicas. A fixação da hélice deve ser feita preferencialmente com uma porca auto-travante. Spinner plástico ou porca-spinner de alumínio comercial são permitidos. Não está permitida a fixação de hélices utilizando elástico, borracha ou qualquer outro polímero.

É recomendável o uso de *spinner* comercial. *Spinners* fabricados pela própria equipe deverão ser submetidos aos mesmos testes requeridos para hélices manufaturadas pela equipe, os quais são descritos abaixo.

As equipes que desejarem utilizar hélices manufaturadas pela própria equipe (não comerciais) seja esta com qualquer número de pás, ou hélices mono-pá (mesmo que comerciais), deverão submeter à Comissão Técnica, no endereço da seção [3,](#page-8-1) até a data indicada no [APÊNDICE 13,](#page-104-0) um relatório de cinco páginas no máximo, demonstrando:

- Análise de desempenho da hélice, justificando a escolha da equipe em usá-la.
- Análise de segurança, incluindo análise teórica.
	- o Demonstração dos esforços máximos de flexão, torção e tração (centrífuga) suportados, inclusive com todos estes esforços simultaneamente.
- Testes estáticos realizados, dispositivos de testes.
	- o Teste estático com aplicação de cargas para simular flexão, torção e a força centrífuga.
- Dois vídeos postados no Youtube, cujos links devem estar explicitos no relatório. Os vídeos devem mostrar:
	- o Um teste executado a 100% da máxima rotação do motor escolhido por um período de no mínimo 3 minutos. Neste teste a equipe deve utilizar o

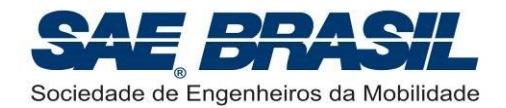

próprio motor usado pela equipe, e ajustar a agulha do carburador para atingir a rotação máxima.

- o Utilizando um motor elétrico apropriado, executar um teste a 120% da rotação máxima definida no tópico acima.
- Envelope de operação considerado (rotações máximas suportadas pela estrutura da hélice para cada velocidade de voo, desde ZERO até a velocidade máxima de mergulho da aeronave).
- Detalhes que demonstrem que a concepção e a construção da hélice são suficientemente seguras.

A equipe é responsável por verificar os aspectos que devem ser analisados e testados. Este relatório será verificado por um juiz de segurança, e não fará parte da pontuação de projeto. Caso a análise do juiz conclua que a hélice em questão não é segura, a equipe será avisada em no máximo 15 dias após o envio deste relatório.

A falta deste relatório e da aprovação da Comissão Técnica impede a equipe de participar da competição utilizando hélices manufaturadas pela própria equipe.

#### <span id="page-27-0"></span>**6.16 Uso de Material Explosivo**

Devido ao risco inerente que este tipo de equipamento pode trazer, está proibido o seu uso para qualquer fim.

#### <span id="page-27-1"></span>**6.17 Superfícies de Comando**

As superfícies de comando não podem apresentar folgas excessivas nas suas articulações. Superfícies de comando com folgas em suas articulações tendem a reduzir a controlabilidade na maioria dos casos e em casos mais severos, são elementos geradores de *flutter*. O número de articulações (ou *hinge points*) deve ser dimensionado conforme a envergadura e as cargas atuantes sobre a superfície.

Não será aceito que nenhuma superfície de controle da aeronave (ailerons, profundor e leme) seja fixada na aeronave usando somente fita adesiva simples (de qualquer tipo ou espessura). Somente fitas especiais (com reforço de fibra de vidro o similar) poderão ser aceitos, porém o parecer final sobre esta questão será do fiscal de segurança e/ou de um membro da Comissão Técnica (camisa amarela).

#### <span id="page-27-2"></span>**6.18 Dimensionamento e Escolha dos Servos Atuadores**

Análises e/ou testes devem ser apresentados no Relatório de Projeto demonstrando que os servos utilizados na aeronave estão adequadamente dimensionados e são capazes de suportar, ou sobrepujar com certa margem, as cargas aerodinâmicas as quais o avião será submetido durante o voo, bem como às cargas de pouso e decolagem.

A tensão nominal dos servos deve ser compatível com a tensão da bateria. Caso esta característica não for adequadamente observada a equipe pode ser solicitada a trocar os servos ou corrigir o problema de outra forma.

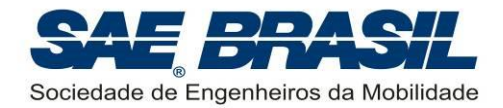

#### <span id="page-28-0"></span>**6.18.1 Originalidade dos Servos Atuadores**

Uma vez definidos pela equipe os servos atuadores a serem utilizados na aeronave, estes não podem ser modificados sob nenhuma hipótese ou justificativa. Os servos deverão ser originais e exatamente iguais ao que é especificado pelo fabricante sendo a modificação ou remoção de qualquer parte ou componente do servo expressamente proibido. Caso esta regra não seja respeitada, a equipe será penalizada conforme descrito no [APÊNDICE 11.](#page-100-0)

É obrigatório o uso de servos comerciais e de fabricantes certificados, como por exemplo, Hobbico, Futaba, JR, etc. **O uso de servos não comerciais é proibido.**

#### <span id="page-28-1"></span>**6.19 Requisitos de Cablagem (Sistemas Eletrônicos)**

A fiação deve ser compatível com comprimento e corrente (mostrar no Relatório o diagrama elétrico). Este diagrama elétrico será avaliado por um juiz especializado.

No caso de extensões fabricadas pela equipe observar os seguintes aspectos.

- Não é permitido nenhum tipo de emenda por meio de solda.
- Todas as conexões deverão ser feitas com conectores macho/fêmea.
- Todas as ligações dos conectores com os fios deverão ser "crimpados".
- Os conectores recomendados são do tipo MODUL de 3 vias ou equivalente.
- Os fios recomendados para a confecção das extensões de servo / energia são do tipo AWG 24 ou AWG 26 não rígido e filamentado.

É expressamente proibido o uso de "fiação desencapada". Todas as extensões deverão ser feitas utilizando-se cablagem padrão empregadas em aeronaves radiocontroladas. Fios de cobre sem o isolamento padrão não serão autorizados.

#### <span id="page-28-2"></span>**6.20 Reclamações, Protestos e Sugestões**

#### <span id="page-28-3"></span>**6.20.1 Reclamações e Protestos**

Quaisquer reclamações, em relação a erros na pontuação ou outro aspecto da competição, deverão ser realizadas por escrito, apenas com o preenchimento de formulário específico a ser fornecido pela Comissão Técnica, durante o decorrer da Competição. As reclamações deverão ser obrigatoriamente identificadas e assinadas pelo capitão da equipe reclamante. Os formulários deverão ser entregues a um representante da Comissão Técnica e serão devidamente considerados pela Comissão tão logo seja possível, durante a competição.

Se pertinentes, a Comissão Técnica tomará as ações necessárias com a devida notificação à equipe reclamante logo que possível no máximo até o dia seguinte. Reclamações feitas no último dia da competição terão resposta até uma semana após a competição, antes da divulgação oficial da pontuação.

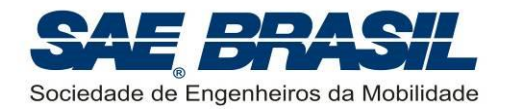

Reclamações a respeito da pontuação divulgada na ocasião da premiação deverão ser encaminhadas a Comissão Técnica via e-mail respeitando o prazo determinado no [APÊNDICE 13.](#page-104-0)

A decisão da Comissão Técnica será final e irrevogável, será feita por escrito e divulgada durante ou após a Competição. Qualquer argumentação com a Comissão ou qualquer dos juízes e fiscais, depois da decisão ter sido declarada, poderá resultar em penalidade conforme [APÊNDICE 11.](#page-100-0) Insistência em discutir decisões da Comissão Técnica que estão amparadas pelo Regulamento, ou seja, insistência em abrir exceções ao Regulamento por qualquer motivo poderá resultar em penalidades similares.

Qualquer atitude por parte da equipe (ou membro da equipe) que seja feita de maneira antidesportiva (ex.: agressões verbais extremadas a qualquer pessoa no ambiente da competição) poderá resultar na proibição da participação da escola em até duas competições subsequentes. O AeroDesign no Brasil, possui desde sua primeira edição, um ambiente extremamente favorável de amizade e colaboração entre todas as equipes, voluntários e colaboradores portanto, é responsabilidade de todos e de cada um, a manutenção deste excelente ambiente.

É obrigação de qualquer participante informar a Comissão Técnica da Competição (camisas amarelas), ou ao coordenador dos fiscais de Segurança, sobre quaisquer questões relativas à Segurança. Caso seja detectado algum aspecto ou característica, seja de uma aeronave ou instalação, que comprometa a segurança do voo ou do público presente, informar imediatamente ao responsável pela segurança. Todos os itens apontados serão avaliados pela Comissão Técnica e não caberão discussões posteriores quanto à decisão final da Comissão.

#### <span id="page-29-0"></span>**6.20.2 Sugestões**

Será fornecido pela Comissão Técnica um formulário no qual cada equipe (ou componente de equipe) poderá avaliar a organização, o andamento da competição, o layout da área e outros aspectos pertinentes. Essa avaliação servirá como base para futuras melhorias. A identificação da equipe (ou do componente de equipe) no formulário de avaliação NÃO É OBRIGATÓRIA.

A Comissão Técnica incentiva que todas as equipes preencham o formulário e/ou qualquer folha adicional com críticas e/ou sugestões de qualquer natureza.

Favor entregar estes documentos (sugestões, criticas, etc.) a um dos membros da Comissão Técnica, Fiscal, ou na Barraca da SAE se assim for de preferência da equipe.

Tais observações ou sugestões são extremamente importantes para a melhoria contínua da Competição sobre todos os aspectos. Diversas sugestões enviadas pelas equipes já foram utilizadas, portanto é sempre muito enriquecedor conhecer a opinião de todos.

Reiteramos que a colaboração de TODOS é um fator essencial para o sucesso e o crescimento da Competição SAE Brasil AeroDesign.

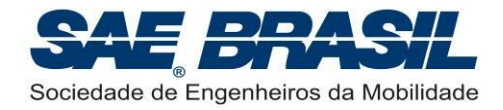

## <span id="page-30-0"></span>**7. Requisitos – Classe Regular**

#### <span id="page-30-1"></span>**7.1 Elegibilidade - Membros das equipes**

É limitada a estudantes de graduação em Engenharia, Física e Tecnologia relacionadas à "mobilidade" (Seção [6.1\)](#page-17-1), associados à SAE BRASIL. Para outros cursos, checar as condições expostas nas Seção [6.1.](#page-17-1)

Estudantes que tiverem se formado no semestre letivo imediatamente anterior à competição NÃO são elegíveis a participar. É obrigatório o envio da documentação referente à matrícula do segundo semestre de 2014 até prazo especificado no [APÊNDICE 13.](#page-104-0)

#### <span id="page-30-2"></span>**7.2 Restrições Geométricas**

#### <span id="page-30-3"></span>**7.2.1 Requisitos Básicos**

As aeronaves da Classe Regular deverão ser projetadas de tal forma que estando completamente montadas e com:

- compartimento de carga fechado,
- superfícies de comando látero-direcional (ailerons e lemes) não defletidas,
- superfícies de controle longitudinais na posição que defina a maior área na vista em planta,
- flaps na posição que defina a maior área na vista em planta,
- aeronave com fuselagem nivelada com o solo (direção de voo). *Obs.: Caso necessário, a aeronave deverá ser nivelada com o uso de calços sob as rodas dos trens de pouso.*

a seguinte restrição dimensional seja respeitada:

$$
S_p \leq 0.775m^2
$$

Onde:

 ${\cal S}_P$ = é a área projetada total na vista em planta da aeronave.

Para o cômputo da área projetada total da aeronave serão contabilizadas as áreas projetadas da asa, empenagens, fuselagem, componentes do motor e qualquer mecanismo, servos ou estruturas que estejam aparentes e modifiquem a forma em planta. Adicionalmente, superfícies sustentadoras que estejam sobrepostas e cuja sobreposição cause um ganho significativo de sustentação, terão a área contabilizada quantas vezes forem as sobreposições. É o caso, por exemplo, de bi-planos, asas parassol, flapes *fowler* e etc. Espaços vazios na estrutura na vista em planta não são considerados. No [APÊNDICE 3](#page-89-0) são apresentados exemplos de medição de área. Caso

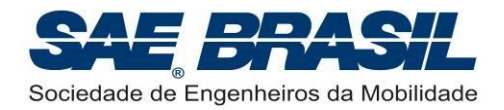

haja dúvidas com relação à contabilização de áreas sobrepostas a equipe deve contatar a comissão técnica.

**Em resumo, a área em planta corresponde á área projetada verticalmente da "sombra da aeronave" no solo, acrescida das superfícies sobrepostas que geram sustentação.**

As áreas de cada componente devem ser indicadas na planta solicitada na Seção [11.4.4.](#page-82-1)

Aeronaves que excederem o limite acima definido ou que forem construídas com erro muito grande estarão sujeitas às penalidades definidas na Seção [7.2.2.](#page-31-0)

Para informações mais detalhadas acerca do processo de medição da aeronave consultar o documento "Procedimentos Operacionais – SAE AeroDesign 2014", a ser liberado oportunamente.

O processo de medição não deve afetar o projeto da aeronave. Esta deverá ter suas medidas verificadas independente da configuração definida pela equipe.

#### <span id="page-31-0"></span>**7.2.2 Qualidade Construtiva (ou Precisão Dimensional)**

Uma verificação da precisão dimensional será feita com o intuito de verificar a qualidade construtiva das aeronaves. Esta verificação será baseada na diferença medida entre o valor da área total informada no Relatório, e o valor medido pelos fiscais durante a inspeção dimensional.

A qualidade construtiva (ou precisão dimensional) será considerada através do cálculo de dois erros básicos:

 O primeiro erro mede a diferença da área em planta total apresentada no site [www.aeroct.com.br](http://www.aeroct.com.br/) e na *Planilha Eletrônica de Parâmetros e Dados* (*template*) (Seção [11.3\)](#page-78-1) e o somatório medido, respeitando uma tolerância de 2,0%, conforme a seguinte equação:

$$
error_{A1} = \max \left[ 0 \quad , \quad \frac{\text{abs}\left(S_{P_{MEDIDO}} - S_{P_{TEÓRICO}}\right)}{S_{P_{TEÓRICO}}} - 0.02 \right]
$$

 O segundo erro mede quanto a aeronave construída ultrapassou o limite dimensional especificado na Seção [7.2.1:](#page-30-3)

$$
error_{A2} = max \left[ 0 , \frac{(S_{P_{MEDIDO}} - 0,775)}{0,775} \right]
$$

Onde:

max = função que resulta no máximo entre os dois ou três valores de entrada

abs = função que resulta no valor absoluto

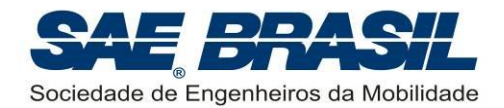

 $S_{_{P_{\it MEDIDO}}}^{}$  = área em planta real medida na competição

 $S_{P_{TEÓRCO}}$  = área em planta teórica especificada no site <u>www.aeroct.com.br</u> e na *Planilha Eletrônica de Parâmetros e Dados* (*template*) (Seção [11.3\)](#page-78-1)

A penalidade por precisão dimensional ( $P_{\scriptscriptstyle PD}$ ) será função dos dois erros, conforme equação abaixo:

$$
P_{PD} = \min\left(30 \quad , \quad \frac{1.75 \times (erro_{A1} + error_{A2})}{0.01}\right)
$$

Onde:

min = função que resulta no mínimo entre os valores de entrada

E obrigatório respeitar os limites dimensionais da seção [7.2.1.](#page-30-3) A penalidade  $P_{\scriptscriptstyle PD}$ constitui uma forma de tolerância. Caso seja constatado que a equipe deliberadamente desrespeitou a seção [7.2.1,](#page-30-3) uma penalidade será aplicada conforme o [APÊNDICE 11.](#page-100-0)

Todas as aeronaves somente serão dimensionalmente verificadas após cada voo válido. Esta penalidade é valida somente para a bateria onde ocorreu a discrepância. Ver "Procedimentos Operacionais SAE AeroDesign 2014".

A equipe deve obrigatoriamente informar o valor das áreas em planta da aeronave no site [www.aeroct.com.br](http://www.aeroct.com.br/) e na *Planilha Eletrônica de Parâmetros e Dados* (*template*) a ser enviada no CD (ver Seção [11.3\)](#page-78-1). A penalidade aplicada na falta destes dados é apresentada no [APÊNDICE 11.](#page-100-0)

#### <span id="page-32-0"></span>**7.3 Motor**

O motor deve ser somente um, a ser escolhido pela equipe entre:

- K&B 0.61 RC/ABC (PN 6170), (tipo *glow*),
- O.S. 0.61 FX, (tipo *glow*),
- O.S. 0.55 AX, (tipo *glow*),
- Magnum XLS-61A, (tipo *glow*),
- O.S. MAX-55-AX-BE, (movido a etanol),

O motor escolhido deve ser original e usar o escapamento original do motor. Os motores especiais não serão aceitos.

#### <span id="page-32-1"></span>**7.3.1 Reparos no Motor**

Troca de componentes danificados (exemplo: carburador) são permitidos desde que o substituto seja do mesmo modelo. Peças de modelos mais antigos ou mais modernos não são aceitas como reposição.

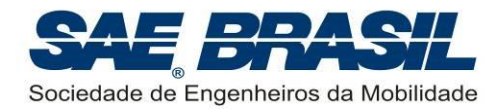

Rolamentos podem ser trocados desde que tenham a mesma especificação dimensional e de material do original.

É liberado o uso de qualquer marca de vela, porém é vetado o uso de qualquer dispositivo de ignição por centelha, ou injeção eletrônica.

#### <span id="page-33-0"></span>**7.3.2 Modificações no Motor**

Modificações no motor e/ou retirada de qualquer componente, interno ou externo NÃO são permitidas. A infração deste requisito implica em desclassificação da equipe.

Instalação do eixo reverso dos motores K&B ou O.S. para configurações "*pusher*" é permitida.

É permitido o uso de "*caps*" (ou extensores entre o motor e o "*muffler*") não originais (usinados por exemplo), porém, neste caso, as dimensões internas têm de ser mantidas e o desenho deste extensor deve estar bem claro em uma das plantas enviada juntamente com o Relatório. Uma explicação ou justificativa para o uso deste "*cap*" deve também estar presente no Relatório. A equipe deverá requerer a inspeção do "*cap*" modificado. Caso a equipe não venha a requerer esta inspeção, assim que for constatada a irregularidade, a equipe poderá ser penalizada.

#### <span id="page-33-1"></span>**7.3.3 Fixação do Motor na Aeronave**

É recomendável que o motor seja fixado de forma convencional, isto é, via berço de Nylon ou Metálico. Fixações diferentes poderão ser aceitas desde que estas sejam previstas no manual de instruções do fabricante do motor. Uma avaliação detalhada das fixações não convencionais poderá eventualmente ser requerida.

#### <span id="page-33-2"></span>**7.3.4 Inspeção do Motor**

A inspeção e verificação do motor poderão ser feitas pelos juízes da competição a qualquer instante.

#### <span id="page-33-3"></span>**7.3.5 Caixas de Transmissão, Correias e Eixos de Hélice**

Caixas de transmissão, correias e eixos de hélice são permitidos desde que a relação de rotação entre motor e hélice seja de um para um.

#### <span id="page-33-4"></span>**7.4 Combustível e Tanque de Combustível**

O combustível para a Classe Regular será fornecido pela SAE BRASIL. Serão dois tipos de combustível indicados na seção [4.11,](#page-13-0) a serem fornecidos de acordo com o tipo de motorização de cada equipe.

A equipe deve informar no Relatório de Projeto qual o motor adotado em sua aeronave.

O tanque de combustível deve ser acessível e possuir certo nível de transparência para visualização de seu conteúdo durante a inspeção.

O combustível deve ser pressurizado pela pressão do "*muffler*".

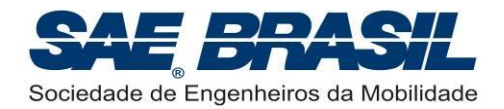

O tanque de combustível será esvaziado e reabastecido antes de cada voo pelos fiscais da competição. O abastecimento será total, independente do tamanho do tanque. A ocorrência comprovada de pane seca durante o voo incorrerá na invalidação do voo.

O combustível poderá ser retirado do tanque somente na barraca apropriada e sob o acompanhamento de fiscal.

## <span id="page-34-0"></span>**7.5 Carga e Compartimento de Carga**

#### <span id="page-34-1"></span>**7.5.1 Compartimento de Carga (Restrições Geométricas)**

O compartimento de carga poderá ser projetado com as dimensões que a equipe desejar, e deve possuir um formato de paralelepípedo (seis faces ortogonais entre si) e seu volume interno seja igual ou maior a 4800 $\mathrm{cm}^3$ .

O compartimento de carga deverá ser único e totalmente fechado e as portas de acesso à carga devem fazer parte do avião. Em outras palavras, o escoamento de ar não deve entrar em contato com a carga ou com o suporte de carga, ou seja, toda e qualquer geometria que defina a forma aerodinâmica da aeronave deverá fazer parte da aeronave, contabilizando como peso da aeronave, e não como carga útil. Caso no instante da pesagem for constatado que a carga útil (toda a carga a ser pesada, i.e., carga e suporte de carga) possui componentes externos, o vôo será invalidado e a equipe poderá fazer as devidas alterações mediante penalidades previstas segundo a Seção [6.9](#page-23-0) sobre alterações de projeto. Ver [APÊNDICE 2.](#page-88-0)

É responsabilidade da equipe fornecer o bloco a ser utilizado na verificação do volume do compartimento de carga. O bloco deve ser rígido, confeccionado em madeira (MDF) ou qualquer outro material que apresente rigidez similar, garantindo que as paredes sejam isentas de deformações.

Após cada voo válido o bloco será inserido na aeronave e o compartimento será fechado. Para ter direito à bonificação por tempo de retirada de carga (seção [7.10.7\)](#page-40-1), o bloco deve ser inserido pela mesma porta de acesso por onde a carga foi removida. O bloco terá suas 3 dimensões medidas para verificação do volume mínimo. No caso de variação de dimensão ao longo da face do bloco, serão consideradas as medidas de menor valor.

Caso o bloco medido esteja com um volume inferior ao mínimo requerido a equipe terá o voo invalidado. Para ter seus voos validados em próximas baterias, a equipe deverá fazer as correções necessárias, observando a Seção [6.9.](#page-23-0)

Apenas para as baterias de classificação, a equipe poderá optar por validar o voo mediante a uma penalidade de acordo com o [APÊNDICE 11.](#page-100-0) A responsabilidade por solicitar esta opção é da equipe. Caso a equipe não se pronuncie, o fiscal vai adotar a opção padrão, que é invalidar o voo.

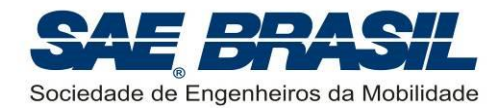

## <span id="page-35-0"></span>**7.5.2 Carga Útil**

Carga útil é o peso transportado pelo avião. A carga útil total consistirá na soma dos pesos das placas (ou carga) mais o suporte de carga. O peso do avião e o combustível NÃO são considerados como carga útil (Vide [APÊNDICE 1](#page-87-0) e [APÊNDICE 2\)](#page-88-0).

A carga útil poderá ser confeccionada em qualquer material, com exceção de chumbo.

#### **OBS: Não é permitida a utilização de chumbo de nenhuma maneira na aeronave, nem como carga nem como lastros para ajuste de CG.**

Toda a carga útil deverá estar contida num único compartimento de carga, conforme Seção [7.5.1](#page-34-1) e montadas entre si de forma a compor o "suporte de carga" mais as "placas de carga" (ver [APÊNDICE 1](#page-87-0) e [APÊNDICE 2\)](#page-88-0). O conjunto suporte + carga pode ser menor que o volume do compartimento especificado na seção [7.5.1,](#page-34-1) podendo ser posicionado no interior do compartimento, com sobra de espaço, de forma conveniente para ajuste do CG da aeronave.

A carga útil deve ser adequadamente fixada no compartimento de carga (ver Seção [6.13\)](#page-25-0) de modo a impedir sua movimentação durante o voo, porém esta não pode contribuir estruturalmente para a estabilidade da estrutura do avião nem fazer parte da estrutura do mesmo. Em outras palavras, não serão aceitas estruturas cuja estabilidade seja auxiliada pelo contato com o suporte de carga ou com a carga útil. Exemplos:

- Estruturas onde a fixação do suporte de carga em qualquer uma das faces do compartimento de carga possibilite que este suporte de carga auxilie na estabilidade estrutural. A princípio, a estrutura deve ser estável e resistir aos esforços de voo por si só, ou seja, mesmo sem o suporte de carga.
- Estruturas onde a simples colocação da carga (ou do suporte de carga) permita dimensionar uma estrutura com barras de treliça a menos, ou seja, não é permitido que esforços estruturais que normalmente deveriam ser transmitidos pela estrutura da aeronave sejam aplicados e transmitidos pelo suporte de carga.
- Outros casos, mesmo que não citados nestes exemplos, em que a Comissão Técnica julgar que o suporte de carga ou a própria carga estejam contribuindo para suportar os esforços ou estejam contribuindo para a estabilidade da estrutura, serão avaliados caso a caso.

Este item será verificado através das plantas do Relatório de Projeto e principalmente na ocasião da Competição, e caso seja constatado que não esteja sendo cumprido, a equipe deverá fazer as devidas alterações de projeto que julgar necessário, estando sujeita à penalidades cabíveis conforme a Seção [6.9.](#page-23-0)

O mecanismo de travamento do suporte de carga no avião pode fazer parte do suporte carga sendo pesado como carga útil (ver [APÊNDICE 2\)](#page-88-0) ou da própria estrutura do avião devendo ser contabilizado como peso vazio.

A carga útil deve ficar inteiramente dentro do compartimento de carga e a porta do compartimento de carga deve fazer parte do avião, e não da carga conforme já citado na Seção [7.5.1.](#page-34-1) Ao mesmo tempo, o dispositivo (ou mecanismo) de abertura da porta
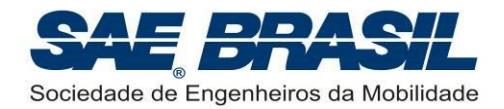

deve fazer parte do avião, e não da carga, ou seja, a porta (ou carenagem) não pode ser travada ou fixada no suporte de carga, mas sim na estrutura da aeronave.

É responsabilidade das equipes providenciar sua própria carga. A verificação do peso carregado será feita após voo na presença dos fiscais. O avião que não permitir a retirada do suporte para pesagem não terá este peso incluído na carga útil.

É expressamente proibido às equipes retirar ou manusear a carga após um voo válido antes da aeronave estar devidamente posicionada na tenda operacional para a retirada da carga. A carga somente poderá ser retirada para pesagem.

## **7.6 Eletrônica**

#### **7.6.1 Pack de Bateria**

Um pack de 500mAh é a carga mínima permitida. As baterias poderão ser carregadas a qualquer momento no solo desde que respeitadas as normas de segurança para cada tipo.

Os tipos de baterias permitidas são:

- **Níquel Cádmio (NiCd)**
- Níquel Metal Hidreto (NiMH)
- **Lítio Ferro Polímero (LiFePO<sub>4</sub>)**

**Não serão aceitas baterias do tipo Lítio Íon Polímero (LiPo).** Trata-se de uma medida para aumentar a segurança da competição, uma vez que este tipo de bateria apresenta risco de explosões e alta flamabilidade.

#### **7.6.2 Sistemas de Controle de Voo**

O uso de giroscópios de qualquer tipo e sistemas automáticos de controle de voo não são permitidos para as aeronaves da Classe Regular.

A obtenção de uma aeronave com boas características de voo (adequada qualidade de voo), faz parte do desafio. É de inteira responsabilidade da equipe o desenvolvimento de um projeto em que a aeronave atenda a estes requisitos naturalmente.

## **7.7 Vídeo de Voo (bônus) e Voos de Qualificação**

Com o objetivo de incentivar as equipes a testarem exaustivamente as suas aeronaves e treinarem os pilotos, as equipes que enviarem um vídeo completo do voo (filmagem contínua, livre de edição e de boa qualidade), dentro do prazo estabelecido no [APÊNDICE 13,](#page-104-0) serão bonificadas em até 15 pontos. Após a data limite, ainda será aceito o envio de vídeos de voos, porém a bonificação máxima será reduzida em meio ponto por dia de atraso no envio.

Ex.: Envio de vídeo com sete (7) dias de atraso  $\rightarrow$  Bonificação máxima = 15 – 7 x 0,5 = 11,5.

A bonificação máxima (15 pontos) será atribuída somando-se os seguintes pontos:

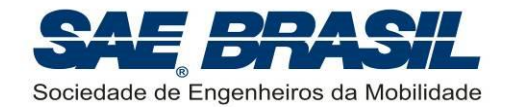

- Se o vídeo mostrar a decolagem: 2 pontos
- Se o vídeo mostra o pouso sem acidentes: 7 pontos
- Se o vídeo não possui cortes (filmagem contínua da decolagem até o pouso): 2
- Se o vídeo mostra a pesagem numa filmagem contínua (após o pouso, retira-se a carga da aeronave e mostra a pesagem numa balança): 2 pontos
- Qualidade da filmagem: até 2 pontos

As equipes deverão postar o vídeo no site www.youtube.com, e deverão indicar no site [www.aeroct.com.br](http://www.aeroct.com.br/) o link para o vídeo. A data do post do vídeo no site da Comissão Técnica será contabilizada para fins de bonificação.

#### **Vídeos de vôo enviados através de CD e DVD não serão utilizados para fins desta bonificação, somente vídeos postados no Youtube.**

Voos de qualificação em São José dos Campos, na véspera da competição, não são requeridos para aeronaves da Classe Regular, entretanto algumas equipes que não tenham enviado o vídeo acima citado poderão ser solicitadas a enviar vídeos demonstrativos de um voo completo (circuito de voo padrão) a critério da Comissão Técnica. Em caso do não cumprimento desta solicitação, a equipe poderá não ser autorizada a voar no ambiente da competição. A demonstração deste voo poderá ser feita no máximo até o dia das apresentações orais (ver [APÊNDICE 13\)](#page-104-0) sendo que o vídeo deverá ser entregue a um membro da Comissão Técnica até este mesmo dia.

#### **ATENÇÃO: Para 2015 o envio de vídeo de voo será obrigatório para a Classe Regular.**

### **7.8 Peso Máximo Elegível – Classe Regular**

As aeronaves da Classe Regular não poderão ter seu peso total (peso vazio + carga máxima) maior que **20kg**. É de responsabilidade da equipe respeitar este limite. Se, após o voo for constatado que os valores de peso da aeronave mais a carga transportada ( *PV* + *CP* ) excedem este limite, o voo será invalidado.

## <span id="page-37-0"></span>**7.9 Distância de Decolagem**

O comprimento limite para a distância de decolagem é **61m**. Haverá faixas demarcando o início da decolagem e a distância de limite de 61m. Para dar início à decolagem, as aeronaves serão posicionadas com o trem de pouso principal na faixa inicial. Uma decolagem válida é aquela que a aeronave levanta voo antes da faixa limite de 61m e nenhum componente volta a tocar o solo até o momento do pouso.

O ponto inicial da decolagem será escolhido de forma a garantir a segurança das pessoas presentes no ambiente da competição. Neste caso, a equipe não tem o direito de contestar os fiscais quanto ao sentido de decolagem e posição inicial da corrida.

Detalhes do procedimento de pilotagem na decolagem serão especificados num Briefing com todos os pilotos e capitães de equipe antes do primeiro voo na competição.

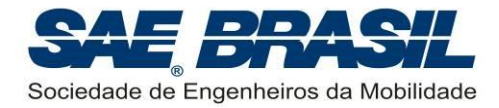

## <span id="page-38-2"></span>**7.10 Pontuação – Classe Regular**

A pontuação de cada bateria é a soma das pontuações  $P_{\text{\tiny VOO}}$  e  $P_{\scriptscriptstyle AC}$  (descritos nas Seções [7.10.4](#page-39-0) e [7.10.5\)](#page-39-1) e das bonificações  $B_{po},~B_{RC}$  e  $B_{co}$  (descritas nas Seções [7.10.6,](#page-40-0) [7.10.7](#page-40-1) e [7.10.8\)](#page-41-0) conforme aplicável, e subtraído a penalidade, caso exista, por precisão dimensional (*P<sub>PD</sub> -* Seção [7.2.2\)](#page-31-0).

A contabilização de demais penalidades como escapada lateral (Seção [10.1.7.3\)](#page-66-0), entre outras [\(APÊNDICE 11\)](#page-100-0) será feita no cômputo final da pontuação da equipe.

## <span id="page-38-0"></span>**7.10.1 Carga Útil Máxima Carregada [por bateria de voo]**

Para cada voo validado (veja Seção [10.1.7.5\)](#page-67-0), será computada uma pontuação proporcional à carga carregada conforme a seguir:

$$
P_{CP} = 12.5 \times CP
$$

Sendo:

*PCP* : Pontos obtidos devido à carga paga carregada;

*CP* : Carga Paga total (carga útil) (em kg).

## <span id="page-38-1"></span>**7.10.2 Fator de Eficiência Estrutural [por bateria de voo]**

Pontos adicionais para a Classe Regular serão acrescentados baseando-se no Fator de Eficiência Estrutural, ou seja, razão de Carga Paga / Peso Vazio da aeronave.

A equação para o cálculo dos pontos atribuídos ao Fator EE é a seguinte:

$$
P_{EE} = 15 \times EE^{0.3} \times \alpha^{0.5}
$$

Sendo:

 $P_{\scriptscriptstyle EE}$ : pontos obtidos devido ao fator de eficiência estrutural

*EE* : fator de Eficiência Estrutural, definido como:

$$
EE = \frac{CP}{PV}
$$

onde:

*CP* : carga paga (em kg) – Seção [7.10.1](#page-38-0)

*PV* : peso vazio (sem combustível) (em kg)

 $\alpha$ : fator relacionado com a nota de relatório, definido como:

$$
\alpha = \frac{NR}{NM}
$$

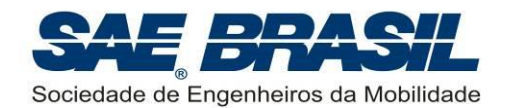

onde:

*NR* : Nota Final de Relatório obtida pela equipe

*NM* : Nota Máxima Possível de Relatório de Projeto (ver Seção [11.1\)](#page-74-0).

Objetiva-se com esta relação entre o fator de eficiência estrutural e a pontuação de projeto fazer com que as equipes justifiquem efetivamente e demonstrem no Relatório todas as decisões de projeto que culminaram na redução de peso da aeronave, sejam estas estruturais, de sistemas e até aerodinâmicas.

É de responsabilidade de cada equipe solicitar na barraca apropriada, a retirada do combustível do tanque para a pesagem da aeronave. Este combustível somente pode ser retirado sob a supervisão de um fiscal.

## <span id="page-39-2"></span>**7.10.3 Previsão de Peso Vazio [por bateria de voo]**

Com o intuito de estimular as equipes a melhorar seus processos de engenharia e bem como a construir e testar exaustivamente suas aeronaves oficiais com maior antecedência possível à Competição foi inserido um fator denominado de Fator de Previsão de Peso Vazio ( *FPV* ), calculado pela seguinte fórmula:

$$
FPV = 1,10-15 \times \left(\frac{PV_{PREVISTO} - PV_{REL}}{PV_{PREVISTO}}\right)^2
$$

O valor mínimo do *FPV* é 0,90. Caso o *FPV* calculado para a equipe seja inferior a este valor, o *FPV* usado será o valor mínimo.

O peso vazio previsto deve ser obrigatoriamente apresentado na planta que contém as "três vistas" da aeronave e na *Planilha Eletrônica de Parâmetros e Dados* (*template*) (Seção [11.3\)](#page-78-0). Este valor DEVE ser também apresentado claramente no Relatório de Projeto. Caso a equipe não informe este dado em nenhum lugar, será automaticamente aplicado o *FPV* mínimo.

## <span id="page-39-0"></span>**7.10.4 Pontuação de voo (** *PVOO* **) [por bateria de voo]**

A pontuação de voo de cada bateria será calculada de acordo com a seguinte fórmula:

<span id="page-39-1"></span>
$$
P_{VOO} = FPV \times (P_{CP} + P_{EE})
$$

Com  $\,P_{\scriptscriptstyle{CP}},\;P_{\scriptscriptstyle{EE}}\;$ e *FPV* definidos nas Seções [7.10.1,](#page-38-0) [7.10.2,](#page-38-1) [7.10.3,](#page-39-2) respectivamente.

## **7.10.5 "Acuracidade" [por bateria de voo]**

Pontos adicionais serão acrescentados baseando-se na exatidão da previsão de carga útil. A pontuação resultante dessa "acuracidade" é calculada pela seguinte fórmula:

$$
P_{AC} = 30 - 830 \times abs \left(\frac{CP_{PREVISTA} - CP_{REAL}}{CP_{PREVISTA}}\right)^{1.75}
$$

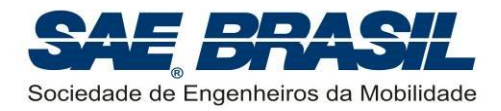

e desde que a expressão tenha valor positivo. Caso contrário, a pontuação será igual a zero (0).

Sendo:

 $P_{\scriptscriptstyle AC}$  : Pontuação de "acuracidade"

*CPPREVISTA* : Carga Paga Prevista (obtida do gráfico de previsão de carga)

*CPREAL* : Carga Para Real (obtida no voo) – Seção [7.10.1](#page-38-0)

A "acuracidade" será calculada para todos os voos válidos, respeitando a curva presente no gráfico de previsão de carga (Seção [11.5.](#page-82-0)).

### <span id="page-40-0"></span>**7.10.6 Distância de Pouso até a Parada [por bateria de voo]**

As equipes que efetuarem um voo válido (ver Seção [10.1.7.5\)](#page-67-0), e efetuarem o pouso e a parada inteiramente dentro de uma distância de até 122m delimitados como pista de pouso, receberão uma bonificação conforme a seguir:

$$
B_{PO} = 1.0 \times CP
$$

onde:

 $B_{\rho_O}$  = Pontos obtidos como bonificação de parada dentro da distância especificada;

*CP* = Carga Paga (kg) – Seção [7.10.1.](#page-38-0)

Os pontos considerados na pontuação final obtida pela equipe serão somente aqueles relativos à melhor bateria. Esta bonificação NÃO SERÁ ACUMULATIVA.

## <span id="page-40-1"></span>**7.10.7 Tempo de Retirada de Carga [por bateria de voo]**

A abertura do compartimento de carga após cada voo válido será cronometrada, e pontos de bônus serão dados para as equipes que conseguirem realizar a operação completa (ou seja: abrir o compartimento de carga e retirar toda a carga útil) num tempo máximo, obedecendo a seguinte regra de bonificação:

$$
B_{RC} = 20 \times \left[1 - \left(\frac{t}{120}\right)^2\right]
$$
 se *t* < 120 segundo

Sendo:

 $B_{\scriptscriptstyle RC}$ : Bonificação pelo tempo de retirada de carga;

*t* : tempo de retirada da carga cronometrado, em segundos.

A pontuação será aplicada, desde que a expressão tenha valor positivo. Caso a carga não seja retirada dentro do tempo máximo ou a equipe opte por não medir o tempo, a bonificação será igual a zero (0).

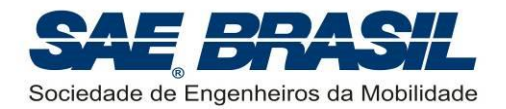

Para efeito do bônus, somente um componente da equipe poderá fazer a abertura do compartimento de carga. Para informações mais detalhadas, ver o documento: "Procedimentos Operacionais SAE AeroDesign 2014" a ser oportunamente divulgado.

É vetado o uso de qualquer ferramenta cortante (tesourinha, faca ou similar) para cortar a tampa ou qualquer outro componente, no ato da abertura do compartimento de carga. Toda peça ou componente do compartimento de carga deve estar apto a ser reutilizado, portanto não pode ser destruído na abertura, mesmo que de forma involuntária. Os sistemas de fechamento do compartimento de carga devem ser tais que, possam ser reutilizados sem ter suas características modificadas.

Não é necessária a remoção da carga útil do suporte de carga, ou seja, a contagem de tempo de retirada de carga será encerrada após a remoção do conjunto carga útil e suporte de carga do compartimento de carga da aeronave.

A inserção do bloco de medição do volume do compartimento não faz parte desta medição de tempo, contudo, esta medição de tempo somente será válida, dando direito ao bônus, se o bloco puder ser inserido na aeronave pela mesma porta de acesso por onde a carga útil foi retidada durante a medição do tempo.

### <span id="page-41-0"></span>**7.10.8 Bonificação por Confiabilidade [bonificação única]**

Com o intuito de beneficiar as equipes cujo projeto possui grande confiabilidade e que conseguem fazer mais de um voo com bastante carga, a seguinte bonificação será atribuída:

$$
B_{CF} = 20 \times \left[ 1 - \left( 5 \times \frac{(P_{B1} - P_{B2})}{P_{B1}} \right)^2 \right]
$$

desde que a expressão tenha valor positivo. Caso contrário, a pontuação será igual a zero (0).

Onde:

 $P_{B1}$  = pontuação total da melhor bateria de voo;

*PB*<sup>2</sup> = pontuação total da segunda melhor bateria de voo.

**Atenção:** A estratégia da equipe visando maximizar o valor desta bonificação deverá ser baseada nos cálculos da própria equipe com base nos dados presentes na ficha de bateria, a qual é permitida ser fotografada após o fim da bateria.

O processamento das notas de cada bateria por parte da Comissão Técnica seguirá o seu ritmo normal. Não será admitida nenhuma forma de pressão por parte das equipes sobre a Comissão Técnica (e em especial os fiscais de processamentos de pontuação) com o intuito de acelerar o processo de fechamento das notas da bateria.

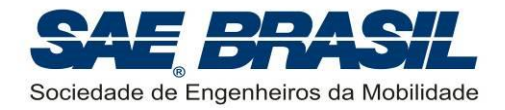

# **8. Requisitos – Classe** *Advanced*

## **8.1 Elegibilidade - Membros das equipes**

É limitada a estudantes de graduação e pós-graduação (*stricto sensu*) em Engenharia, Física e Tecnologia relacionadas à "mobilidade" (Seção [6.1\)](#page-17-0), associados à SAE BRASIL. Para outros cursos, checar as condições expostas nas Seção [6.1.](#page-17-0)

Qualquer equipe, nacional ou internacional, inscrita na Categoria *Advanced* deverá conter em seu quadro de componentes pelos menos três alunos veteranos de AeroDesign, ou seja, alunos com histórico de pelo menos uma participação completa (projeto, construção, testes e participação efetiva em todos os dias da Competição de Voo) em competições AeroDesign anteriores no Brasil ou nos EUA, seja na Classe Regular ou Aberta. As Escolas ou equipes que não se enquadram totalmente no item acima, ou seja, não possuem alunos com histórico de participações anteriores completas, somente serão elegíveis de participar na Classe Regular ou Micro. **Os nomes dos alunos veteranos DEVEM ser indicados no ato de inscrição da equipe e DEVEM ser informados no campo apropriado no momento do envio do relatório através no site www.aeroct.com.br.**

Estudantes que tiverem se formado (ou acabado a pós-graduação) no semestre letivo imediatamente anterior à competição NÃO são elegíveis a participar. É obrigatório o envio da documentação referente à matrícula do segundo semestre de 2014 até prazo especificado no [APÊNDICE 13.](#page-104-0)

### **8.2 Motor**

Para a Classe *Advanced* não existe limitação de motorização, com exceção de motores a reação (turbinas e foguetes). Ou seja, podem ser utilizados motores com injeção eletrônica, motores 4 tempos, metanol, etanol, wankel, motores elétricos e outros.

Não há limitação quanto ao número de motores.

A equipe deverá submeter no site [www.aeroct.com.br,](http://www.aeroct.com.br/) juntamente com o Relatório de Projeto a documentação do fabricante do(s) motor(es) que indique suas características, assim como texto descritivo acerca de eventuais modificações executadas.

### **8.2.1 Caixas de Transmissão, Correias e Eixos de Hélice**

Caixas de transmissão, correias e eixos de hélice são permitidos. A relação de rotação entre motor e hélice pode ser diferente de um para um.

## <span id="page-42-0"></span>**8.3 Peso Vazio Máximo**

As aeronaves da Classe *Advanced* não poderão ter seu peso vazio superior a **3kg**.

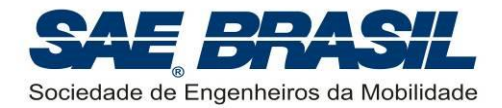

## **8.4 Requisito de Sistemas Embarcados**

É **obrigatório** o uso de sistema eletrônico embarcado para medição de tempo de voo, cujo projeto deve ser de autoria da equipe. A aeronave será impedida de voar ou terá seu voo invalidado caso a aeronave não possua este sistema.

O sistema de aquisição pode possuir componentes encontrados comercialmente, porém não pode se caracterizar como sendo um pacote completo vendido comercialmente. O sistema deve ser parte integrante da aeronave, ou seja, seu peso será computado no peso vazio da aeronave.

Detalhes do sistema, bem como seu princípio de funcionamento, devem ser descritos no Relatório de Projeto.

## **8.5 Carga Útil e Compartimento de Carga**

Carga útil (i.e., Carga + Suporte de Carga) é o peso transportado pelo avião. A carga útil total consistirá na soma dos pesos da carga mais o suporte de carga. O peso do avião e o combustível NÃO são considerados como carga útil.

É permitido o uso de qualquer material como carga útil, com exceção de chumbo.

O mecanismo de travamento do suporte de carga no avião pode fazer parte do suporte de carga (ver [APÊNDICE 2\)](#page-88-0) ou da própria estrutura do avião. Caso este mecanismo faça parte do suporte de carga este é contabilizado também como carga útil.

A carga útil deve ser adequadamente fixada no compartimento de carga (ver Seção [6.13\)](#page-25-0) de modo a impedir sua movimentação durante o voo, porém esta não pode contribuir estruturalmente para a estabilidade da estrutura do avião nem fazer parte da estrutura do mesmo. Em outras palavras, não serão aceitas estruturas cuja estabilidade seja auxiliada pelo contato com o suporte de carga ou com a carga útil.

A aeronave pode ter tantos conjuntos de carga + suporte quantos a equipe julgar adequado no projeto.

## **8.6 Combustível e Tanque de Combustível**

Além dos combustíveis padrões, fornecidos pela SAE BRASIL (seção [4.11\)](#page-13-0), é permitido o uso de combustível com diferentes proporções de nitrometano, desde que este seja um combustível comercial (produzido por uma empresa credenciada para tal. Ex.: Byron) próprio para a prática de modelismo. Nesse caso, deverá ser fornecido pela própria equipe.

O tanque de combustível deve ser acessível para determinar seu conteúdo durante a inspeção e verificar todas as suas conexões.

O combustível pode ser pressurizado por meios normais ou com o uso de bombas.

O tanque de combustível será esvaziado e reabastecido antes de cada voo pelos fiscais da competição.

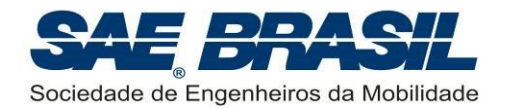

O abastecimento será total, independente do tamanho do tanque. A ocorrência comprovada de pane seca durante o voo incorrerá na invalidação do voo.

No caso da utilização de combustível diferente do padrão normalmente adotado na competição, as equipes deverão obrigatoriamente apresentar os seguintes itens:

- Juntamente com o relatório de projeto, um "descritivo" (uma página) deve ser enviado com a especificação do combustível (Designação, Fabricante, características e/ou composição (% de nitrometano, óleo, etc.)) de maneira que a Comissão tenha como atestar que o mesmo não oferece qualquer risco à competição. Este "descritivo" deve ser carregado no site [www.aeroct.com.br.](http://www.aeroct.com.br/).
- A nota fiscal (cópia) ou documento similar, referente à compra do combustível, deverá ser apresentada caso a equipe seja questionada a respeito do combustível adquirido. É recomendável que juntamente com esta nota seja apresentada também a especificação do combustível conforme acima descrito.

Não é permitido o uso de *combustíveis* misturados sejam estes quais forem. Se constatada qualquer irregularidade com o combustível usado por alguma equipe da Classe *Advanced* esta poderá ser severamente penalizada ou até desclassificada.

Caso o motor seja elétrico, um pack de bateria dedicado ao motor deve ser usado, totalmente separado do pack usado para os componentes eletrônicos (receptor e servos) citado na seção [8.7.1.](#page-44-0) A bateria do motor deve estar totalmente carregada antes de cada voo, mas sua carga é responsabilidade da equipe. Se for constatado que a carga se esgotou durante o voo, será considerado um caso equivalente a pane seca, invalidando o voo. A bateria é considerada parte do sistema motopropulsor, e será pesada juntamente com a aeronave na definição do peso vazio.

## **8.7 Eletrônica**

#### <span id="page-44-0"></span>**8.7.1 Packs de Bateria**

Para o sistema de controle da aeronave a carga mínima requerida é um pack de **1000mAh**. As baterias poderão ser carregadas a qualquer momento no solo desde que respeitadas as normas de segurança para cada tipo.

Os tipos de baterias permitidas são:

- Níquel Cádmio (NiCd)
- Níquel Metal Hidreto (NiMH)
- **Lítio Ferro Polímero (LiFePO<sub>4</sub>)**

**Não serão aceitas baterias do tipo Lítio Íon Polímero (LiPo).** Trata-se de uma medida para aumentar a segurança da competição, uma vez que este tipo de bateria apresenta risco de explosões e alta flamabilidade.

#### **Importante:**

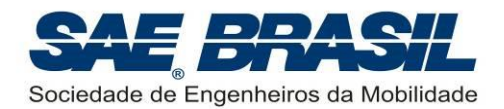

 As aeronaves com motores elétricos NÃO poderão usar sistemas com *Battery Eliminator Circuit*, que permite o uso de um único pack de bateria para alimentar o motor e sistemas elétricos.

 $\triangleright$  O motor elétrico deve obrigatoriamente ser alimentado por uma bateria dedicada, diferente da bateria do sistema elétrico. Na ocorrência de "pane seca" (esgotamento da carga da bateria do motor), o voo será invalidado.

Para detalhes sobre a instalação elétrica de extensões fabricadas pela própria equipe veja a Seção [6.19.](#page-28-0)

### **8.7.2 Sistemas de Controle de Voo**

O uso de giroscópios e de qualquer tipo de sistema de controle automático é permitido.

#### **8.8 Requisito Especial para Multi-motores**

Um relatório sobre voo com um dos motores falhado deverá ser enviado por e-mail (ver Seção [6.7\)](#page-21-0) conforme o prazo apresentado no [APÊNDICE 13.](#page-104-0) Deve ter no máximo cinco (5) páginas, detalhando a análise teórica ou pelo menos um teste prático para o caso de perda do motor mais crítico na condição mais crítica de voo. A equipe é responsável por identificar a condição mais crítica, verificar as análises necessárias (considerando a dinâmica da falha e a percepção do piloto), e como o ensaio deve ser executado.

No relatório sobre voo com motor crítico falhado a equipe deve demonstrar que as superfícies de comando de rolagem e guinada estão suficientemente dimensionadas para garantir que a aeronave seja capaz de voar de maneira segura. Preferencialmente devem-se seguir as recomendações do documento "*Recomendações de Projeto e Teste (RPT) - AeroDesign 2014",* a ser divulgado em momento oportuno. Caso a equipe opte por metodologias diferentes, ela deve mostrar que a metodologia adotada tem um nível de segurança no mínimo igual ao documento supracitado.

Aeronaves de mais de um motor somente poderão participar da Competição se este relatório for devidamente enviado.

### **8.9 Vídeo de um Pouso**

Deverá ser apresentado um vídeo demonstrando claramente que a aeronave em condições normais, ou com todos os motores, é segura, manobrável e capaz de executar ao menos um circuito completo de voo até um pouso seguro sem acidentes. O voo completo (decolagem, circuito padrão **e pouso**) precisa ser totalmente filmado (filmagem contínua, livre de edição e de boa qualidade). A aeronave deve ser visível durante todo o voo.

O voo deve ser realizado com no mínimo a carga de classificação (seção [10.2.1\)](#page-68-0), caso contrário o vídeo poderá não ser aceito. Esta carga deve ser claramente demonstrada no vídeo com uma pesagem logo após a remoção da carga após o pouso.

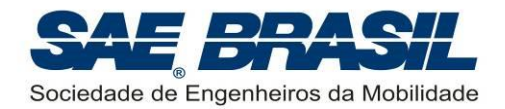

As equipes deverão postar o vídeo no site www.youtube.com, e deverão indicar no site [www.aeroct.com.br](http://www.aeroct.com.br/) o link para o vídeo.

O prazo para apresentação do vídeo de voo (via link do Youtube) sem penalidade é até a data especificada no [APÊNDICE 13.](#page-104-0) Caso a equipe apresente o vídeo até antes da primeira bateria de Classificação esta receberá uma penalidade de acordo com o [APÊNDICE 11](#page-100-0) (a qual será contabilizada na pontuação final da Competição). Para efeitos de penalidade, a data a ser contabilizada é a de postagem do link no site [www.aeroct.com.br.](http://www.aeroct.com.br/)

Neste caso específico de apresentação com atraso, a equipe poderá apresentar o vídeo de voo na Competição, para um membro da Comissão Técnica (camiseta amarela). Exclusivamente neste caso, será aceito um vídeo não postado na internet, desde que a equipe providencie tudo que for necessário para a exibição do mesmo.

**A não apresentação do vídeo impede a aeronave de voar na presença do público**, ou seja, esta NÃO PODERÁ participar da Competição de Voo.

### **8.10 Relatório de Acompanhamento.**

Em 2014 o Relatório de Acompanhamento não é mais obrigatório, contudo o documento "*Recomendações para Projeto e Testes (RPT) – SAE Brasil AeroDesign 2014*" deve ser consultado e seguido sempre que aplicável. Este documento é considerado um padrão aceitável para que a aeronave seja considerada segura. Caso o projeto não siga o RPT, alternativas igualmente seguras pode ser aceitas, contudo, se alguma potencial situação insegura for detectada, a equipe está sujeita ao risco de precisar executar modificações na aeronave para garantir a segurança no evento da Competição.

## **8.11 Peso Máximo Elegível – Classe** *Advanced*

As aeronaves não poderão ter seu peso total (peso vazio + carga máxima) maior que **30kg**. É de responsabilidade da equipe, respeitar este limite máximo. Se, após o voo, for constatado que os valores de peso da aeronave mais a carga transportada ( *PV* + *CP* ) excedem este limite, o voo será invalidado.

O peso vazio máximo permitido para a Classe Advanced é **3kg.** 

## <span id="page-46-0"></span>**8.12 Distância de Decolagem**

O comprimento limite para a distância de decolagem é **61m**. Haverá faixas demarcando o início da decolagem e a distância de limite de 61m. Para dar início à decolagem, as aeronaves serão posicionadas com o trem de pouso principal na faixa inicial. Uma decolagem válida é aquela que a aeronave levanta voo antes da faixa limite de 61m e nenhum componente volta a tocar o solo até o momento do pouso.

O ponto inicial da decolagem será escolhido de forma a garantir a segurança das pessoas presentes no ambiente da competição. Neste caso, a equipe não tem o direito de contestar os fiscais quanto ao sentido de decolagem e posição inicial da corrida.

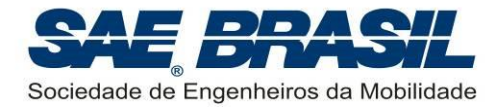

## <span id="page-47-2"></span>**8.13 Pontuação – Classe** *Advanced*

A pontuação de cada bateria é a soma das pontuações  $P_{\text{\tiny VOO}}$  e  $P_{\scriptscriptstyle AC}$  (descritos nas Seções [8.13.1](#page-47-0) e [8.13.2\)](#page-48-0) e das bonificações  $\,_{p_O},\;B_{_{RC}},\;$ e  $\,B_{_{AD}}$  (Seções [8.13.3,](#page-49-0) [8.13.4](#page-49-1) e [8.13.5\)](#page-50-0) e penalidade  $\emph{P}_{\rho_{V}}$  (descrito na Seção [8.13.6\)](#page-51-0), conforme aplicável.

A contabilização de demais penalidades como escapada lateral (Seção [10.1.7.3\)](#page-66-0), entre outras [\(APÊNDICE 11\)](#page-100-0) será feita no cômputo final da pontuação da equipe.

### <span id="page-47-0"></span>**8.13.1 Carga máxima carregada [por bateria de voo]**

Para cada voo validado (veja Seção [10.1.7.5\)](#page-67-0), será computada uma pontuação proporcional à carga carregada conforme a equação a seguir:

$$
P_{VOO} = 10 \times CP \times FMT
$$

onde:

*CP* : Carga Paga total (carga útil) (em kg).

*FMT* : o Fator de Medição de Tempo, definido na Seção [8.13.1.1.](#page-47-1)

### <span id="page-47-1"></span>**8.13.1.1 Fator de Medição do Tempo [por bateria de vôo]**

O Fator de Medição de Tempo (FMT) é baseado na precisão da medição do tempo de voo através de um sistema de aquisição de dados embarcado na aeronave, sem auxílio externo. O sistema deve possuir um mostrador na aeronave (um display analógico ou digital), e este será utilizado como referência para a determinação do tempo de voo.

O Fator de Medição de Tempo será dado pela seguinte relação:

$$
FMT = 1,1 - \left[5 * abs\left(\frac{t_{SAA} - t_{FISCAL}}{t_{FISCAL}}\right)\right]^2
$$

onde:

*abs* é a função que resulta no valor absoluto da entrada.

*SAA <sup>t</sup>* é o tempo de vôo em segundos medido pelo "Sistema de Aquisição da Aeronave", determinado através da medição do tempo entre a decolagem e o pouso.

*FISCAL <sup>t</sup>* é o tempo oficial de medição, em segundos, medido por fiscais da competição usando um cronômetro simples e uma verificação visual do instante da decolagem e de pouso.

O *FMT* mínimo é 0,70. Caso o *FMT* resultante seja inferior a este valor, o *FMT* usado será o valor mínimo.

O tempo de voo será contabilizado da decolagem ao pouso, da seguinte maneira:

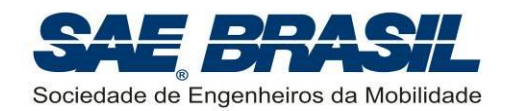

- Disparo do cronômetro na decolagem  $\rightarrow$  será feito no primeiro instante que o trem principal deixar de ter contato com o solo. Ou seja, mesmo que a aeronave dê alguns "pulos" dentro da distância válida de decolagem (Seção [8.12\)](#page-46-0), será na primeira perda de contato com o solo que os fiscais irão disparar os cronômetros.
- Interrupção do cronômetro no pouso  $\rightarrow$  será feito no primeiro instante que o trem principal tocar o solo. Ou seja, mesmo que a aeronave dê alguns "pulos" dentro da distância válida de pouso (Seção [10.1.7.3\)](#page-66-0), será no primeiro contato com o solo que os fiscais irão parar os cronômetros.

A figura a seguir ilustra estes instantes descritos acima:

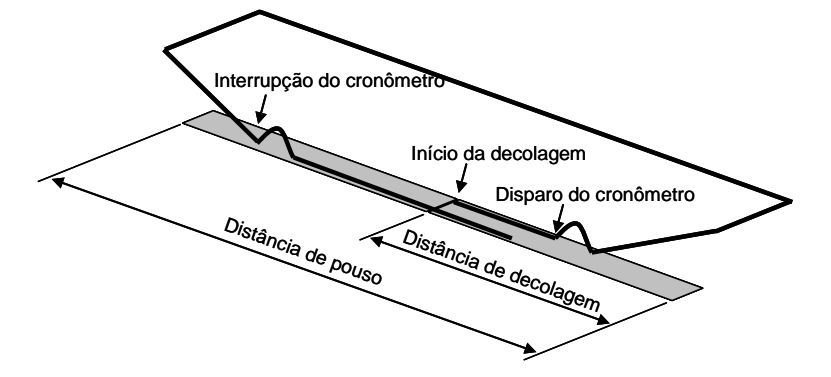

NOTA: Caso verifique-se que a equipe usou de qualquer tipo de auxílio externo para a determinação do tempo de voo, o mesmo será invalidado.

## <span id="page-48-0"></span>**8.13.2 "Acuracidade" [por bateria de voo]**

Pontos adicionais serão acrescentados baseando-se na exatidão da previsão de carga útil. A pontuação resultante dessa "acuracidade" é calculada pela seguinte fórmula:

$$
P_{AC} = 30 - 830 \times abs \left(\frac{CP_{PREVISTA} - CP_{REL}}{CP_{PREVISTA}}\right)^{1.75}
$$

desde que a expressão tenha valor positivo. Caso contrário, a pontuação será zero (0).

Sendo:

 $P_{\scriptscriptstyle AC}$  : Pontuação de "acuracidade"

*CPPREVISTA* : Carga Paga Prevista (obtida do gráfico de previsão de carga)

*CPREAL* : Carga Para Real (obtida no voo)

A "acuracidade" será calculada para todos os voos válidos, respeitando as curvas presentes no gráfico de previsão de carga. Ver Seção [11.5.](#page-82-0)

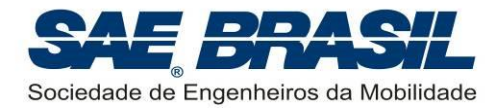

### <span id="page-49-0"></span>**8.13.3 Distância de Pouso até a Parada [por bateria de voo]**

As equipes que efetuarem um voo válido (ver Seção [10.1.7.5\)](#page-67-0) e efetuarem o pouso e a parada inteiramente dentro de uma distância de até 122m, delimitados como pista de pouso, receberão uma bonificação conforme a seguir:

$$
B_{PO} = 1.0 \times CP
$$

onde:

 $B_{\rho_O}$  = pontos obtidos como bonificação de parada dentro da distância especificada

*CP* = carga paga (kg)

Os pontos considerados na pontuação final obtida pela equipe serão somente aqueles relativos à melhor bateria. Esta bonificação NÃO SERÁ ACUMULATIVA.

### <span id="page-49-1"></span>**8.13.4 Tempo de Retirada de Carga [por bateria de voo]**

A abertura do compartimento de carga após cada voo válido será cronometrada, e pontos de bônus serão dados para as equipes que conseguirem realizar a operação completa (ou seja: abrir o compartimento de carga e retirar toda a carga útil num tempo máximo), obedecendo a seguinte regra de bonificação:

$$
B_{RC} = 10 \times \left[1 - \left(\frac{t}{60}\right)^{0.5}\right]
$$
 se *t* < 60 segundos

Sendo:

 $B_{\scriptscriptstyle RC}$ : Bonificação pelo tempo de retirada de carga;

*t* : tempo de retirada da carga cronometrado, em segundos.

A pontuação será aplicada, desde que a expressão tenha valor positivo. Caso a carga não seja retirada dentro do tempo máximo ou a equipe opte por não medir o tempo, a bonificação será igual a zero (0).

Para efeito do bônus, somente um componente da equipe poderá fazer a abertura do compartimento de carga. Para informações mais detalhadas, ver o documento: "*Procedimentos Operacionais SAE AeroDesign 2014"* a ser oportunamente divulgado.

É vetado o uso de qualquer ferramenta cortante (tesourinha, faca ou similar) para cortar a tampa ou qualquer outro componente, no ato da abertura do compartimento de carga. Toda peça ou componente do compartimento de carga deve estar apto a ser reutilizado, portanto não pode ser destruído na abertura, mesmo que de forma involuntária. Os sistemas de fechamento do compartimento de carga devem ser tais que, possam ser reutilizados sem ter suas características modificadas.

Não é necessária a remoção da carga útil do suporte de carga, ou seja, a contagem de tempo de retirada de carga será encerrada após a remoção do conjunto carga útil e suporte de carga do compartimento de carga da aeronave.

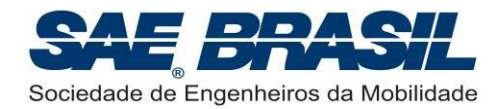

## <span id="page-50-0"></span>**8.13.5 Bonificação por Aquisição de Dados (***BAD***) [por bateria de vôo]**

Esta pontuação será atribuída com base no detalhamento do sistema de aquisição no Relatório de Projeto, no número de grupos e parâmetros gravados e na qualidade da gravação.

O sistema deve obrigatoriamente fornecer os parâmetros Tempo (t) e "*Weight On Wheels*" (WOW), que indica se aeronave está em contato com o solo ou em voo. Estes parâmetros serão utilizados como base para comparação com o tempo de voo medido pela equipe (Seção [8.13.1.1\)](#page-47-1), assegurando a qualidade da gravação.

Além destes dois parâmetros obrigatórios, a equipe deve selecionar mais alguns com base na tabela abaixo. A seleção deve obrigatoriamente conter parâmetros de pelo menos dois (2) grupos distintos. O número de parâmetros de cada grupo, e o número máximo de grupos é de escolha da equipe.

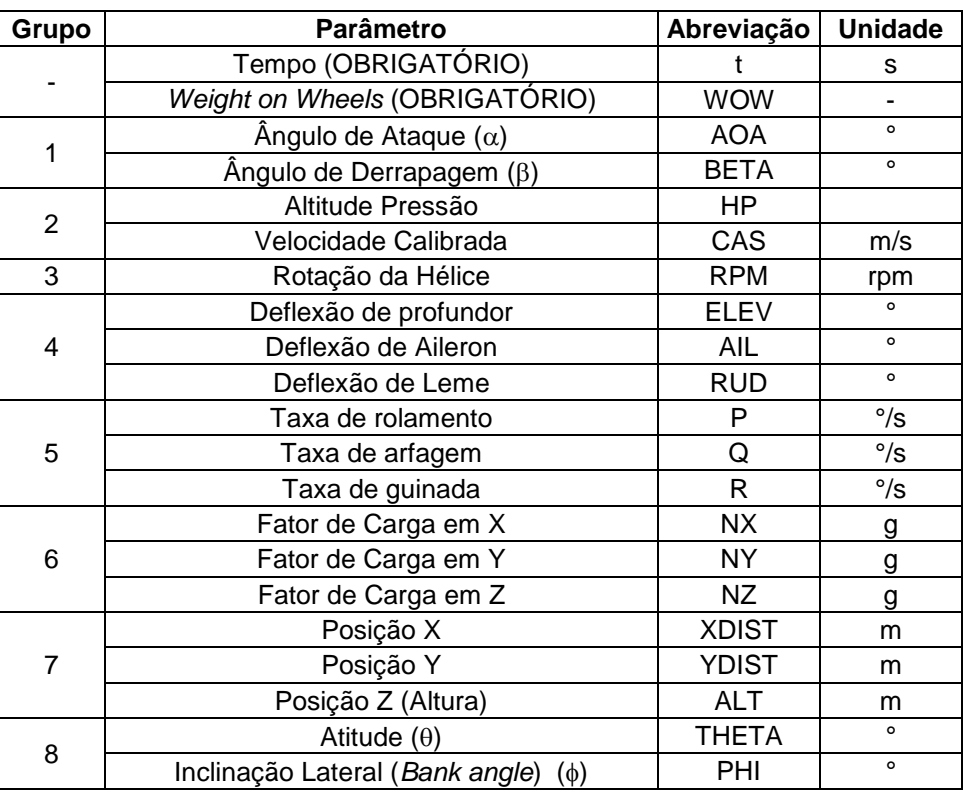

Não serão aceitos parâmetros que não estejam listados na tabela.

A taxa de amostragem deve ser superior a 10hz, ou seja, no mínimo uma medição por décimo de segundo.

Os dados devem ser apresentados no formato "*.csv*" ou *".xls"*. Os parâmetros devem ser gravados em colunas distintas, sendo uma para cada parâmetro. A primeira coluna deve obrigatoriamente apresentar os dados de Tempo, a segunda coluna os dados de WOW, e da terceira coluna em diante, a critério da equipe. A primeira linha deve conter obrigatoriamente o nome da variável, conforme a tabela acima.

A quantidade de linhas não pode exceder o limite de 65536 linhas.

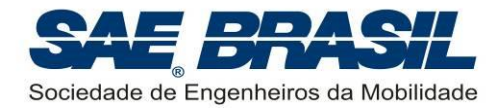

Os dados na aeronave devem ser acessados através de computador pessoal da equipe. Os dados gravados devem ser providos à Comissão logo após o voo, durante o procedimento de pesagem da aeronave, através de um pendrive, CD, DVD ou qualquer outro tipo de mídia. O acesso, gravação e eventual formatação de dados deve ser feito em até 10 minutos.

A pontuação por aquisição de dados será baseada na seguinte equação:

$$
B_{AD} = 30 \times \frac{\sum NOTA_{P}}{3 \times NP} \times F_{NP} \times F_{NG}
$$

onde:

*NOTA<sup>P</sup>* : Nota atribuída a cada parâmetro medido, conforme descrito abaixo;

*NP* : Número de parâmetros medidos pela equipe;

*NG* : Número de grupos de parâmetros medidos pela equipe;

$$
FNP = \min[1,10 \quad , \quad 0,769 \times NP^{0,2}];
$$
  
 
$$
FNG = \min[1,10 \quad , \quad 0,833 \times NG^{0,2}].
$$

Para cada parâmetro medido será atribuída uma nota (NOTA<sub>P</sub>) de 0 a 3, com base na seguinte escala:

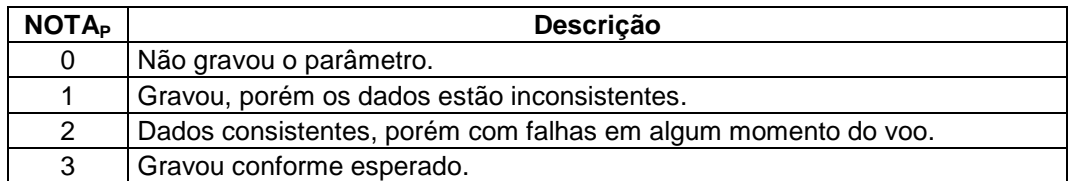

### <span id="page-51-0"></span>**8.13.6 Penalidade por excesso de peso vazio [por bateria de voo]**

Após cada bateria válida será realizada a pesagem da aeronave vazia, como forma de verificação do cumprimento do requisito de peso vazio (Seção [8.3\)](#page-42-0). Caso a aeronave exceda o peso vazio máximo, será aplicada a seguinte penalidade:

$$
P_{\text{PV}} = \max[0 \quad , \quad (PV_{\text{MEDIDO}} - 3) * 200]
$$

onde:

max = função que resulta no máximo entre os valores de entrada;

*PVMEDIDO* = Peso vazio da aeronave medido após cada voo válido (em "kg").

É obrigatório respeitar o limite de peso da Seção [8.3.](#page-42-0) A penalidade  $P_{\scriptscriptstyle PV}$  constitui uma forma de tolerância. Caso seja constatado que a equipe deliberadamente desrespeitou a seção [8.3,](#page-42-0) uma penalidade será aplicada conforme o [APÊNDICE 11.](#page-100-0)

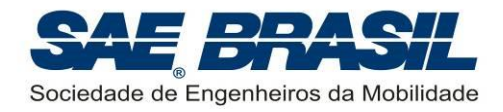

# **9. Requisitos – Classe Micro**

## **9.1 Elegibilidade - Membros das equipes**

É limitada a estudantes de graduação e pós-graduação (*stricto sensu*) em Engenharia, Física e Tecnologia relacionadas à "mobilidade" (Seção [6.1\)](#page-17-0), associados à SAE BRASIL. Para outros cursos, checar as condições expostas nas Seção [6.1.](#page-17-0)

Estudantes que tiverem se formado (ou concluído a pós-graduação) no semestre letivo imediatamente anterior à competição NÃO são elegíveis a participar. É obrigatório o envio da documentação referente à matrícula do segundo semestre de 2014 até prazo especificado no [APÊNDICE 13.](#page-104-0)

### **9.2 Motor**

### **9.2.1 Tipo de Motor**

Os aviões da Classe Micro podem possuir apenas motores elétricos. A quantidade de motores pode ser maior que um. Qualquer marca de motor pode ser utilizada. Motores a combustão são proibidos.

A equipe deverá submeter no site [www.aeroct.com.br](http://www.aeroct.com.br/) juntamente com o Relatório de Projeto a documentação do fabricante do(s) motor(es) que indique suas características, assim como texto descritivo acerca de eventuais modificações executadas.

### **9.2.2 Caixas de Transmissão, Correias e Eixos de Hélice**

Caixas de transmissão, correias e eixos de hélice são permitidos. A relação de rotação entre motor e hélice pode ser diferente de um.

## **9.3 Carga Útil**

Os aviões da Classe Micro devem ser projetados de forma que sua carga útil seja composta de **40** bolas de tênis, do tipo *Wilson Championship®* **.**

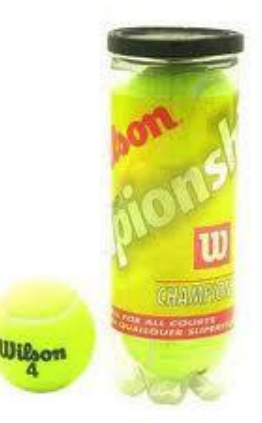

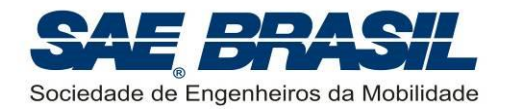

Em todas as baterias de voo a equipe deverá realizar voo com a carga máxima de projeto, ou seja, 40 bolinhas de tênis. Caso a equipe realize voo com carga inferior à estipulada, terá o voo invalidado.

NOTA: A Comissão não proverá bolas de tênis às equipes. Cada equipe deve ser responsável por adquirir suas próprias bolas. Caso a equipe não consiga adquirir a bola de tênis especificada, a Comissão Técnica deve ser consultada acerca de eventuais substituições. **Não será permitido o uso de nenhum outro tipo de bola de tênis sem a prévia aprovação da Comissão.**

As bolas devem ser alocadas na aeronave de forma que não haja deformação, ou seja, o diâmetro externo da bola deve se manter inalterado (aproximadamente 6,5 cm). A disposição das bolas pode seguir qualquer padrão desejado pela equipe, porém estas devem ser posicionadas de forma a impedir sua movimentação durante o voo. Não pode haver perfuração ou colagem das bolas para fixação. **As bolas não podem estar unidas entre si de maneira nenhuma, porém é permitido que elas estejam em contato.** 

**NOTA:** O peso padrão de uma bola de tênis é em torno de 57 gramas. As 40 bolinhas resultam em 2,28kg de carga útil. Caso o peso da carga medido após o voo seja consideravelmente menor que 2,28kg, a equipe terá seu voo invalidado.

## <span id="page-53-0"></span>**9.4 Requisitos de Transporte e Montagem**

A aeronave deve ser projetada de tal forma que, quando desmontada, caiba em uma caixa em formato paralelepípedo, e que seja facilmente transportada.

A embalagem de transporte deve conter todas as peças da aeronave necessárias para a realização de um voo, incluindo o rádio, baterias e receptor.

A aeronave também deve ser projetada de forma que, a partir da caixa de transporte, apenas duas pessoas sejam capazes de montá-la rapidamente. A aeronave deve ser montada na configuração de decolagem e estar totalmente operacional, exceto pela instalação da bateria.

Este requisito de montagem é obrigatório, todas as equipes deverão cumpri-lo. As equipes só serão autorizadas a voar na competição após se apresentarem para a verificação deste requisito.

As equipes serão bonificadas [bonificação única] pelo tempo de montagem, conforme descrito na Seção [9.8.4.](#page-57-0)

### **9.4.1 Especificações da Caixa de Transporte da Aeronave**

A caixa de transporte deve possuir volume interno de no máximo 0,175m<sup>3</sup>. Esta caixa é definida como sendo um paralelepípedo, cujos lados devem ser ortogonais entre si, e as medidas de Comprimento ( *L* ), Largura ( *W* ) e Altura ( *H* ) devem corresponder às dimensões internas da caixa (Ver [APÊNDICE 6\)](#page-95-0).

O projeto de acesso ao conteúdo da caixa fica a critério da equipe.

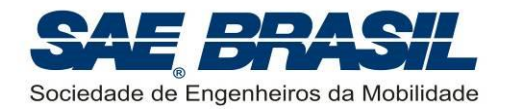

A caixa deve ser confeccionada pela equipe e suas paredes devem ser isentas de deformações ou ser mais planas quanto possível. As medidas internas consideradas serão as de maior valor, ou as que determinarem o maior volume.

A bateria do propulsor deve possuir um local próprio dentro da caixa de transporte da aeronave, i.e., a bateria NÃO poderá estar pré-instalada na aeronave. A bateria do sistema de comando de voo pode ser pré-instalada na aeronave, conforme a posição definida em projeto. Se a equipe escolher não pré-instalar a bateria do sistema de comando de voo, deverá incluí-la na caixa de transporte, em seu local próprio, devidamente identificado com uma etiqueta ou de modo similar. Durante a demonstração de montagem, a bateria do sistema de propulsão não será instalada por razões de segurança.

## **9.5 Eletrônica**

#### **9.5.1 Pack de Bateria**

Não é exigida corrente mínima da bateria, porém seu dimensionamento deve ser feito de forma a atender às cargas requeridas pelos sistemas elétricos de forma segura e com margem.

O dimensionamento da bateria, assim como diagrama elétrico e dimensionamentos elétricos devem obrigatoriamente estar demonstrados no Relatório de Projeto.

As baterias poderão ser carregadas a qualquer momento no solo desde que respeitadas as normas de segurança para cada tipo.

Os tipos de baterias permitidas são:

- Níquel Cádmio (NiCd)
- Níquel Metal Hidreto (NiMH)
- **Lítio Ferro Polímero (LiFePO<sub>4</sub>)**

**Não serão aceitas baterias do tipo Lítio Íon Polímero (LiPo).** Trata-se de uma medida para aumentar a segurança da competição, uma vez que este tipo de bateria apresenta risco de explosões e alta flamabilidade.

#### **Importante:**

 As aeronaves NÃO poderão usar sistemas com *Battery Eliminator Circuit*, que permite o uso de um único pack de bateria para alimentar o motor e sistemas elétricos.

 O motor elétrico deve obrigatoriamente ser alimentado por uma bateria dedicada, diferente da bateria do sistema elétrico. Na ocorrência de "pane seca" (esgotamento da carga da bateria do motor), o voo será invalidado.

Para detalhes sobre a instalação elétrica de extensões fabricadas pela própria equipe veja a Seção [6.19.](#page-28-0)

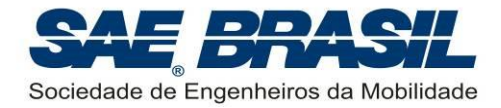

## **9.5.2 Sistemas de Controle de Voo**

O uso de giroscópios e de qualquer tipo de sistema de controle automático é permitido.

## **9.6 Vídeo de Voo (bônus) e Voos de Qualificação**

Com o objetivo de incentivar as equipes a testarem exaustivamente as suas aeronaves e treinarem os pilotos, as equipes que enviarem um vídeo completo do voo (filmagem contínua, livre de edição e de boa qualidade), dentro do prazo estabelecido no [APÊNDICE 13,](#page-104-0) serão bonificadas em até 15 pontos. Após a data limite, ainda será aceito o envio de vídeos de vôos, porém a bonificação máxima será reduzida em meio ponto por dia de atraso no envio.

Ex.: Envio de vídeo com sete (7) dias de atraso  $\rightarrow$  Bonificação máxima = 15 – 7 x 0,5 = 11,5.

A bonificação máxima (15 pontos) será atribuída somando-se os seguintes pontos:

- Se o vídeo mostrar a decolagem: 2 pontos
- Se o vídeo mostra o pouso sem acidentes: 7 pontos
- Se o vídeo não possui cortes (filmagem contínua da decolagem até o pouso): 2
- Se o vídeo mostra a pesagem numa filmagem contínua (após o pouso, retira-se a carga da aeronave e mostra a pesagem numa balança): 2 pontos
- Qualidade da filmagem: até 2 pontos

As equipes deverão postar o vídeo no site www.youtube.com, e deverão indicar no site [www.aeroct.com.br](http://www.aeroct.com.br/) o link para o vídeo. A data do post do vídeo no site da Comissão Técnica será contabilizada para fins de bonificação.

#### **Vídeos de voo enviados através de CD e DVD não serão utilizados para fins desta bonificação. Somente vídeos postados no Youtube.**

Voos de qualificação em São José dos Campos, na véspera da competição, não são requeridos para aeronaves da Classe Micro, entretanto algumas equipes que não tenham enviado o vídeo acima citado, poderão ser solicitadas a enviar vídeos demonstrativos de um voo completo (circuito de voo padrão) a critério da Comissão Técnica. Em caso do não cumprimento desta solicitação, a equipe poderá não ser autorizada a voar no ambiente da competição. A demonstração deste voo poderá ser feita no máximo até o dia das apresentações orais (ver [APÊNDICE 13\)](#page-104-0) sendo que o vídeo deverá ser entregue a um membro da Comissão Técnica até este mesmo dia.

#### **ATENÇÃO: Para 2015 o envio de vídeo de voo será obrigatório para a Classe Micro.**

### <span id="page-55-0"></span>**9.7 Distância de Decolagem**

O comprimento limite para a distância de decolagem é 61m. Haverá faixas demarcando o início da decolagem e a distância limite. Para dar início à decolagem, as aeronaves serão posicionadas com o trem de pouso principal na faixa inicial. Uma decolagem

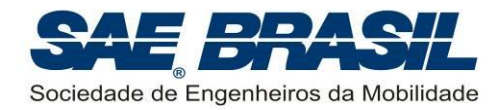

válida é aquela que a aeronave levanta voo antes da faixa limite de 61m e nenhum componente volta a tocar o solo até o momento do pouso.

O ponto inicial da decolagem será escolhido de forma a garantir a segurança das pessoas presentes no ambiente da competição. Neste caso, a equipe não tem o direito de contestar os fiscais quanto ao sentido de decolagem e posição inicial da corrida.

## <span id="page-56-3"></span>**9.8 Pontuação – Classe Micro**

Serão realizadas 5 (cinco) baterias com todas as equipes inscritas na Classe Micro, e a pontuação final será baseada no desempenho da equipe durante todas as baterias. Para a Classe Micro não haverá bateria de classificação, ou seja, todas as baterias serão utilizadas para o cálculo da pontuação.

A pontuação será dada pela soma das pontuações  $\,_{\!VOO}$  ,  $\,P_{_{AC}}$  ,  $\,B_{_{VC}}$  ,  $\,B_{_{MO}}\,$  e  $\,B_{_{RC}}$ (descritos nas Seções [9.8.1;](#page-56-0) [9.8.2;](#page-56-1) [9.8.3,](#page-57-1) [9.8.4](#page-57-0) e [9.8.5\)](#page-58-0).

A contabilização de demais penalidades como a escapada lateral (Seção [10.1.7.3\)](#page-66-0), entre outras [\(APÊNDICE 11\)](#page-100-0) será feita no cômputo final da pontuação da equipe.

## <span id="page-56-0"></span>**9.8.1 Pontuação de Voo [por bateria]**

Os aviões da Classe Micro serão pontuados da seguinte maneira:

$$
P_{\text{VOO}} = \left(\frac{300}{1 + 3 \times PV}\right) \times FCV
$$

onde:

*PV* é o peso vazio medido após o voo – em kg

*FCV* é o Fator de Confiabilidade de Voo, definido na Seção [9.8.1.1.](#page-56-2)

**Observação:** Caso haja diferença de peso vazio entre baterias, o maior peso vazio medido será utilizado para o cômputo da pontuação de voo.

## <span id="page-56-2"></span>**9.8.1.1 Fator de Confiabilidade de Voo (FCV) [por bateria]**

O Fator de Confiabilidade de Voo é definido como função do número de voos completados com sucesso:

$$
FCV = 0.45 * N_{\text{voos}} - 0.035 * N_{\text{voos}}^2
$$

onde:

*Nvoos* = Número de baterias realizadas com sucesso.

## <span id="page-56-1"></span>**9.8.2 "Acuracidade" de Peso Vazio [por bateria de voo]**

Pontos adicionais serão acrescentados baseando-se na exatidão da previsão do peso vazio. A pontuação resultante dessa "acuracidade" é calculada pela seguinte fórmula:

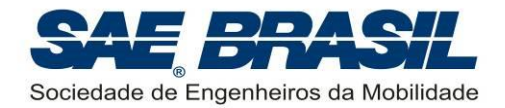

$$
P_{AC} = 30 - 700 \times abs \left(\frac{PV_{PREVISTO} - PV_{REAL}}{PV_{PREVISTO}}\right)^{1.75}
$$

desde que a expressão tenha valor positivo. Caso contrário, a pontuação será zero (0).

Sendo:

 $P_{\scriptscriptstyle AC}$  : Pontuação de "acuracidade"

 $PV_{\it PREVISTO}$ : Previsão do peso vazio da aeronave.

*PV REAL* : Peso real da aeronave (obtida no voo).

O peso vazio previsto deve ser obrigatoriamente apresentado na planta que contém as "três vistas" da aeronave e na *Planilha Eletrônica de Parâmetros e Dados* (*template*) (Seção [11.3\)](#page-78-0). Este valor DEVE ser também apresentado claramente no Relatório de Projeto. Caso a equipe não informe este dado em nenhum lugar, esta bonificação será automaticamente considerada nula.

**Observação:** Caso haja diferença de peso vazio entre baterias, o maior peso vazio medido será utilizado para o cômputo da pontuação de "acuracidade" de peso vazio.

## <span id="page-57-1"></span>**9.8.3 Bonificação por Volume da Caixa de Transporte [bonificação única]**

A Seção [9.4](#page-53-0) define os requisitos das caixas de transporte aceitas na competição. Contudo, a equipe será bonificada quanto menor a caixa de transporte projetada.

Esta bonificação será calculada conforme a equação abaixo, e será contabilizada uma única vez ao longo da competição.

$$
B_{VC} = \max \left\{ 0 \quad , \quad 30 \times \left[ 1 - \left( \frac{V_C}{0.175} \right)^2 \right] \right\}
$$

onde:

max = função que resulta no máximo entre os dois valores de entrada

 $V_c^{\phantom{\dag}}$  é o volume interno da caixa de transporte em m $^3.$ 

## <span id="page-57-0"></span>**9.8.4 Bonificação por Tempo de Montagem [bonificação única]**

As equipes serão bonificadas [bonificação única] pelo tempo de montagem da aeronave, caso este seja inferior a 180 segundos, conforme equação abaixo:

$$
B_{MO} = \max \left\{ 0 \quad , \quad 20 \times \left[ 1 - \left( \frac{t}{180} \right)^5 \right] \right\}
$$

onde:

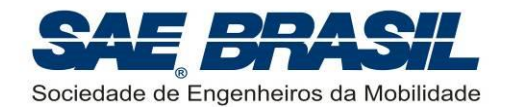

: função que resulta no máximo entre os dois valores de entrada

*t* : é o tempo de montagem em segundos.

Caso após a montagem, depois dos cronômetros terem sido parados, os fiscais notarem que a aeronave não está em condição de voo, ou seja, falta a montagem de algum componente, a equipe poderá continuar a montagem de onde parou, e os fiscais vão cronometrar a montagem deste novo componente. O tempo a ser computado na equação acima será a soma de todos os tempos medidos acrescidos de uma penalidade de 10 segundos para cada parada realizada.

### <span id="page-58-0"></span>**9.8.5 Tempo de Retirada de Carga [por bateria de voo]**

A abertura do compartimento de carga após cada voo válido será cronometrada, e pontos de bônus serão dados para as equipes que conseguirem realizar a operação completa (ou seja: abrir o compartimento de carga e retirar toda a carga útil) obedecendo a seguinte regra de bonificação:

$$
B_{RC} = 15 \times \left[ 1 - \left( \frac{t}{30} \right)^{0.7} \right]
$$
 se *t* < 30 segundos

Sendo:

 $B_{\scriptscriptstyle RC}$ : Bonificação pelo tempo de retirada de carga,

*t* : tempo de retirada da carga cronometrado, em segundos.

A pontuação será aplicada, desde que a expressão tenha valor positivo. Caso a carga não seja retirada em menos de 30 segundos, a pontuação será igual a zero (0).

Para efeito do bônus, somente um componente da equipe poderá fazer a abertura do compartimento de carga. Para informações mais detalhadas, ver o documento: "Procedimentos Operacionais SAE AeroDesign 2014" a ser oportunamente divulgado.

Let the steady efference material to intend the exist and the steady and the steady and the steady and the steady and the steady and the steady and the steady and the steady and the steady and the steady and the steady an É vetado o uso de qualquer ferramenta cortante (tesourinha, faca ou similar) para cortar a tampa ou qualquer outro componente, no ato da abertura do compartimento de carga. Toda peça ou componente do compartimento de carga deve estar apto a ser reutilizado, portanto não pode ser destruído na abertura, mesmo que de forma involuntária. Os sistemas de fechamento do compartimento de carga devem ser tais que, possam ser reutilizados sem ter suas características modificadas.

A pontuação será válida no caso da total retirada da carga da aeronave. Caso após o procedimento de retirada de carga ainda reste alguma bola de tênis no interior da aeronave a retirada de carga será considerada INVÁLIDA, e equipe não receberá os pontos referentes a esta bonificação.

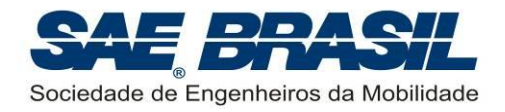

# **10. Requisitos de Missão – Todas as Classes**

## **10.1 Competição de Voo**

A fim de participar da Competição de Voo, a equipe deve ter cumprido todos os requisitos da competição de projeto e ter voado previamente o avião. A equipe deverá entregar no primeiro dia do evento, durante a recepção das equipes, o formulário do [APÊNDICE 9](#page-98-0) assinado pelo professor orientador da equipe e também pelo diretor da escola (ou representante). Não será aceita declaração feita somente por membros da equipe ou outros alunos.

A Competição de Voo é organizada conforme o diagrama abaixo, em que cada bloco é explicado nos itens que se seguem.

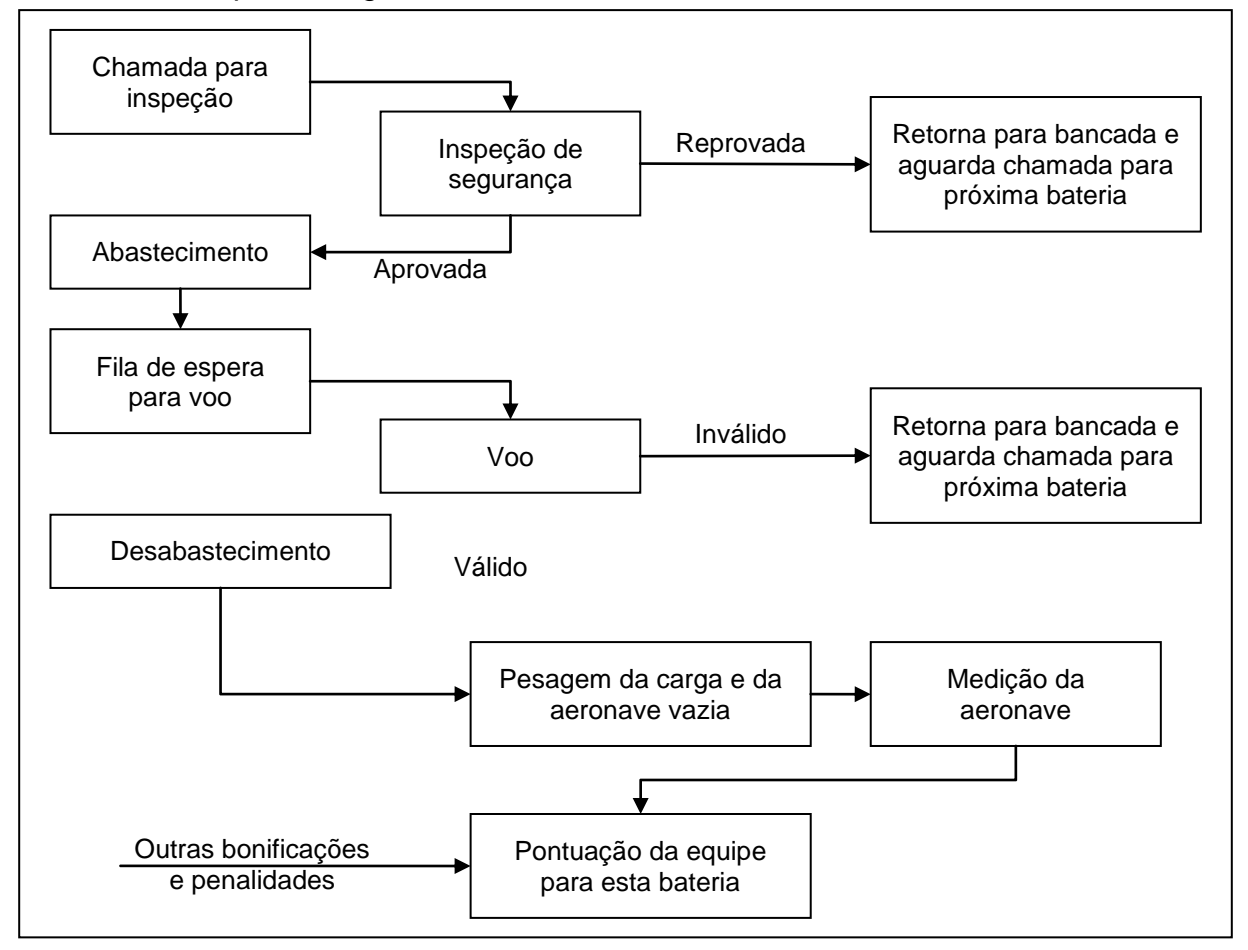

O fluxograma das operações mostrado acima pode variar sutilmente conforme a Categoria Regular, Micro ou *Advanced*.

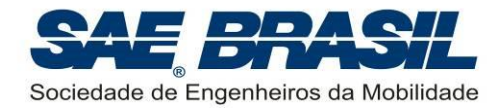

### **10.1.1 Bancadas das Equipes**

Durante todo o período da competição de vôo, as equipes ficarão alocadas na "Tenda das Equipes". Nessa tenda cada equipe terá direito a apenas uma bancada de trabalho. Mesmo que a equipe possua mais de um avião, as bancadas estão limitadas a somente uma por equipe. Nas bancadas, as equipes poderão executar qualquer tipo de tarefa que precisarem. É responsabilidade da equipe manter sua bancada e as proximidades SEMPRE limpas. Restos de materiais, peças e etc., não podem em hipótese alguma ser deixados no chão. Sacos de lixo serão fornecidos às equipes. Tudo isso faz parte de uma campanha contra o chamado FOD (ou *Foreign Object Damage*). A presença destes objetos estranhos (FOD´s) na pista ou pátio de operações das aeronaves podem causar sérios danos aos motores das aeronaves devido à ingestão destes objetos estranhos. Pelo fato da Competição ser realizada em um pátio de aeroporto, é de extrema importância que as equipes se conscientizem deste fato.

### **10.1.2 Chamada para Inspeção**

As equipes serão chamadas três (3) vezes para se apresentarem para a inspeção de segurança, com intervalos de 5 minutos entre cada chamada. Passados os 5 minutos da ultima chamada (15 minutos desde a primeira chamada), a equipe está automaticamente fora desta bateria, e terá que aguardar a próxima.

Não serão abertas exceções com relação à ordem de chamada das equipes.

É de responsabilidade da equipe, ficar atenta para o chamado de preparação para voo.

### **10.1.2.1 Chamada para Inspeção: Classes Regular e** *Advanced*

As equipes da Classe Regular e *Advanced* serão chamadas da seguinte maneira:

- Para as três (3) primeiras baterias, que são de classificação (ver Seção [10.2.1\)](#page-68-0), as equipes serão chamadas na ordem direta de pontuação, ou seja, o 1º colocado é chamado primeiro, em seguida o 2º colocado, e assim por diante até o último colocado.
- Para as baterias de competição, (ver Seção [10.2.2\)](#page-68-1), as equipes serão chamadas na ordem inversa de pontuação, ou seja, o ultimo colocado é chamado primeiro, em seguida o penúltimo, e assim por diante até o 1º colocado.

Para a ordem de colocação das equipes, são consideradas sempre as notas mais atualizadas no instante em que a chamada para uma bateria se inicia:

1ª bateria (classificação): ordem direta das notas de projeto

2ª bateria (classificação): ordem direta das notas de projeto

3ª bateria (classificação): ordem direta das notas de projeto

4ª bateria (competição): ordem inversa das notas de projeto

5ª bateria (competição): ordem inversa das notas atualizadas até a 3ª bateria

E assim por diante...

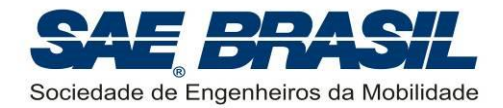

## **10.1.2.2 Chamada para Inspeção: Classe Micro**

As equipes da Classe Micro serão chamadas **sempre na ordem inversa das notas**.

Para a 1ª bateria de voo será utilizada a ordem inversa das notas de relatório (sem notas de apresentação).

As demais baterias serão realizadas com base na ordem inversa das notas mais atualizadas no instante da chamada da bateria.

### **10.1.3 Inspeções de Segurança**

O avião deverá passar pela inspeção de segurança antes de cada voo. A inspeção de segurança não penaliza em pontos, mas pode impedir a equipe de voar.

- Classe Micro: as equipes deverão se apresentar para a inspeção sem a carga, e carregá-la na inspeção.
- Classes Regular e *Advanced*: as equipes deverão se apresentar para a inspeção na tenda de inspeção de segurança com o compartimento de carga carregado.

Para as três Classes (Regular, *Advanced* e Micro), somente dois (2) integrantes da equipe + piloto, poderão estar presentes na inspeção (caso o piloto não faça parte da equipe). Caso o piloto faça parte da equipe, serão aceitos somente (2) integrantes (o piloto e um outro componente da equipe).

Não será permitido o uso da balança da Competição sob nenhuma circunstância. A balança será de uso exclusivo dos fiscais.

A inspeção de segurança será dividida em duas fases (ou etapas) distintas:

- Pré-inspeção: as equipes vão se apresentar, colocar a aeronave sobre a bancada de inspeção e não poderão tocar na aeronave enquanto o fiscal faz a pré-inspeção visualmente. A intenção desta pré-inspeção é garantir que a aeronave se apresenta em um estado mínimo necessário para ingressar na inspeção propriamente dita. Caso a aeronave não seja aprovada na préinspeção, deverá retornar à sua bancada e se preparar para a próxima bateria.
- Inspeção: itens mais complexos de serem verificados serão checados, e caso necessário, correções indicadas pelos fiscais poderão ser realizadas. O não cumprimento dos itens de segurança impede a aeronave de voar. Caso sejam necessários reparos muito grandes na aeronave, e os fiscais prevejam que a equipe levará muito tempo na inspeção (muito a mais do que a média, comparativamente às outras equipes), poderá ser decidido que a equipe retorne à sua bancada e se prepare para a próxima bateria. Como esse tipo de previsão é difícil de se fazer, o julgamento dos fiscais será tomado como palavra final, e não poderá ser questionado por nenhuma equipe.

Somente membros da Comissão Técnica (camisa amarela) poderão tomar a decisão de reprovar uma aeronave na inspeção de segurança.

Conforme o andamento da Competição, a Comissão Técnica poderá optar por ser mais maleável com o tempo de inspeção da ultima bateria de classificação. Em todas as

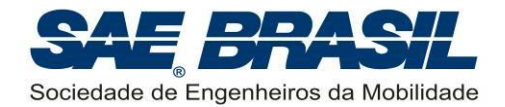

demais baterias, o objetivo é cumprir com os critérios especificados acima com o máximo rigor possível.

No documento "*Manual de Boas Práticas de Segurança – SAE AeroDesign 2014*", será disponibilizada uma cópia da ficha de inspeção de segurança onde poderão ser verificados os itens que compõem as fases de pré-inspeção e inspeção. Sugere-se que as equipes adotem esta ficha para uso próprio, a fim de fazerem seu próprio check em sua mesa, e comparecerem à inspeção preparadas e prontas para voo.

O mesmo documento contém uma série de recomendações e soluções de segurança conhecidas e que poderão ser aprovadas com mais facilidade na inspeção de segurança.

A avaliação de segurança constituirá dos itens presentes no *check-list* de segurança, porém outros itens poderão ser também verificados conforme o caso. Se os fiscais julgarem que o avião não está seguro para voo, em função do não cumprimento dos itens do *check-list* o voo poderá não ser autorizado até que todos os itens exigidos sejam contemplados.

#### **É proibido:**

- Hélice de metal.
- Hélice que tenha sido reparada.
- **Motor montado impropriamente.**
- Arestas cortantes ou pontiagudas.
- **Uso de qualquer elemento feito de chumbo (***Pb***). Barras de chumbo como carga ou como lastro para ajuste de CG estão PROIBIDOS para a Competição SAE AeroDesign. (Se for necessário o uso de lastro, estes devem ser de aço).**
- Lastros de pequenas dimensões e que estejam mal fixados a aeronave. Tais elementos são caracterizados como FOD, sendo seu uso expressamente vetado na área onde se realiza a competição.
- Qualquer lastro ou peça pesada, que não seja suportada pela estrutura e esteja sujeita a alijamento.
- "*Spinner*" ou prendedor de hélice pontiagudo
- Equipamento de rádio que não esteja protegido contra vibrações e ou interferências.
- **Instalar a antena do receptor em contato direto com peças de fibra de carbono.**
- Folgas ou elasticidade excessiva nos comandos. Esses são motivos suficientes para o impedimento de voo.
- Mesmo usando motores elétricos, é proibido às aeronaves da Classe Micro fazer giro de motor na tenda de inspeção de segurança. Haverá um local apropriado para isso, conforme Seção [10.4.1.](#page-70-0)

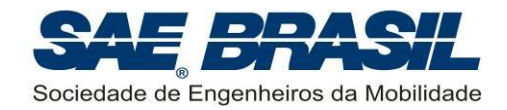

 É proibido se apresentar para uma bateria de voo subsequente sem realizar as correções exigidas pelos fiscais na bateria anterior.

### **É obrigatório:**

- **Uso de chave on-off com acesso por fora da aeronave.** Para as equipes da Classe Micro e *Advanced* que optarem por motor elétrico não há obrigação de uso desta chave na bateria do motor, porém para a bateria do sistema de rádio e servos ela é obrigatória para todas as categorias.
- Respeitar as seções [6.12,](#page-24-0) [6.13,](#page-25-0) [6.14,](#page-25-1) [6.17,](#page-27-0) [6.18.1,](#page-28-1) [6.19.](#page-28-0)

### **10.1.4 Abastecimento**

Depois de ser aprovada na inspeção de segurança, a aeronave será levada para o abastecimento.

As equipes da Classe *Advanced* que utilizarem combustível próprio devem respeitar à Seção [10.1.4.1.](#page-63-0)

Para as equipes da Classe *Advanced* que optarem por utilizar o combustível fornecido pela SAE, e também para todas as equipes da classe Regular, o combustível já estará disponível no local da competição, não havendo mais responsabilidades por parte da equipe.

Nas edições anteriores da competição, o combustível fornecido pela SAE foi da marca Byron com 10% de nitrometano, por ser considerado de alta qualidade. Esta marca será a primeira opção da Comissão Técnica, e só não será utilizada caso não haja disponibilidade no mercado, ou se financeiramente não seja possível arcar com o custo deste combustível.

### <span id="page-63-0"></span>**10.1.4.1 Entrega de Combustível Especial Durante a Competição**

As equipes de Classe *Advanced* deverão entregar na barraca de abastecimento, TODOS os galões lacrados (ou como foram comprados) que serão utilizados na Competição de Voo. Estes galões deverão estar identificados com o número e o nome da equipe, bem como o da Instituição a que esta equipe pertence. Esta identificação não pode ser colada sobre o rótulo que identifica o tipo de combustível.

O abastecimento e o desabastecimento poderão ser feitos pela própria equipe usando sua própria bomba e sob a supervisão de um fiscal habilitado. NÃO É PERMITIDO QUE A EQUIPE ABASTEÇA OU DESABASTEÇA SEM O ACOMPANHAMENTO DE UM FISCAL ou fora do local apropriado.

No caso do abastecimento ou desabastecimento ser feito por um fiscal (deve-se usar somente a bomba da Equipe) é altamente recomendado que a equipe acompanhe atentamente este processo com o intuito de auxiliar o fiscal de abastecimento quando necessário.

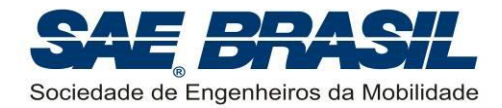

### **10.1.5 Fila de Espera para Voo**

Nesta fase, as equipes ficarão enfileiradas, esperando para voar. A ordem da fila será determinada de acordo com a ordem das equipes que encerrarem as fases anteriores (inspeção e abastecimento).

As equipes Micro poderão optar por aguardar por quanto tempo desejarem, podendo deixar outras aeronaves passar a frente na fila. Contudo, caso todas as micros estejam prontas na fila de voo, então as equipes micro não mais poderão optar por esta espera.

Na fila de espera as equipes não podem mais trabalhar na aeronave.

### **10.1.6 Fila de Espera para Voo – Possibilidade de Revisão de Carga**

Devido às alterações atmosféricas durante a permanência das equipes na fila, estas poderão modificar a carga carregada para se ajustar melhor às condições próximas ao momento do voo. Contudo, algumas condições são necessárias para a revisão da carga enquanto a aeronave estiver na fila de voo:

- A revisão de carga não pode ser realizada sem a supervisão de um fiscal.
- Deve haver **pelo menos três (3)** equipes à sua frente na fila de voo (excluindose a que já está na pista para voar).
- Conforme a fila prosseguir, se chegar a vez da equipe que está revendo a carga, e ela não estiver pronta, automaticamente essa equipe estará eliminada da bateria, e deverá retornar para sua bancada e aguardar a chamada para a bateria seguinte.

As equipes devem seguir as orientações expressas dos fiscais e principalmente dos membros da Comissão Técnica (camisas amarelas) durante a sua permanência na fila de voo. Somente um membro da Comissão pode interferir na ordem desta fila.

### **10.1.7 Voo**

#### <span id="page-64-0"></span>**10.1.7.1 Decolagem válida**

Cada equipe da Classe Regular e Micro terá até três (3) minutos para a decolagem a partir da sua chamada da fila de espera para a pista. No caso da Classe *Advanced* este tempo será de até cinco (5) minutos. Dentro do tempo regulamentado para cada categoria, a equipe poderá fazer até três (3) tentativas de decolagem. Se a equipe não estiver pronta para o voo quando solicitada perderá a sua vez, tendo que esperar até a próxima bateria para voar. Eventuais interrupções poderão acontecer (aeronaves em operação no aeroporto) fazendo com que a tentativa seja interrompida. Uma nova contagem será iniciada após a liberação da pista.

Os aviões deverão alçar voo em uma região da pista demarcada de acordo com sua categoria (ver Seção [7.9](#page-37-0) para Classe Regular e [8.12](#page-46-0) para Classe *Advanced* e Seção [9.7](#page-55-0) para Classe Micro). A largura da pista é em geral de cerca de 10m, porém maiores detalhes serão efetivamente mostrados no documento "*Procedimentos Operacionais – SAE AeroDesign 2014*" e na ocasião da competição.

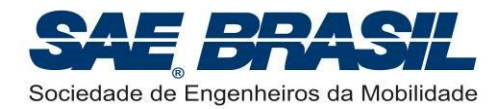

A posição inicial do avião é com o trem de pouso principal na marca da linha de partida na pista conforme mostrado na figura abaixo para cada configuração de trem de pouso.

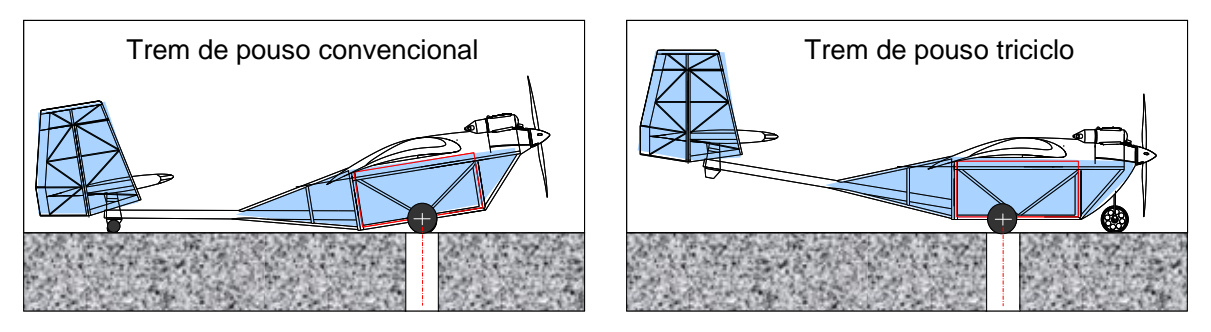

O centro da roda do trem principal deve ser posicionado no centro da faixa

O avião deve decolar dentro da distância máxima definida ou a tentativa é invalidada.

As linhas de decolagem serão demarcadas pelos juízes de pista da Comissão Técnica. Estas linhas são as linhas oficiais de demarcação para decolagem, independentemente de terem precisamente as distâncias das Seções [7.9,](#page-37-0) [8.12,](#page-46-0) [9.7.](#page-55-0)

As figuras abaixo mostram as rodas do trem de pouso no último instante de toque com o solo e após o avião ter decolado completamente (sendo sustentado pelas asas). A faixa branca representa o limite de decolagem. O voo é considerado válido se a aeronave claramente estiver no ar antes da faixa. Caso a aeronave não decole até o limite da distância (figura da direita) o voo é considerado inválido.

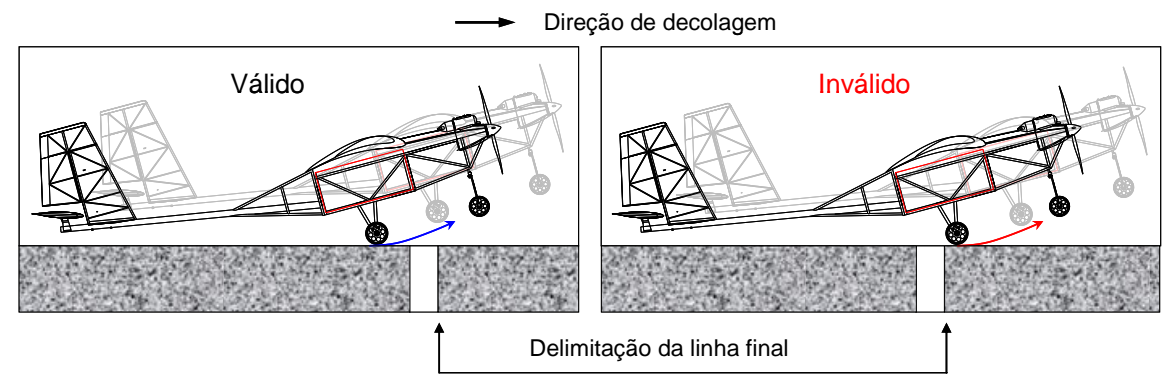

**Observação:** As aeronaves em geral, decolando próximas ao seu limite máximo, podem após a decolagem passar rente à grama durante a subida. Este acontecimento pode eventualmente não invalidar o voo desde que durante esta passagem baixa a aeronave visivelmente não toque o solo ou tenha sua atitude ou direção modificada em função deste toque. Quando a aeronave somente "lambe" a grama esta o faz em geral sem a mínima variação de sua trajetória de voo. A decisão sobre a validação ou não do voo, caberá exclusivamente aos Juízes de Pista (de amarelo) ou membros da Comissão Técnica (camisas amarelas) que tenham presenciado o fato.

## <span id="page-65-0"></span>**10.1.7.2 Trecho no Ar – Circuito Padrão**

A aeronave, decolando dentro da distância máxima, deve fazer pelo menos uma volta de 360 graus e em seguida pousar.

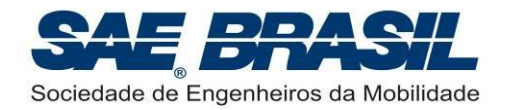

Não há limite de quantas voltas o avião poderá dar antes de pousar, desde que não haja pane seca e nem desrespeite o espaço aéreo definido antes da competição.

**Nota:** O espaço aéreo disponível será aquele regulamentado pelo documento "*Procedimentos Operacionais – SAE AeroDesign 2014*" e é baseado em normas de segurança para voo de "aeromodelos". Estes deverão ser rigorosamente respeitados. O voo fora dos limites definidos poderá acarretar na desclassificação da equipe. A definição do "*box* de voo" poderá ser vista nos "Procedimentos Operacionais" e será também feita durante o "*briefing*" antes da Competição de Voo.

### <span id="page-66-0"></span>**10.1.7.3 Pouso Válido**

O avião deve pousar dentro da área destinada como zona de pouso com 122 metros de comprimento. Toques e arremetidas não serão permitidos. Caso o piloto precise arremeter este deve fazê-lo com a aeronave ainda no ar. Uma queda invalida a tentativa. Um pouso válido é definido como toque dentro dos 122 metros demarcados, rolagem e parada (sem limite de comprimento). A largura permitida para o toque, corrida e parada será mostrada no documento "*Procedimentos Operacionais – SAE AeroDesign 2014*" e também na ocasião da competição. O toque inicial do avião no solo precisa ser dentro da área designada para pouso, mas a rolagem até a parada poderá ser além dos limites da pista. Caso o avião ultrapasse o limite longitudinal da área de pouso, ele deve fazê-lo rolando, ou seja, com no mínimo uma das rodas do trem de pouso principal tocando o solo.

"Zig-zagues", "cavalos de pau", e pousos oscilantes (pousos tipo "Boeing" ou em pulos) são permitidos, porém não recomendados.

O critério para avaliar se o pouso foi válido (ou dentro da área demarcada), é definido como:

- Se após a parada o C.G. do avião estiver dentro da área definida o voo é válido.
- Se após a parada o C.G. do avião estiver fora da área definida o voo não será válido.

Os fiscais de pista julgarão com base neste critério. A palavra do fiscal deve ser final e irrevogável. Em casos considerados mais críticos é recomendável consultar os membros da Comissão Técnica de forma a se definir por uma decisão final.

Quando a aeronave sair da pista lateralmente, a equipe terá a opção de validar o voo, recebendo uma penalidade de 20 pontos. Essa penalidade é acumulativa, e será somada toda vez que a equipe optar por validar um voo com "escapada lateral". Essa opção por validar o voo recebendo a penalidade é de responsabilidade da equipe, ou seja, a equipe deve avisar o fiscal de suas intenções, caso contrário o fiscal considerará o voo inválido (opção padrão para as equipes que não se manifestarem). Essa opção só é válida para escapadas laterais no pouso, não sendo válida sob nenhuma hipótese na decolagem.

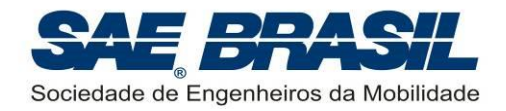

## <span id="page-67-1"></span>**10.1.7.4 Condição do Avião Após o Pouso**

O avião deve decolar e aterrissar com todas as partes originais (i.e. aquelas definidas em projeto) para receber os pontos da tentativa. O avião deve pousar com as mesmas partes que decolou, portanto não sendo permitido descarte de partes na decolagem (ou antes dela) ou em qualquer outro momento do voo. Todas as partes deverão permanecer fixas, inteiras e **sem deformações permanentes** no avião para uma aterrissagem válida, exceto a hélice que pode ser quebrada pelo contato com o solo.

A palavra final sobre a invalidação do voo ou não será sempre de um membro da Comissão Técnica (camisas amarelas). Pode ser um Juiz de Pista (de amarelo) que esteja próximo ao evento ocorrido e tenha acompanhado o voo. A decisão deste juiz será considerada final e irrevogável.

Após a parada completa do avião, o representante da equipe que estiver na função de "mecânico de pista" ou mesmo o piloto da equipe, não poderá ultrapassar a área delimitada para voo (ou pista) até que o avião tenha parado completamente. Mesmo após a parada completa, nenhum componente da equipe poderá ficar a menos de dois metros do avião até que o fiscal de pista tenha chegado ao avião e vistoriado a integridade do mesmo. Se esta regra não for obedecida, o voo poderá ser invalidado a critério do Juiz de Pista (de amarelo).

### <span id="page-67-0"></span>**10.1.7.5 Voo Padrão (voo totalmente válido)**

Um voo será considerado válido quando a decolagem for válida (Seção [10.1.7.1\)](#page-64-0), o circuito padrão for realizado (Seção [10.1.7.2\)](#page-65-0), o pouso for válido (Seção [10.1.7.3\)](#page-66-0) e as condições do avião após o pouso estiverem de acordo com a Seção [10.1.7.4.](#page-67-1)

### **10.1.8 Desabastecimento**

Todas as equipes, independentemente de efetuarem voo válido, deverão desabastecer o combustível da aeronave imediatamente após o voo.

A retirada do combustível para a pesagem e determinação do fator *EE* poderá ser feita pela equipe, mas SOMENTE COM O ACOMPANHAMENTO DO FISCAL RESPONSÁVEL PELA AERONAVE. É PROIBIDA A RETIRADA DE COMBUSTÍVEL SEM O DEVIDO ACOMPANHAMENTO. Este procedimento busca facilitar a logística da competição evitando que a aeronave retorne à barraca de abastecimento para retirada do combustível bem como o manuseio de combustível em áreas não reservadas para tal.

### **10.1.9 Retirada da Carga Útil**

A equipe deverá remover a carga da aeronave para pesagem.

Para a Classe Regular ver Seção [7.10.7](#page-40-1) a respeito de bonificações. Para a Classe *Advanced* vide Seção [8.13.4.](#page-49-1) Para a Classe Micro, vide Seção [9.8.5.](#page-58-0)

NOTA: abrir o compartimento de carga do avião sem a autorização de um dos juízes invalidará o voo.

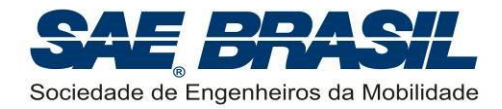

### **10.1.10 Processo de Pesagem**

Os aviões da Classes *Advanced*, Regular e Micro farão a pesagem da aeronave vazia e da carga útil.

Voos invalidados não poderão fazer a pesagem. Eventualmente a Comissão Técnica poderá solicitar a pesagem de um voo não validado para compor o banco de dados utilizado durante a elaboração de novas regras.

A nenhuma equipe será concedida autorização para efetuar a pesagem da aeronave e/ou a pesagem da carga, fora da sequência normal da bateria.

### **10.1.11 Verificação Dimensional e Compartimento de Carga**

Os aviões da Classe Regular e Micro que tiverem seus voos válidos poderão ser novamente submetidos ao processo de verificação dimensional conforme descrito nas Seções [7.2.1,](#page-30-0) [7.2.2](#page-31-0) e [7.5.1](#page-34-0) (Classe Regular), e [9.4](#page-53-0) (Classe Micro).

É de responsabilidade das equipes garantirem que as dimensões externas e internas da aeronave estejam de acordo com o projeto e com este Regulamento, para que não sejam aplicadas penalidades e invalidações de voo, conforme o caso e a Classe em que a equipe compete.

## **10.2 Estrutura da Competição e Baterias de Voo**

A Competição de Voo é estruturada em baterias, em que cada bateria corresponde a uma tentativa que cada equipe terá de voar. As baterias são divididas em baterias de classificação e de competição, conforme a seguir.

### <span id="page-68-0"></span>**10.2.1 Baterias de Classificação – Classe Regular e** *Advanced*

As aeronaves, durantes as baterias de classificação, devem carregar uma massa de no mínimo **4,0 kg** (Classe Regular) ou **7,0 kg** (Classe *Advanced*).

Para a Classe Micro não haverá bateria de classificação.

**Atenção:** Para a Classe Regular a carga máxima a ser transportada durante as baterias de Classificação, **não pode exceder 7 kg**. Caso a carga carregada supere este valor, a pontuação será calculada considerando uma carga paga de 7 kg.

A bateria de classificação será eliminatória, ou seja, as equipes da Classe Regular e *Advanced* terão no máximo três chances para se classificar, sendo que as já classificadas em uma destas três chances somente voltam a voar nas baterias de competição. Após as três baterias de classificação, os voos serão dedicados somente às baterias de competição.

O voo de classificação será pontuado.

### <span id="page-68-1"></span>**10.2.2 Baterias de Competição**

Para a Classe Regular e *Advanced* somente aeronaves classificadas poderão voar nas baterias de competição.

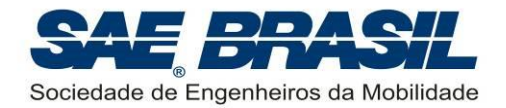

Para a Classe Micro, todas as baterias serão de Competição. Serão realizadas ao todo 5 baterias para a categoria Micro. Este número é final, e não cabe recurso.

Voos de demonstração de qualquer natureza, mesmo sendo de equipes que não classificaram, não estão previstos devido ao grande número de equipes participantes. A intenção é de se realizar o maior número de baterias possível.

Conforme o tempo disponível para o fim da competição, uma bateria final com os primeiros colocados da classe Regular poderá ser realizada.

### **10.2.3 Bateria Final (primeiros colocados)**

Nem sempre é possível a execução de baterias completas nem de todas as categorias ao fim da competição, ou seja, com todas as equipes classificadas. Desta forma para se garantir a máxima competitividade entre as equipes que se encontram na liderança, poderá haver uma bateria entre os finalistas. O número de equipes admitidas nesta bateria será determinado pelos organizadores da competição.

Contudo, não existe garantia por parte da Comissão Técnica do evento, que esta bateria seja realizada. O tempo disponível para o final da prova será o critério usado para essa tomada de decisão. Maiores detalhes sobre este item consultar o documento "Procedimentos Operacionais – SAE AeroDesign 2014".

### **10.3 Alterações e Reparos**

O projeto original do avião como apresentado na Competição do Projeto pode ser reparado durante o curso da competição. No entanto, o avião deverá chegar ao final com suas partes originais (ou substituídas por peças de reposição idênticas às originais), com exceção da hélice, motor, servos, rádios e componentes do trem de aterrissagem que podem ser substituídos ou trocados a qualquer hora.

Os motores dos cinco primeiros colocados na Competição (Classe Regular) serão desmontados, revisados e verificados quanto a alterações a qualquer momento durante a competição ou após a competição.

As peças substituídas, mencionadas acima, devem ser idênticas àquelas originais, exceto para a hélice. Qualquer alteração em relação ao projeto original deve ser informada a Comissão Técnica como indicado na Seção [6.9.](#page-23-0)

Para a Classe *Advanced* é expressamente proibido o reparo em peças ou conjuntos de estruturas primárias tais como:

- **Longarina de asa**
- Boom ou cone de cauda da fuselagem
- **Longarina da empenagem horizontal**
- **Entre outros, conforme a aeronave.**

Em caso de quebra a aeronave somente terá sua participação novamente autorizada se a peça ou conjunto for substituído por outro idêntico e após a aeronave ser

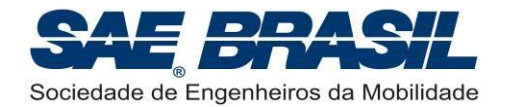

minuciosamente verificada. O coordenador dos fiscais de segurança DEVERÁ ser informado quando da substituição ou reparo de componente estruturais da aeronave. A não informação poderá resultar em severa penalidade a equipe.

Alterações poderão ser feitas somente com a permissão dos juízes para atender às mudanças requisitadas por eles durante a inspeção de segurança.

**Nota 1**: Qualquer alteração (devido a reparo ou não) em relação ao projeto original deve ser declarada, autorizada e eventualmente estará sujeita às penalidades determinadas pelos juízes (seção [6.9\)](#page-23-0).

**Nota 2**: Aeronaves da Classe *Advanced* não poderão ter peças estruturais primárias modificadas sob nenhuma circunstância exceto se a modificação tenha sido solicitada ou aprovada por um Juiz da Competição e/ou Fiscal de Segurança experiente na Classe *Advanced*. Ex.: uma longarina ou uma caixa de torção de uma asa não pode ter seu projeto modificado sem que tenha sido solicitado, ou sem uma autorização prévia de um Juiz da Competição (seção [6.9\)](#page-23-0).

O uso e adição de material de revestimento, fita adesiva, cola, parafusos ou rebites e componentes (ou reforços) estruturais internos para reparo não são considerados alterações de projeto.

A substituição de peças idênticas às originais para qualquer parte do avião será permitida. Portanto é permitido à equipe levar avião reserva.

## **10.4 Testes em Local Específico**

#### <span id="page-70-0"></span>**10.4.1 Amaciamento e Giro dos Motores**

Não será fornecido combustível para voos de teste nem para amaciamento dos motores. As equipes deverão usar seu próprio combustível. Na competição, haverá uma área demarcada para tal fim. Mais informações sobre esta área poderão ser encontradas no documento "Procedimentos Operacionais – SAE AeroDesign 2014".

As equipes, quando forem amaciar os motores, deverão ter sempre em mente a preocupação com segurança, de modo a manter as direções tangentes à hélice livres, ou seja, sem apontar para nenhuma pessoa. O não cumprimento dessa exigência caracteriza uma situação de risco e poderá resultar em advertências e/ou penalidades.

Os motores da classe Micro, mesmo sendo elétricos, deverão também ser testados no mesmo local apropriado.

## **10.5 Pontuação**

A divulgação preliminar da pontuação será feita na ocasião da cerimônia de premiação, no último dia da competição. A pontuação final será divulgada através do site da SAE BRASIL na Internet, e enviada às equipes, até dez (10) dias após a competição.

A pontuação geral será calculada como segue:

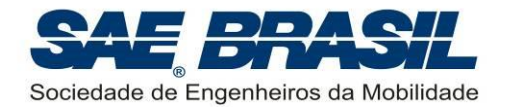

+ Pontos da competição de projeto  $\parallel$ 

Total de pontos =  $\sum_{n=0}^{1}$  + Pontos da melhor bateria de vôo

- + Bônus aplicáveis
- Penalidades  $\mathsf{I}$  $\mathsf{I}$ l

## **10.5.1 Competição de Projeto**

∤

 $\sum$ 

A Competição de Projeto será pontuada de acordo com os seguintes critérios:

- Relatório, Plantas, Gráfico de carga útil: máximo de 185 pontos
- Apresentação Oral: máximo de 35 pontos

## **10.5.2 Competição de Voo**

As seções correspondentes às pontuações aplicáveis a cada classe são:

- Classe Regular: ver Seção [7.10.](#page-38-2)
- Classe *Advanced*: ver Seção [8.13](#page-47-2)
- Classe Micro: ver Seção [9.8](#page-56-3)

Em cada uma dessas seções, existem subseções para cada tipo de pontuação. Algumas destas subseções estão classificadas em dois tipos (conforme detalhado no título de cada uma):

- **[por bateria de voo]** São pontuações não cumulativas. Isso significa que cada bateria terá sua própria pontuação. A pontuação usada na classificação final é da melhor bateria, ou seja, aquela que somar mais pontos.
- **[bonificação única]** São bonificações atribuídas uma única vez ao longo da competição e que serão somadas à nota final

## **10.5.3 Penalidades**

Algumas penalidades previstas são apresentadas nas tabelas do [APÊNDICE 11,](#page-100-0) porém conforme o caso, outras penalidades poderão ocorrer.

## **10.6 Conduta Geral e Segurança**

Na eventualidade de conduta não desportiva, a equipe poderá receber inicialmente uma advertência verbal ou por escrito por parte da Comissão Técnica. Uma segunda violação poderá resultar em severa penalidade ou até na desclassificação da equipe.

Os organizadores, juízes ou fiscais poderão proibir qualquer voo de qualquer avião considerado inseguro, até que estas condições sejam alteradas e o avião tenha sido minuciosamente re-inspecionado pelos juízes ou fiscais.

As regras de segurança para a Competição de Voo serão expostas a todos os participantes ao longo de todo ano e antes do início da Competição. No entanto,
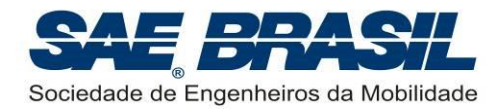

qualquer atitude que for considerada pelos organizadores como não segura, mesmo que não prevista nas regras de segurança, será passível de penalidade conforme [APÊNDICE 11.](#page-100-0)

Quanto aos aspectos operacionais, como já citado anteriormente, a Comissão Técnica e Organizadora está elaborando o documento denominado: "Procedimentos Operacionais – SAE AeroDesign 2014" no qual a priori serão inseridos os seguintes itens, não necessariamente nesta ordem:

- Aspectos importantes referentes à competição de projeto.
- Procedimentos iniciais da Competição de Voo.
- Descrição dos procedimentos utilizados durante a Competição de Voo.
	- o Verificações dimensionais
	- o Retirada rápida de carga
	- o Pesagem da carga e da aeronave vazia
	- o Entre outros
- Aspectos importantes quanto ao Layout
- Procedimentos para Circulação das Aeronaves
- Pontuação parcial e final
- **Entre outros...**

A violação deliberada de qualquer regra de segurança poderá resultar na eliminação imediata da equipe.

Discussão ou desobediência a qualquer juiz poderá resultar em advertência ou até na eliminação da equipe. Membros da Comissão Técnica encontram-se preparados e a disposição para resolução de qualquer dúvida (ou problema) que por ventura esteja sendo vivenciado por alguma equipe (ou componente de equipe).

Cabe sempre lembrar que todos os Juízes e Fiscais são voluntários e estão se dedicando com afinco para garantir uma competição de sucesso para TODOS os envolvidos: Equipes, Patrocinadores, Público, etc. Contamos com a colaboração de todos para garantir o sucesso da Competição SAE AeroDesign.

Aos organizadores da competição fica reservado o direito de alterar a programação, bem como interpretar as regras da competição, a qualquer momento através do seu próprio julgamento visando melhoria na eficiência e na operacionalização do evento ou segurança na competição. Esperamos a compreensão de todos se isto se fizer necessário.

#### **Avisos Importantes:**

**NÃO será permitido, em hipótese alguma, FUMAR nas áreas comuns da competição** em virtude dos riscos à segurança e problemas à saúde que o fumo pode causar. Os fumantes devem procurar as áreas RESERVADAS A FUMANTES. Tais

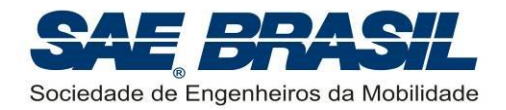

áreas virão indicadas no layout da Competição. Ver "Procedimentos Operacionais – SAE AeroDesign 2014". Cabe lembrar que a praça de alimentação também é considerada uma área da Competição.

**Não será permitida a ingestão de qualquer BEBIDA ALCOÓLICA ou qualquer produto químico ilegal** no ambiente da Competição. Esta regra é válida durante toda a Competição, em qualquer etapa. Qualquer violação desta regra poderá implicar na expulsão imediata de todos os membros das equipes de uma mesma escola, não apenas da equipe que violou. Isto se aplica aos membros das equipes e coordenadores da escola. A Comissão Técnica do AeroDesign pede que todos colaborem neste sentido.

Entende-se como ambiente da Competição todo e qualquer local do Layout definido para o AeroDesign (o qual é demonstrado no "Procedimentos Operacionais – SAE AeroDesign 2014") bem como em todo o DCTA (que é uma área militar). Toda a comemoração (associada ao consumo de bebidas alcoólicas) é "permitida" desde que seja feita em locais apropriados, fora do ambiente da Competição e, preferencialmente em horários que não interferem com a Competição.

A Comissão Técnica pede parcimônia no uso de equipamentos sonoros, pois caso tais equipamentos sejam muito potentes, estes podem afetar a capacidade de entendimento das equipes aos avisos importantes ou nas chamadas para as baterias. O uso de sistemas de menor porte tipo "*micro systems*" (nível de potência sonora de até 70 dB) é permitido, desde que não impeça as equipes em torno, de ouvir as chamadas feitas pelo som da Competição.

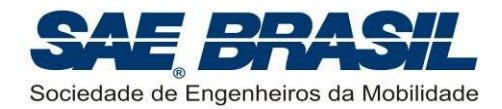

### **11. Relatório e Apresentação – Todas as Classes**

A Competição SAE AeroDesign é dividida em duas partes:

- Competição de Projeto
- Competição de Voo

A Competição de Voo, detalhadamente descrita no Capítulo [10,](#page-59-0) avalia a capacidade real da aeronave construída.

Na Competição de Projeto, a equipe apresentará seu projeto justificando as decisões tomadas e os cálculos utilizados para o projeto da aeronave e a previsão da máxima carga útil que poderá ser carregada durante os voos. Esta parte da competição precede a Competição de Voo.

### **11.1 Competição de Projeto**

A Competição de Projeto é dividida em quatro partes:

- Relatório Técnico de Projeto
- Plantas e Desenhos Técnicos
- Previsão da Carga Útil
- Apresentação Oral

A pontuação total para a competição de projeto será de 220 pontos.

Deste total, **185 pontos serão destinados à avaliação do relatório**, plantas e gráfico de carga útil. A pontuação será subdividida por área de concentração da seguinte maneira:

- Projeto e Plantas:  $40$  pontos  $(30 + 10)$ : projeto e plantas)
- Cargas & Estruturas: 35 pontos (30 + 5: relatório e plantas)
- Aerodinâmica: 30 pontos
- Desempenho: 30 pontos
- **Estabilidade e Controle: 30 pontos**
- Projeto Elétrico: 20 pontos

O conteúdo e qualidade do relatório, plantas e gráfico serão avaliados dentro destas pontuações. A criatividade e inovação também serão avaliadas coerentemente dentro de cada uma destas disciplinas.

#### **A Apresentação Oral valerá 35 pontos.**

As notas mínimas para o Relatório de Projeto e Apresentação Oral são zero. Ou seja, se porventura, as penalidades aplicadas a certa equipe resultarem em pontuação negativa, a mesma será corrigida para zero.

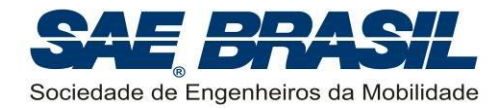

### <span id="page-75-0"></span>**11.2 Relatório Técnico de Projeto**

#### <span id="page-75-1"></span>**11.2.1 Envio do Relatório**

Cada equipe deverá submeter através do site do "AeroDesign Comissão Técnica" [\(www.aeroct.com.br\)](http://www.aeroct.com.br/) os seguintes arquivos (ver também seção [6.7\)](#page-21-0):

- Formato PDF: Relatório de Projeto, em único arquivo, contendo capa (mostrando identificação da equipe, componentes, e escola), índices, listas de símbolos, referências bibliográficas e demais itens aplicáveis a um relatório de projeto;
- Formato PDF ou JPG: Plantas requeridas e adicionais, em arquivos separados;
- Formato PDF ou JPG: Documentos adicionais exigidos para Classes *Advanced* e Micro.
- Preenchimento on-line: Template de dados. A equipe deve preencher os dados da Template (seção [11.3\)](#page-78-0) diretamente no site.

O site utilizado para fazer o envio dos documentos conterá mais informações detalhadas a respeito dos formatos e arquivos que devem ser enviados. Possivelmente o site poderá ter outras funcionalidades. Uma mensagem será enviada a todas as equipes em momento oportuno, divulgando o site e prestando mais informações. Caso julgue necessário, a Comissão Técnica poderá solicitar às equipes que executem testes no site, previamente ao envio dos relatórios.

Uma vez que este sistema de envio será utilizado pela segunda vez na competição, e podem ocorrer problemas imprevistos, as equipes poderão enviar um CD ou DVD para o endereço descrito na Seção [3,](#page-8-0) contendo uma cópia eletrônica idêntica de todos os arquivos enviados eletronicamente. Caso haja discrepância entre os arquivos do CD e aqueles postados no site, as informações presentes neste último prevalecem.

Além destes arquivos, o CD ou DVD devem conter a Planilha Template descrita na Seção [11.3](#page-78-0) (que no site o preenchimento é on-line).

#### **NÃO enviar desenhos "dwg", "dxf" ou outro formato qualquer. Estes NÃO serão visualizados e serão avaliados como se as plantas não fossem enviadas.**

No caso das equipes internacionais, o relatório deve ser enviado somente no formato eletrônico no site. **Pede-se às equipes internacionais que NÃO ENVIEM CD´s ou DVD´s. Ver observação importante na Seção [11.2.1.1.](#page-76-0)**

Recomenda-se que todos os arquivos contidos no CD sejam nomeados de forma a se identificar facilmente o número da equipe e o ano da competição sem a necessidade de abrir o documento. Exemplo: à equipe 99 sugere-se nomear os arquivos como *"99 Relatório\_2014.pdf"*, *"99 Dados\_2014.xls"*, etc.)

Nas plantas, recomenda-se que sejam nomeadas segundo o desenho que apresentam (*"99 Três Vistas Aeronáutica\_2014.pdf", "99 Detalhamento da Fuselagem \_2014.pdf", ", "99 Empenagens \_2014.pdf",*etc.)

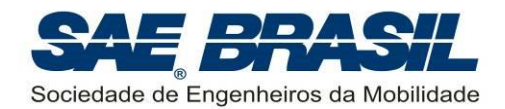

O relatório pode conter:

- Descrição e/ou demonstração das soluções adotadas pela equipe para se definir pela configuração escolhida para a aeronave. É interessante que o Projeto Conceitual e Preliminar sejam muito bem fundamentados. Processos de otimização multidisciplinar para definição da melhor aeronave dentro da regra, são incentivados pelos juízes que avaliam esta disciplina.
- Descrição coerentemente detalhada da metodologia de cálculo e de análise dos esforços atuantes na estrutura da aeronave ou cálculo de cargas, para o posterior e correto desenvolvimento do cálculo estrutural da aeronave.
- Métodos e os resultados da análise de desempenho, cálculo de estabilidade e controle, e cálculos aerodinâmicos do avião.
- Descrição detalhada para a carga útil máxima a ser carregada em função da altitude-densidade. Esta descrição será complementada por um gráfico representando a carga útil máxima prevista em função da altitude-densidade (ver Seção [11.5\)](#page-82-0).
- Descrição detalhada referente ao projeto elétrico desenvolvido pela equipe e analise de cargas elétricas pelos servos atuadores das superfícies de comando.
- Qualquer análise estática ou dinâmica realizada (testes ou ensaios).
- Qualquer ideia inovadora ou original do projeto.

Não devem ser incluídas instruções de construção no Relatório de Projeto.

A maneira de se fabricar a aeronave pode ser visualmente explicada nas plantas.

Descrições de técnicas inovadoras ou únicas de fabricação da aeronave e do uso de materiais de alta tecnologia poderão ser incluídas.

#### <span id="page-76-0"></span>**11.2.1.1 Equipes Internacionais – Observação Importante**

Os relatórios e plantas DEVEM ser enviados apenas no formato eletrônico através do site [www.aeroct.com.br.](http://www.aeroct.com.br/)

#### **NÃO ENVIAR CD´s (ou DVD´s), pois caso contrário haverá cobrança de imposto sobre esta remessa e assim a mesma não será recebida.**

#### <span id="page-76-1"></span>**11.2.2 Formato do Relatório e Limitações**

Diferentemente de anos passados, a limitação em termos de formatação dos relatórios se dará pelo número máximo de palavras e tamanho do arquivo (**10Mb**), e não mais por número de páginas.

Será feito uso de um software de contagem de palavras para a avaliação da quantidade de palavras contida no arquivo do Relatório de Projeto, contendo obrigatoriamente capa, corpo do relatório e referências bibliográficas. Sugere-se o uso de uma página de índice e uma de lista de símbolos, para facilitar a leitura e interpretação por parte dos juízes.

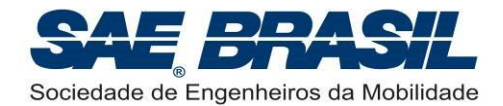

Não são necessários índice de figuras e índice de tabelas.

O limite de palavras contida no relatório para cada categoria é:

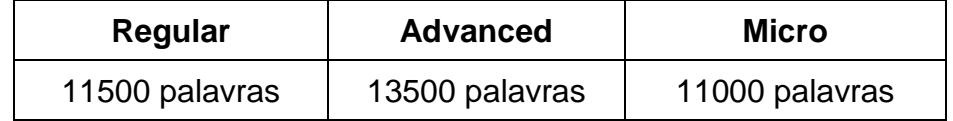

Caso o relatório exceda o limite aplicável exposto acima, será aplicada uma penalidade de acordo com o [APÊNDICE 11.](#page-100-0)

O software de contagem de palavras não contabiliza as palavras que estão contidas em figuras. Assim sendo, caso seja constatado o uso de figuras para deliberadamente inserir texto no relatório de projeto, a equipe será penalizada de acordo com o [APÊNDICE 11.](#page-100-0)

O software **FineCount** será utilizado pela Comissão Técnica na contagem de palavras. Este é um software gratuito disponível no site: <http://www.tilti.com/software-for-translators/finecount/>

A inserção de recursos de mídia com som e/ou imagens em movimento no relatório técnico não é permitida. O documento do relatório deve ser tal que quando impresso, se apresente da mesma forma que o documento digital.

Não existe requisito de formatação padrão, porém sugere-se utilizar: espaçamento duplo entre linhas, digitadas em papel A4 utilizando a fonte Times New Roman em tamanho 12 (com espaçamento de caracteres Normal). As margens recomendadas de: 2,5 cm à esquerda, 1,25 cm na superior, 1,25 à direita e 1,25 cm na inferior. Veja a figura abaixo para maior entendimento.

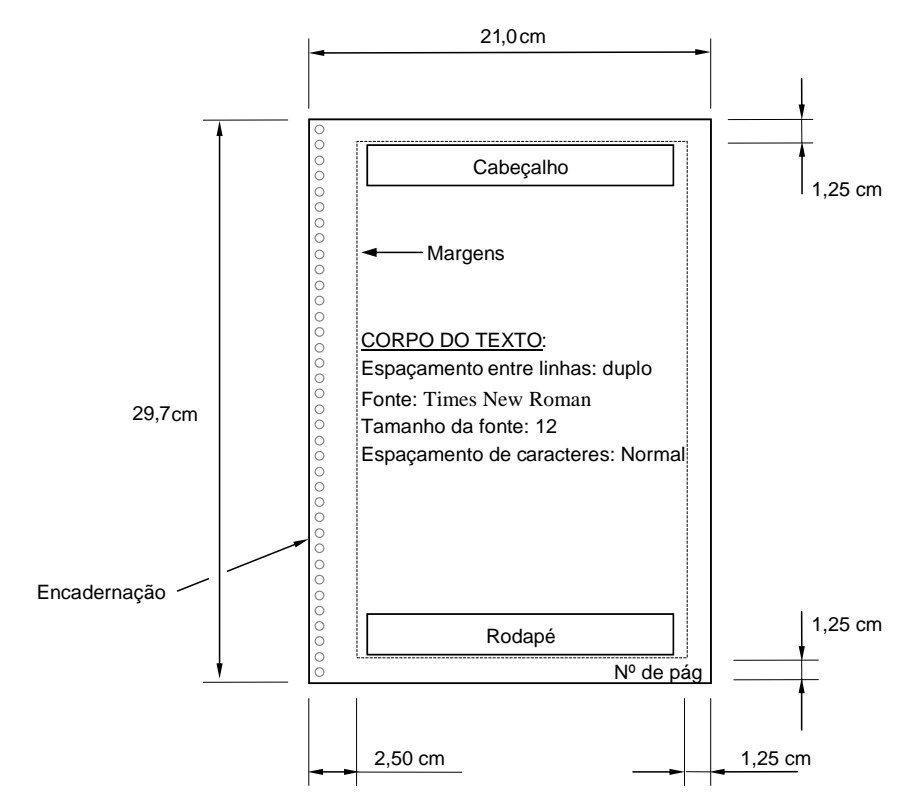

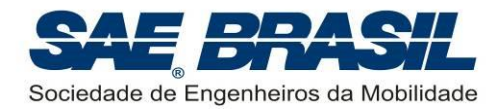

Um exemplo de capa (ou folha de rosto) do Relatório é mostrado no desenho a seguir. Este padrão não é obrigatório, mas apenas uma recomendação. Pede se uma atenção especial ao posicionamento do nome e número da equipe.

Os relatórios podem ser feitos em português, inglês ou espanhol. Para as equipes estrangeiras existe a preferência por relatórios na língua inglesa.

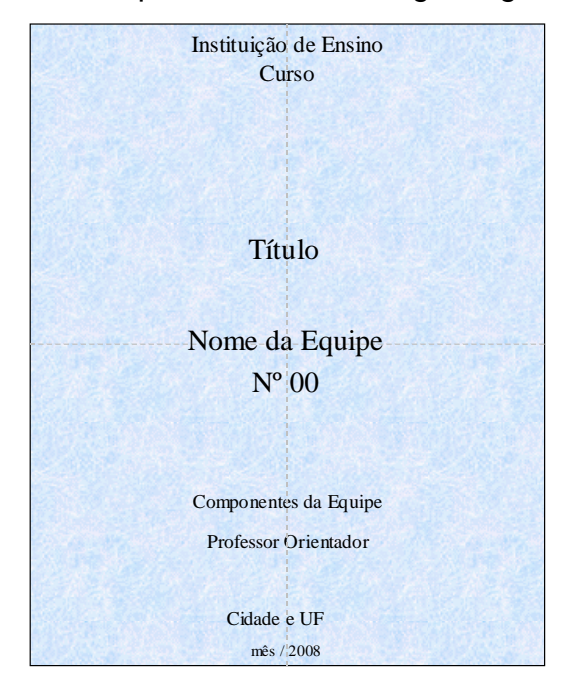

### **11.2.3 Anexos e Apêndices**

Os únicos anexos previstos são os relativos à documentação do motor, para as classes *Advanced* e Micro (Seções [8.2](#page-42-0) e [9.2](#page-52-0) respectivamente). Esse anexo é requisito para participação nessas classes, mas não é pontuado como nota de relatório.

Os anexos devem ser enviados num documento PDF separado do relatório, para que a contagem de palavras não seja comprometida (seção [11.2.2\)](#page-76-1).

Nenhum outro anexo é permitido. Caso a equipe inclua anexos no documento PDF do relatório, estes serão desconsiderados na avaliação do relatório mas serão contabilizados na contagem de palavras.

### <span id="page-78-0"></span>**11.3 Planilha Eletrônica de Parâmetros e Dados - Template**

Com o intuito de evitar erros no cômputo das equações de "acuracidade" e dados geométricos das aeronaves, assim como criar um banco de dados para estudos posteriores de possíveis regulamentos, a Comissão solicita que seja enviado junto ao CD de dados uma cópia da planilha "AD2014\_Template.xls", com todos os dados solicitados preenchidos.

A planilha deve ser copiada do site da SAE (Seção [3\)](#page-8-0). Caso não seja possível através do site, favor enviar um e-mail conforme Seção [3](#page-8-0) solicitando a planilha via e-mail.

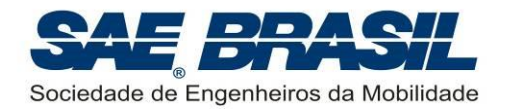

A planilha está equipada com um "botão" que executa uma verificação simples dos dados digitados, bem como já salva a planilha no formato e com o nome de arquivo correto. Contudo, se por diferenças de versão do Excel® o botão não funcionar, a equipe deve executar, manualmente, o seguinte processo:

- Checar se todos os itens obrigatórios foram preenchidos
- Salvar o arquivo com o nome da forma: "*nº\_Dados\_2014.xls*"
- Salvar obrigatoriamente num formato Excel 2003 ou anteriores (ver Seção [6.7\)](#page-21-0) (A planilha não tem utilidade em outros formatos como "pdf" ou "jpg")

O não cumprimento destas tarefas e consequente envio da planilha de forma incorreta poderão acarretar em penalidade conforme [APÊNDICE 11.](#page-100-0)

**Caso haja discrepância ou discordância entre as informações da template e qualquer outra fonte de informação (plantas, relatório e etc), a informação da template prevalece. Caso haja discordância entre a template e as informações digitadas no site, o site prevalesce.**

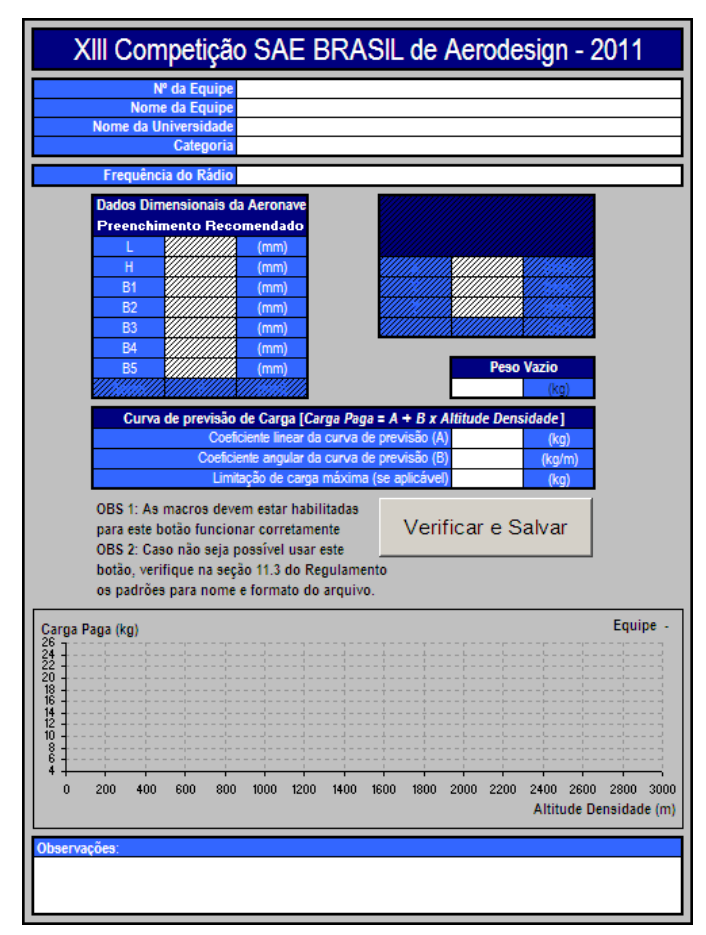

#### **Observação:**

A planilha mostrada ao lado é um exemplo do Template usado em 2011.

**O Template a ser usado em 2014, ainda está em estudo.**

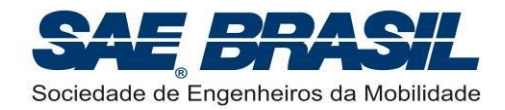

### <span id="page-80-0"></span>**11.4 Plantas**

As plantas requeridas para cada categoria estão descritas na tabela abaixo, e devem ser todas feitas em folha tamanho A3.

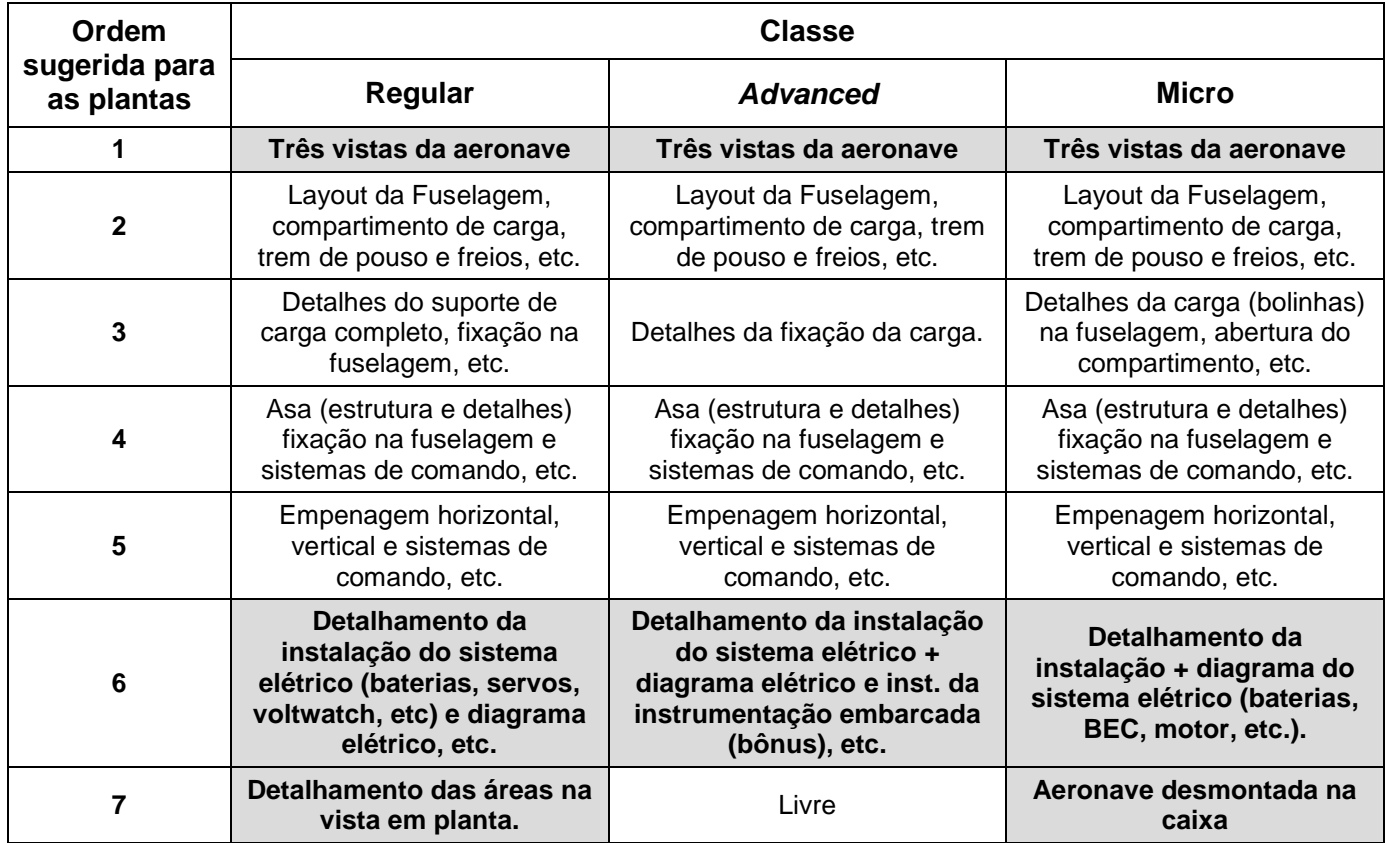

Na tabela acima, as plantas obrigatórias são aquelas mostradas nas células em cinza. O conteúdo de tais plantas DEVE SER no mínimo o que está indicado em negrito nas células demarcadas em cinza. A equipe é livre para inserir outros itens além dos exigidos nestas plantas.

As demais plantas NÃO possuem conteúdo obrigatório mas apenas sugerido.

Todas as plantas devem possuir uma legenda no canto inferior direito, (norma ABNT) contendo o nome da escola, nome e número da equipe.

As plantas são normalmente avaliadas pelos seguintes critérios:

- 1. Clareza e Limpeza. Desenhos muito "poluídos" ou confusos são de difícil visualização e/ou compreensão.
- 2. Detalhamento dos componentes da aeronave escolha das vistas;
- 3. Possibilidade de se reproduzir a aeronave a partir das plantas. As plantas possuem todas as informações visuais (e escritas) necessárias para a correta construção da aeronave (peças, cotas, materiais utilizados, etc)?
- 4. Uso de normalização técnica para representação da aeronave e seus subconjuntos (cotas, cortes, vistas, detalhes, entre outros).

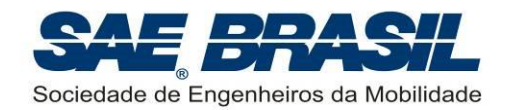

5. Detalhamento geral da aeronave. Carga, suporte de carga, e fixação destes na fuselagem. Estruturas básicas e fixação dos principais componentes; instalação das superfícies de comando, servos e links, instalação do sistema elétrico (servos, baterias, motor (Classe Micro), etc).

Pede-se uma atenção especial para os detalhes estruturais da aeronave a serem representados nas plantas. Estes devem ser representados de tal maneira que permitam aos juízes e especialistas da área de projeto e estruturas, a completa visualização de como são construídos os elementos estruturais principais, tais como seção da longarina, ligação asa-fuselagem, fixação do cone de cauda entre outros itens pertinentes que são função do tipo da aeronave.

As equipes podem confeccionar plantas coloridas desde que o padrão de cores usado não afete a clareza nem a interpretação dos desenhos. Uma planta excessivamente colorida não é necessariamente de mais fácil compreensão que uma confeccionada em preto e branco.

As sub-seções a seguir tratam respectivamente dos detalhes das Plantas obrigatórias e livres.

#### **11.4.1 Plantas de Três Vistas da aeronave (Planta 1)**

Uma folha deve conter o desenho de três vistas em formato aeronáutico padrão, ou seja, vista superior do avião no lado superior esquerdo da folha, com o nariz para baixo; abaixo deste, a vista frontal do avião com a vista lateral à sua direita com o nariz do avião para a esquerda da folha (ver [APÊNDICE 5\)](#page-94-0). No topo da vista lateral deverá existir uma tabela com o resumo dos dados do avião com no MÍNIMO as informações solicitadas nos exemplos do [APÊNDICE 5.](#page-94-0) As unidades devem ser sempre no sistema métrico, conforme a tabela exemplo.

A ausência desta planta poderá incorrer em penalidade para a equipe conforme definido no [APÊNDICE 11.](#page-100-0)

Uma vista em perspectiva da aeronave pode também ser acrescentada nesta vista, acima da vista lateral, desde que não prejudique a visualização das três vistas bem como da tabela de dados.

#### **11.4.2 Planta de Detalhamento do Sistema Elétrico (Planta 6).**

Nesta planta é importante mostrar não somente o diagrama elétrico da aeronave mas também a instalação e fixação dos respectivos componentes deste sistema na estrutura da aeronave (desenhos). É interessante que a equipe faça um detalhamento das características dos servos utilizados (tensão de trabalho, torque, etc) em cada posição da aeronave, da(s) bateria(s) adotada(s), indique a posição do receptor e demais componentes do sistema elétrico.

Para a classe Advanced, além das informações acima, a planta deve mostrar detalhadamente o projeto do sistema de aquisição de dados e medição do tempo.

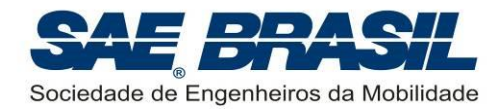

Esta planta foi adotada visando aumentar as informações necessárias para a avaliação mais completa por parte da disciplina de Elétrica. No caso da ausência desta planta a equipe poderá ser penalizada (ver [APÊNDICE 11\)](#page-100-0).

#### <span id="page-82-1"></span>**11.4.3 Planta da Aeronave Desmontada na Caixa [somente classe Micro]**

Como parte do procedimento de verificação das dimensões da "Caixa de Transporte" para Classe Micro, deverá ser enviada uma planta contendo as três vistas da caixa demonstrando claramente como a aeronave é desmontada e acondicionada na caixa desenvolvida pela equipe. As plantas devem obrigatoriamente seguir as recomendações descritas na Seção [9.4.1](#page-53-0) para Classe Micro (ver exemplo no [APÊNDICE 6\)](#page-95-0).

É imprescindível que a tabela contendo as dimensões INTERNAS da caixa bem como a listagem dos subconjuntos esteja presente nesta planta, no canto superior direito, como mostrado no [APÊNDICE 6.](#page-95-0) Caso a informação das dimensões da caixa não possa ser encontrada explicitamente em nenhum lugar, a equipe será penalizada conforme [APÊNDICE 11.](#page-100-0)

#### **11.4.4 Plantas de Detalhameto das Áreas na Vista Superior [somente classe Regular]**

Esta planta deve exibir uma vista em planta da aeronave, indicando o valor de todas as áreas de cada parte do avião que é exibida na vista em planta e que compõe a área total, que deve respeitar o limite da seção [7.2.1.](#page-30-0)

O valor da área total também deve ser indicado nesta planta, além do site [www.aeroct.com.br](http://www.aeroct.com.br/) e na *Planilha Eletrônica de Parâmetros e Dados* (*template*) (Seção [11.3\)](#page-78-0). Caso haja discrepância entre estes valores, o valor do site será considerado.

A vista superior deve, obrigatoriamente, apresentar a aeronave numa posição com a fuselagem nivelada com o solo (direção nominal de voo).

A planta também deve mostrar as cotas das principais dimensões que influencia á área total. Um exemplo desta planta é exibido no [APÊNDICE 4.](#page-93-0)

#### **11.4.5 Plantas Livres**

A equipe poderá escolher quais desenhos, vistas, cortes, mecanismos, sistemas e etc. serão mostrados para complementar as informações mostradas nas demais plantas.

É recomendável utilizar tais plantas para mostrar vistas e detalhes de montagem de partes da aeronave, mecanismos ou outros itens que por ventura não tenham sido mostrados nas plantas anteriores.

### <span id="page-82-0"></span>**11.5 Gráfico de Estimativa da Carga Útil (Classes Regular e**  *Advanced***) - "Acuracidade"**

O gráfico de previsão da carga útil é gerado pela template (seção [11.3\)](#page-78-0) e pelo site [www.aeroct.com.br.](http://www.aeroct.com.br/) Diferentemente dos anos anteriores, a equipe não precisa mais

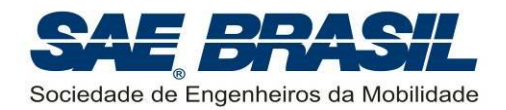

confeccionar o próprio gráfico num arquivo PDF separado. O julgamento da metodologia para obtenção do gráfico será feito na disciplina de Desempenho, no relatório de projeto.

Os dados serão linearizados sobre uma faixa relevante e o gráfico representando a previsão de carga em função de altitude densidade através de uma equação linear, através dos coeficientes a e b de uma reta  $Y = a*X + b$  (onde X representa a Altitude densidade em metros, e *Y* representa a carga útil em kg). Esses coeficientes devem ser introduzidos nos campos apropriados do site [www.aeroct.com.br](http://www.aeroct.com.br/) e da *Planilha Eletrônica de Parâmetros e Dados* (*template*) (Seção [11.3\)](#page-78-0).

Em alguns casos, a carga prevista pode ser limitada por outros fatores, sendo necessário indicar qual a carga máxima carregada, gerando um patamar constante no gráfico. Caso a equipe possua um valor de carga máxima, este deve ser digitado no campo apropriado do site [www.aeroct.com.br](http://www.aeroct.com.br/) e da *Planilha Eletrônica de Parâmetros e Dados* (*template*) (Seção [11.3\)](#page-78-0). Um exemplo do gráfico gerado pelo site da Comissão Técnica é mostrado abaixo:

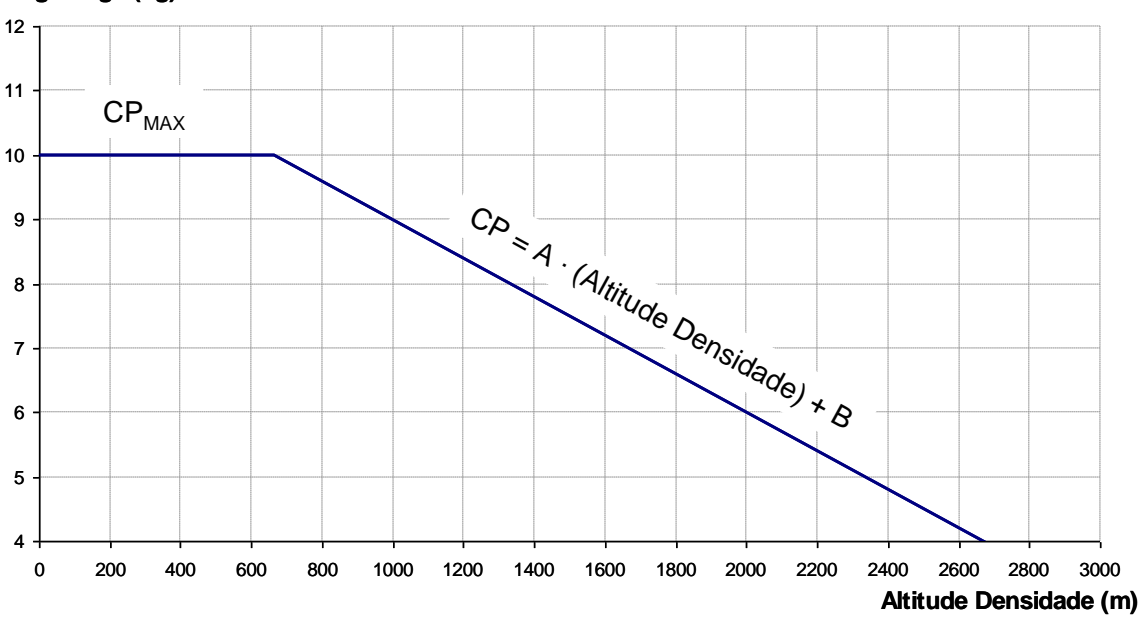

### **Carga Paga (kg)**

### **11.6 Desconto por Atrasos**

Os conjuntos de relatório, plantas e gráfico da carga útil estimada bem como demais documentos aplicáveis, deverão ser enviados num CD para o endereço da Seção [3](#page-8-0) e através do site [www.aeroct.com.br](http://www.aeroct.com.br/) para a Comissão Técnica até a data limite indicada no [APÊNDICE 13.](#page-104-0) A Comissão Técnica ou a SAE BRASIL não serão responsáveis por perdas ou erros de endereçamento. Recomenda-se que seja levado nos dias da competição o comprovante do envio ou uma cópia deste. O site [www.aeroct.com.br](http://www.aeroct.com.br/) também terá um campo para upload do comprovante de envio do CD pelos correios.

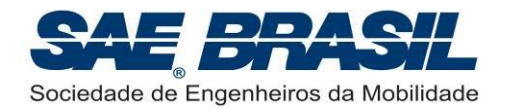

Apenas marcas oficiais ou recibos dos correios serão aceitos como prova da data de envio do CD.

Os relatórios, plantas e template de dados enviados atrasados serão penalizados conforme [APÊNDICE 11.](#page-100-0) A data máxima para envio dos relatórios com penalidade está informada no [APÊNDICE 13.](#page-104-0)

A penalidade por envio atrasado será a menor entre as penalidades por upload atrasado no site [www.aeroct.com.br](http://www.aeroct.com.br/) e a penalidade por envio atrasado do CD pelo correio.

### **11.7 Erratas**

ATENÇÃO: NÃO SERÃO ACEITAS ERRATAS AOS RELATÓRIOS, PLANTAS, E TEMPLATE DE DADOS. Qualquer documento que chegar à Comissão Técnica como Errata ou Correção de qualquer tipo será desconsiderado. Partes do relatório enviadas separadamente também serão desconsideradas.

Atenção: não confundir "Alteração de Projeto" apresentada na seção [6.9](#page-23-0) com erratas das informações de projeto.

#### <span id="page-84-0"></span>**11.8 Apresentação Oral**

A apresentação oral será de livre acesso às equipes participantes à Competição desde que não interfiram ou prejudiquem a apresentação em andamento. Para a equipe que estiver se apresentando, será permitido que apenas um aluno apresente de cada vez. Será permitida a interferência de outros integrantes, desde que sinalizada adequadamente e introduzida pelo apresentador. Será permitida a apresentação por mais de um integrante da equipe, desde que as trocas de apresentador sejam prédefinidas no início da apresentação e sejam feitas organizadamente.

Interferências de professores ou orientadores da escola não serão permitidas e, se acontecerem, a equipe será penalizada. Ver [APÊNDICE 11.](#page-100-0)

Cada equipe terá quinze (15) minutos para a apresentação de seu projeto. Os critérios de julgamento para a apresentação incluem a definição dos objetivos do projeto, descrição dos esforços para alcançar esses objetivos e os resultados obtidos. A qualidade da apresentação é também uma parte importante da pontuação. O avião deverá estar completamente montado e ser levado na apresentação para a apreciação dos juízes. Para os aviões da Classe *Advanced*, é recomendável que o avião seja levado completo (mesmo que desmontado) à sala de apresentação oral, entretanto, em função das dimensões das aeronaves isto pode não se configurar algo muito prático.

Após a apresentação, os juízes terão 10 minutos (referência) para formular perguntas referentes ao projeto.

As apresentações orais terão a ordem definida em momento oportuno (no site da SAE). Na medida do possível, as apresentações das equipes da mesma escola ocorrerão na mesma sala, em horários consecutivos.

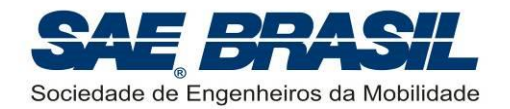

Haverá um retro-projetor e tela por sala de apresentação. O uso de "*data-show*", "vídeo-cassete", projetor de slides, projetor multimídia, "*flip-charts*", quadro negro ou quadro branco, e outros recursos audiovisuais são permitidos, porém a disponibilidade dos equipamentos, bem como verificação de existência de tomadas, entradas, iluminação adequada, tela, suporte ou outros recursos, ficarão a cargo das equipes e deverão estar em condições de uso antes da apresentação. O tempo máximo para a instalação destes recursos será de 2 minutos. A equipe que atrasar, por erro, falta de tomadas, ou demora em instalar o equipamento, "*set-up*", etc. será penalizada. Após 2 minutos da entrada da equipe no recinto da apresentação, será iniciada a contagem dos 15 minutos de tempo para a apresentação. Uma eventual demora na desinstalação dos equipamentos poderá também gerar penalizações.

A apresentação deverá ser ao vivo. Se a equipe decidir mostrar gravações, será permitida somente para mostrar filmagens de voos, ensaios, e simulações, porém a narração deve ser ao vivo e não gravada. Música de fundo será permitida.

A confirmação dos recursos audiovisuais que estarão disponibilizados para as equipes serão comunicados até uma semana antes do evento para todas as equipes através do "Procedimentos Operacionais – SAE Brasil AeroDesign 2014". A SAE BRASIL fará o possível para disponibilizar projetores multimídia e computadores para as apresentações orais como fez nas competições anteriores, porém isto não configura compromisso, visto que o custo do aluguel deste equipamento é alto. Como o aluguel destes equipamentos é por dia de uso, não há como disponibilizá-los no dia anterior para testes ou verificações. É sabido que existem equipamentos mais ou menos modernos, com diferentes tipos de conectores. Cada sala de apresentação pode diferir no modelo de equipamento, portanto alguns podem oferecer várias opções de conectores e outros equipamentos podem possuir somente a opção mais comum. Sugere-se às equipes que pretendem utilizar este recurso que estejam preparadas para isto para evitar surpresas de última hora.

Novas e importantes instruções sobre o uso dos equipamentos disponibilizados para as apresentações orais serão divulgadas no documento "Procedimentos Operacionais – SAE Brasil AeroDesign 2014". É altamente recomendável que as equipes leiam atentamente este documento de forma a facilitar e agilizar os procedimentos durante a Competição de Projeto e de Voo.

Sugere-se ainda que as equipes estejam também munidas de transparências, procedimento cautelar para o caso do projetor multimídia falhar ou queimar.

### **11.9** *Feedback* **Sobre o Projeto por parte dos Juízes**

Os projetos (relatório, planta e gráfico) não serão corrigidos, mas sim lidos, verificados, discutidos entre os juízes e pontuados.

As notas dos juízes serão finais e não serão admitidas revisões.

O "feedback" em relação a cada projeto poderá, durante a competição, ser feito por meio de formas variadas, como abaixo exemplificado:

Questões durante a apresentação oral;

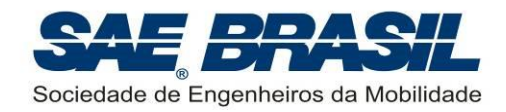

- Análise pela equipe do desempenho obtido pelo avião nos testes e provas de voo;
- Análise comparativa dos aviões de outras equipes e desempenho deles durante a competição;
- **Conversas com outras equipes;**
- Conversas com os juízes durante a competição. Os membros da Comissão Técnica também são Juízes da Competição e quando possível durante a competição estes poderão atendê-los.

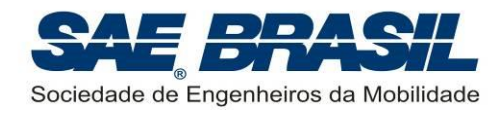

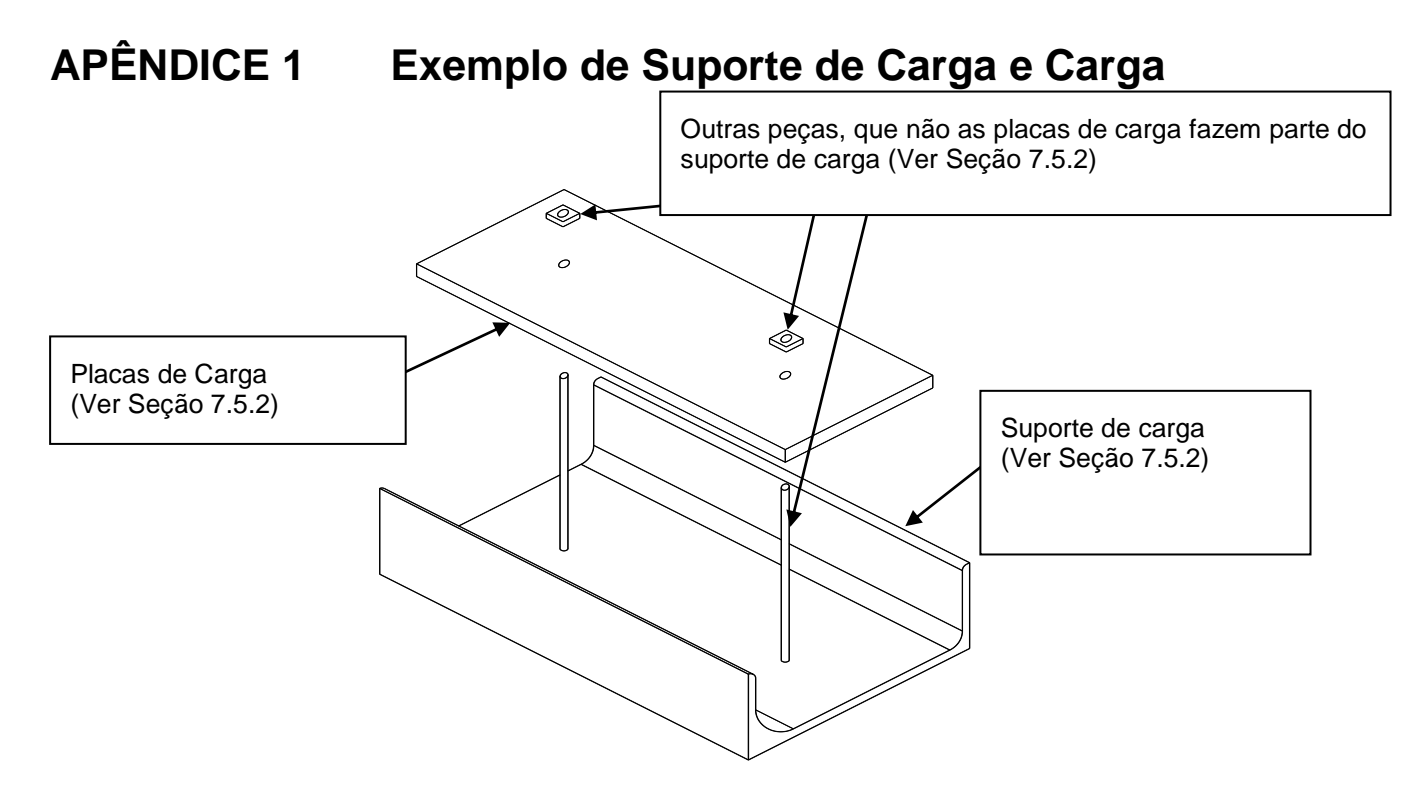

(as dimensões mostradas abaixo são apenas ilustrativas)

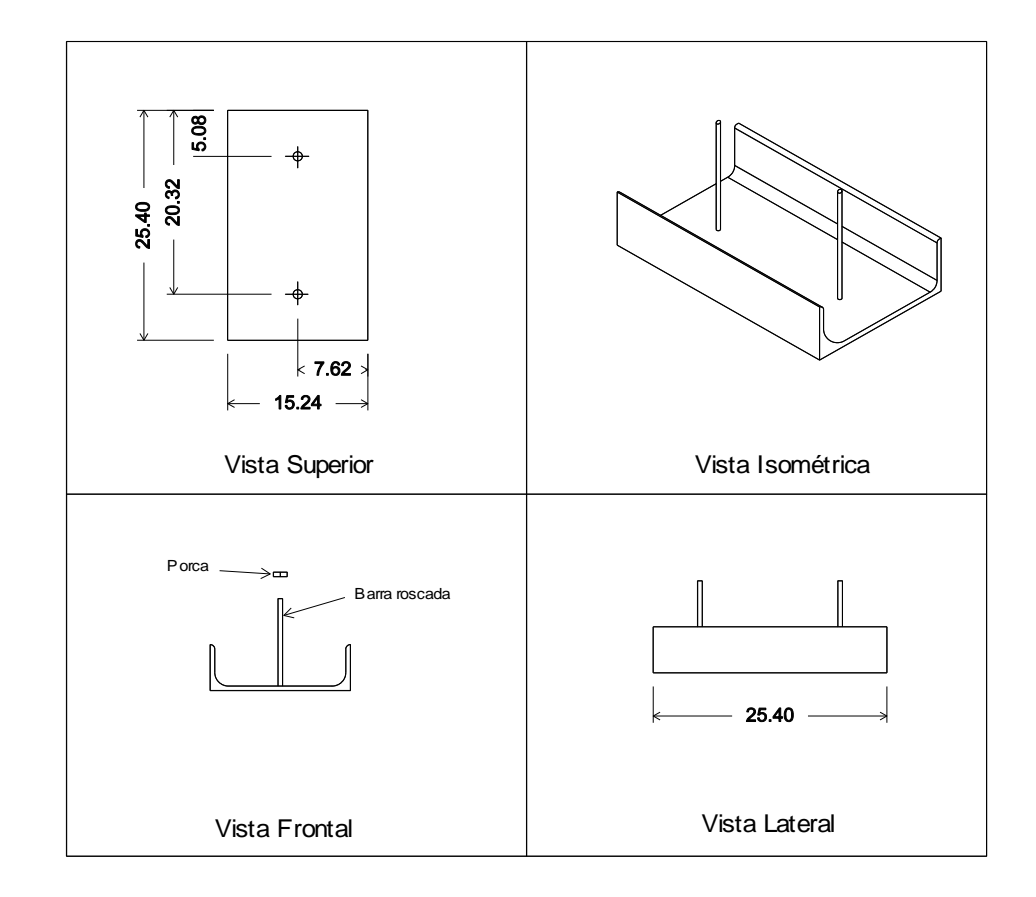

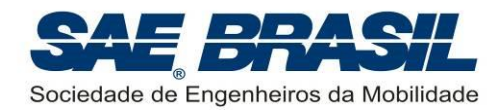

### **APÊNDICE 2 Compartimento de Carga - Classe Regular (Informações Adicionais)**

**Objetivo:** definir os componentes principais integrantes do compartimento de carga, quanto à sua função e funcionamento.

### **A.2.1 Definições Preliminares:**

**Compartimento de carga:** Volume interno na aeronave onde o "*suporte de carga"* e a "*carga"* são armazenados. Este volume é definido pelas dimensões estabelecidas por cada equipe e DEVE ter a forma de um paralelepípedo.

**Suporte de Carga:** Elemento que conterá a carga a ser carregada. O suporte deverá ser fixo na estrutura quando montado dentro do compartimento e em solo, este deve ser feito de forma a poder ser retirado através de uma abertura na aeronave. Esta abertura deve ser fechada por uma tampa ou porta independente do suporte. O suporte de carga NÃO pode contribuir para a estrutura da aeronave, isto é, a integridade estrutural da aeronave deve ser garantida sem a necessidade do suporte da carga.

O suporte deve ser fixado na estrutura da aeronave, em pontos com rigidez suficiente de forma a impedir a movimentação do suporte com a carga, seja qual for a situação de voo. Não serão aceitas soluções cuja fixação do suporte seja somente na tampa (ou porta) sem que haja alguma análise que mostre que estes componentes resistem aos esforços atuantes. O dispositivo de fixação do suporte no compartimento pode fazer parte do suporte. A porta pode ser acionada pelo mecanismo de trava do suporte, mas deve ser capaz de fechar a porta do compartimento sem o suporte.

**Placas de Carga:** Barras de carga transportadas pela aeronave e fixas ao "*suporte de carga"*. Podem ser feitas de qualquer material, com exceção de chumbo.

**Tampa ou Porta:** Elemento ou conjunto da aeronave utilizado para fechar o "*compartimento de carga"*. É recomendável que seja um elemento estruturado ou rígido. Esta tampa ou porta não pode ser inutilizada ou danificada durante o processo de retirada de carga (Seção [7.10.7,](#page-40-0) [8.13.4](#page-49-0) e [9.8.5\)](#page-58-0). Esta deve fazer parte da aeronave e não da carga.

**Trava do suporte:** Dispositivo para fixar na estrutura da aeronave o conjunto "*suporte de carga*" e "*carga*" dentro do "*compartimento de carga*", de forma a impedir qualquer movimentação durante as diversas fases de voo. Este dispositivo pode fazer parte do avião (contabilizado como peso vazio da aeronave) ou do suporte (contabilizado como carga útil)

**Trava da porta:** Dispositivo para fixar a porta do compartimento na posição fechada. Pode ou não ser acionada pela trava do suporte, mas deve permitir o fechamento da porta independentemente.

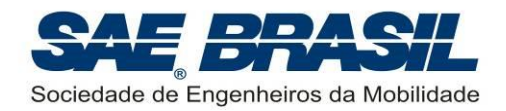

### **APÊNDICE 3 Exemplos de Cálculo da Área em Planta (Classe Regular) – Aeronaves Exemplos**

Com o intuito de consolidar a interpretação correta da área em planta do requisito da seção [7.2,](#page-30-1) foram escolhidos alguns exemplos (históricos) de aeronaves com suas respectivas áreas em planta. São exemplos apenas ilustrativos e didáticos não sendo necessariamente adequados ao AeroDesign.

*Fonte: As figuras foram obtidas do site [http://www.airliners.net](http://www.airliners.net/) e da ferramenta de busca do Google, e foram editadas para o propósito deste apêndice.*

 Exemplo 1: T-27 Tucano - Componentes que aparecem na vista superior também são contabilizados na área total.

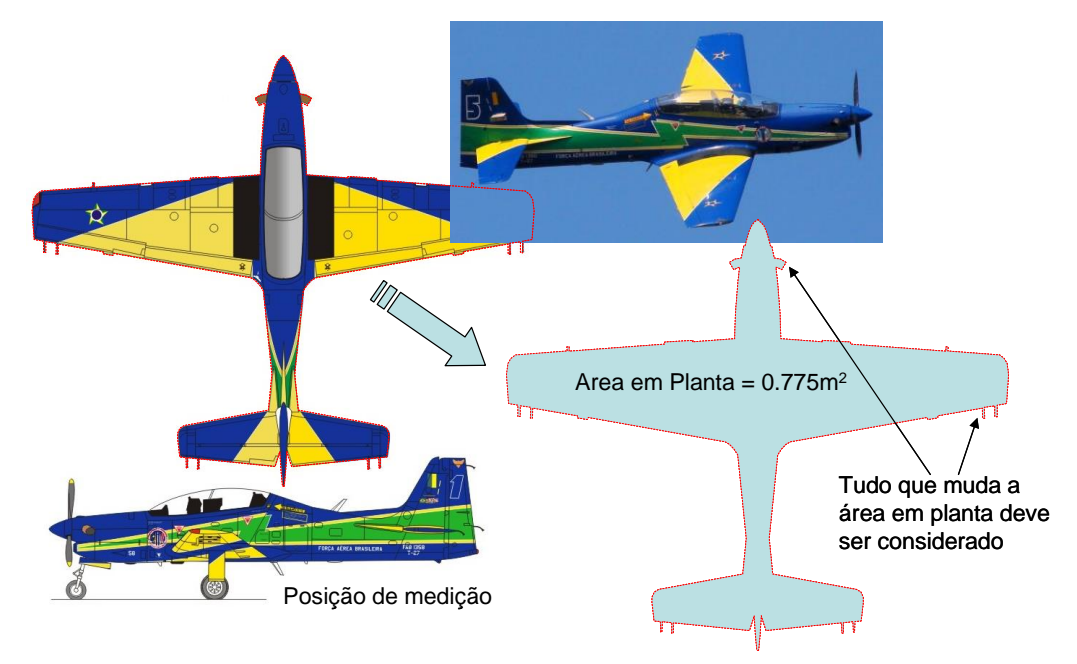

Exemplo 2: Bonanza - A área contabilizada é a projeção da cauda em V.

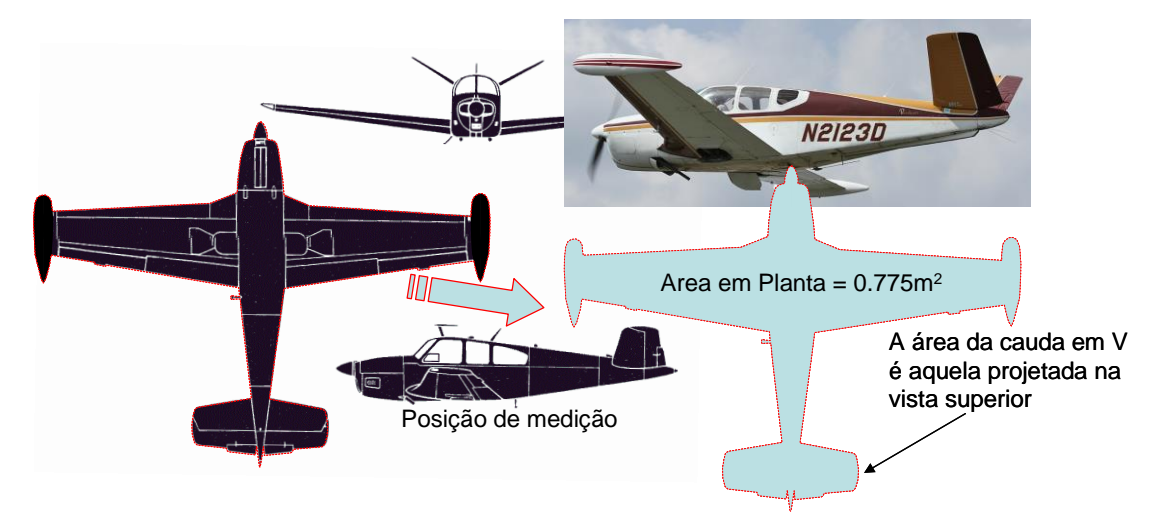

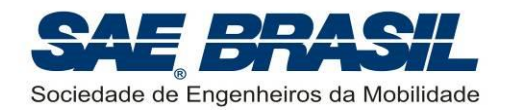

 Exemplo 3: Catalina - Asa parassol deve ter á área sobreposta contabilizada, pois a parte sobreposta tem a intenção de gerar sustentação.

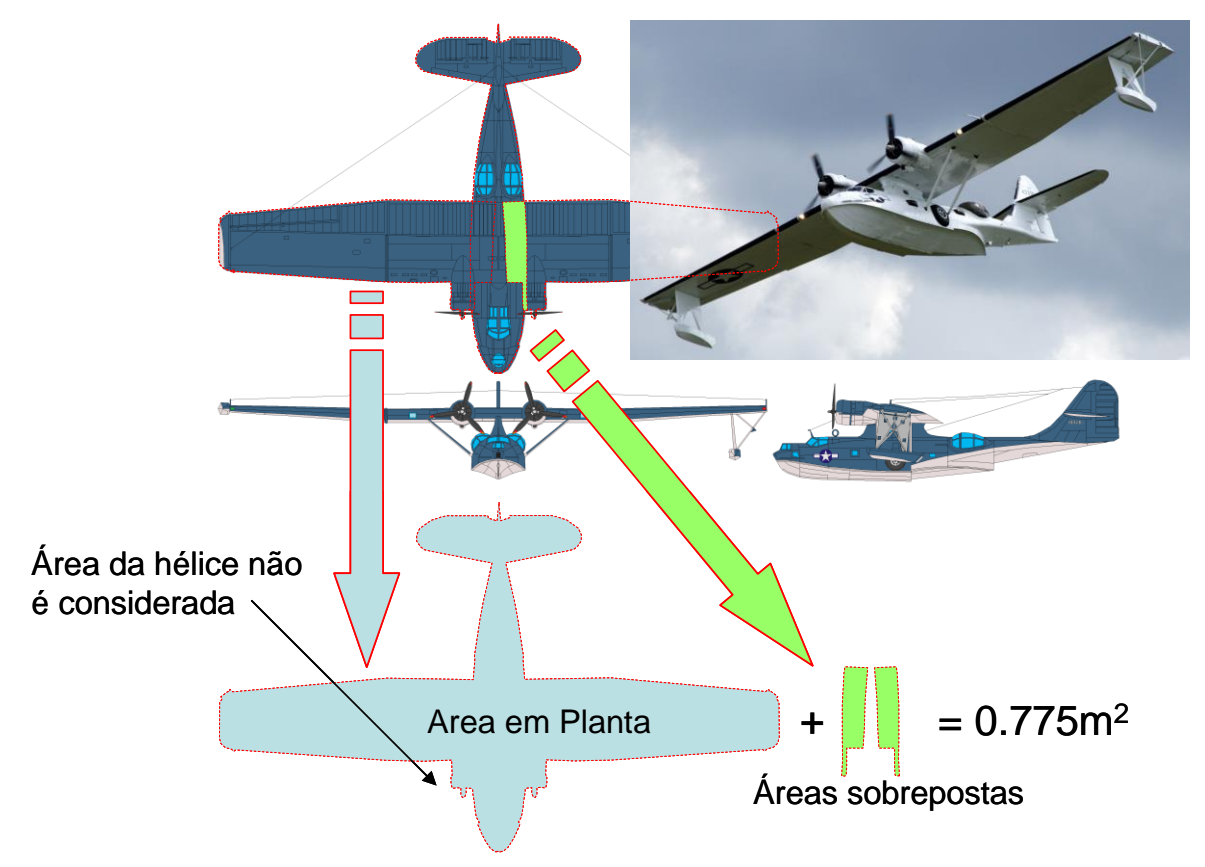

 Exemplo 4: Boeing 747 - Os flaps fowler deve ter á área sobreposta contabilizada, pois a parte sobreposta tem a intenção de gerar sustentação.

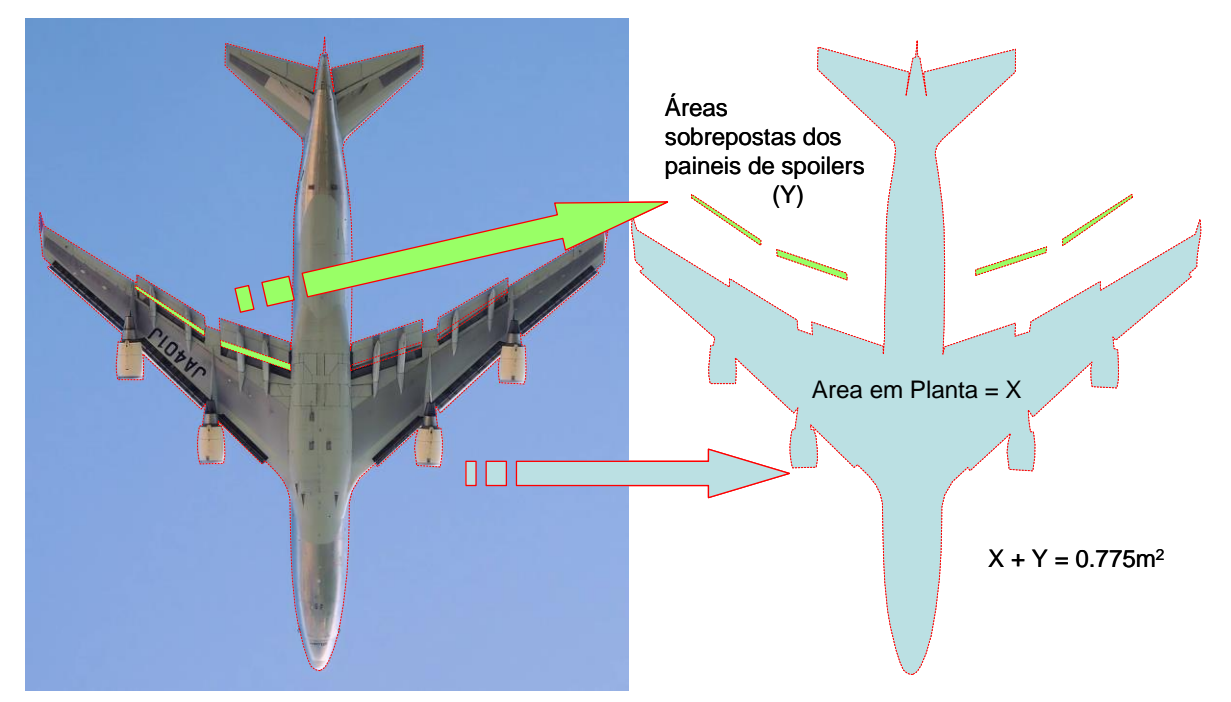

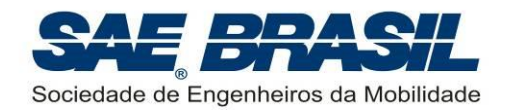

 Exemplo 5: Fokker Dr1 - Uma série de asas sobrepostas. A superfície no trem de pouso também é usada para gerar sustentação, então deve ser considerada. A ada superior tem um trecho parassol em relação à fuselagem. A medição da área é feita com a fuselagem alinhada com o solo (direção nominal de voo).

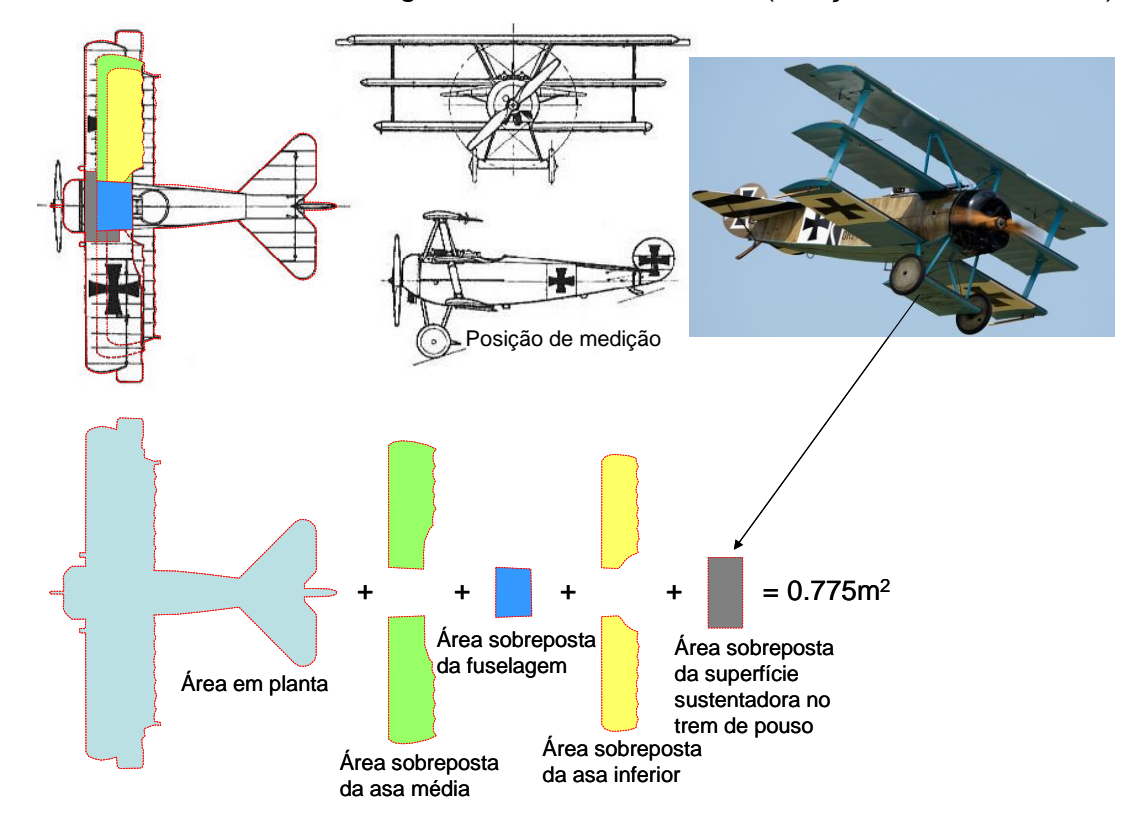

 Exemplo 6: P-38 – Tail boom duplo. Espaços vazios não são considerados área em planta.

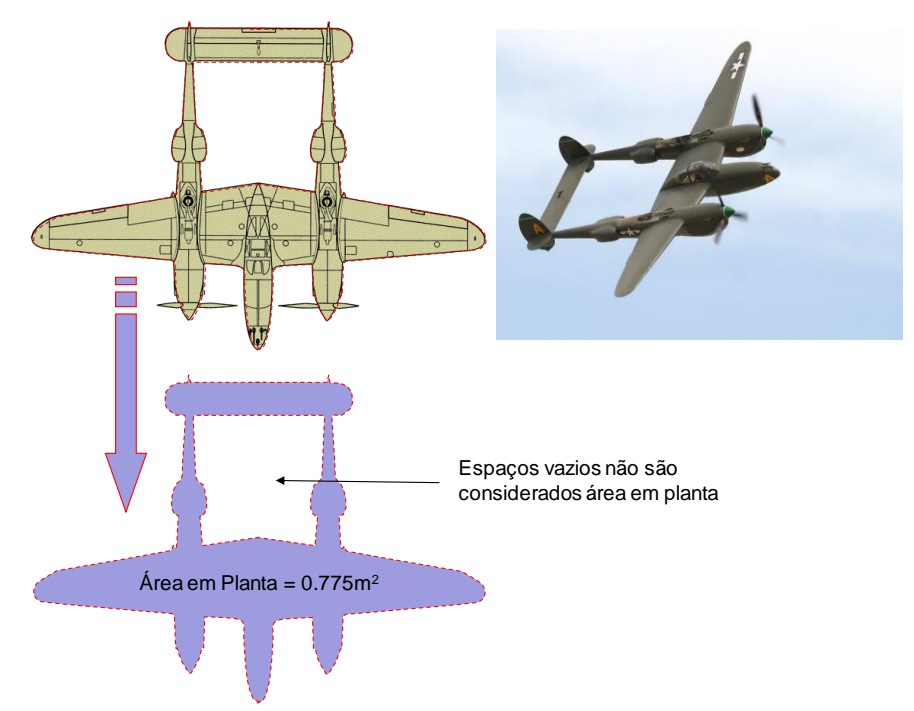

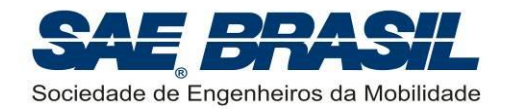

 Exemplo 7: Demoiselle – Estruturas treliçadas. Treliças expostas ao escoamento tem as projeções das barras da treliça contabilizadas na área em planta. Caso a treliça fosse entelada, não haveriam espaços vazios, e toda a área será contabilizada.

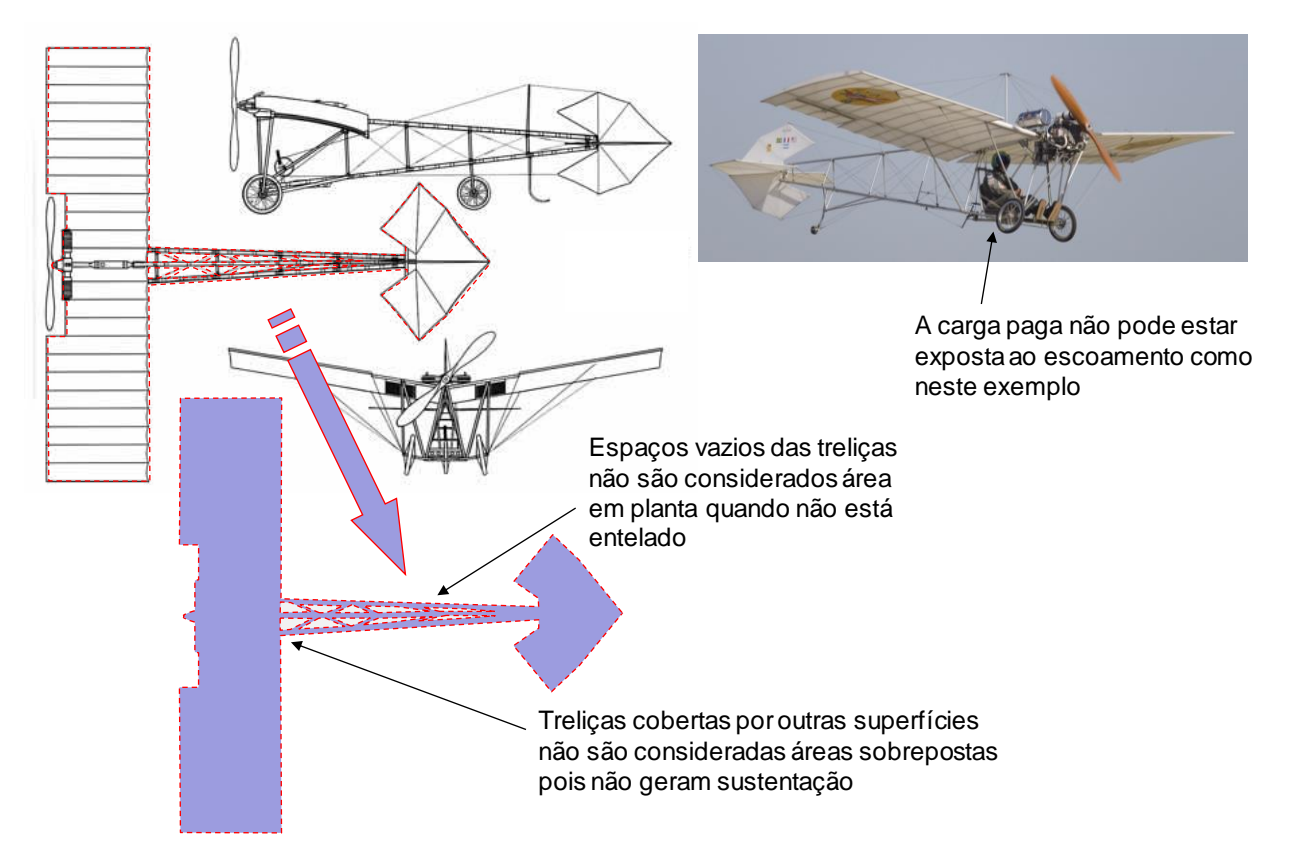

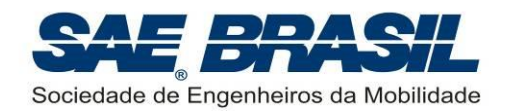

### <span id="page-93-0"></span>**APÊNDICE 4 Plantas de Detalhameto das Áreas na Vista Superior (somente classe Regular)**

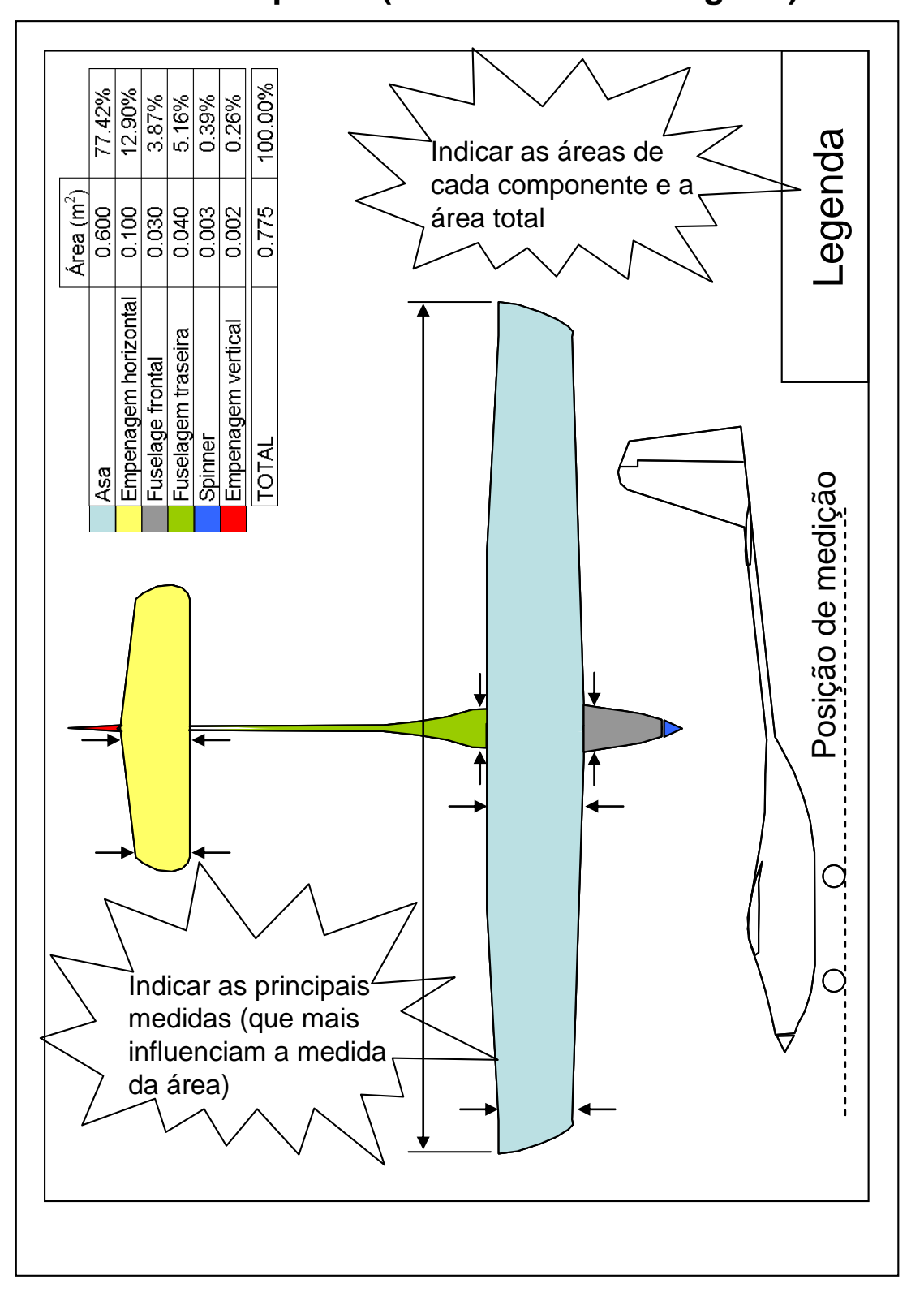

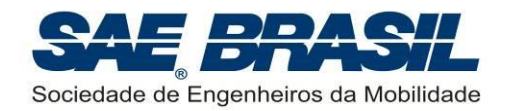

## <span id="page-94-0"></span>**APÊNDICE 5 Planta de Três Vistas**

(utilizar as dimensões no Sistema Internacional)

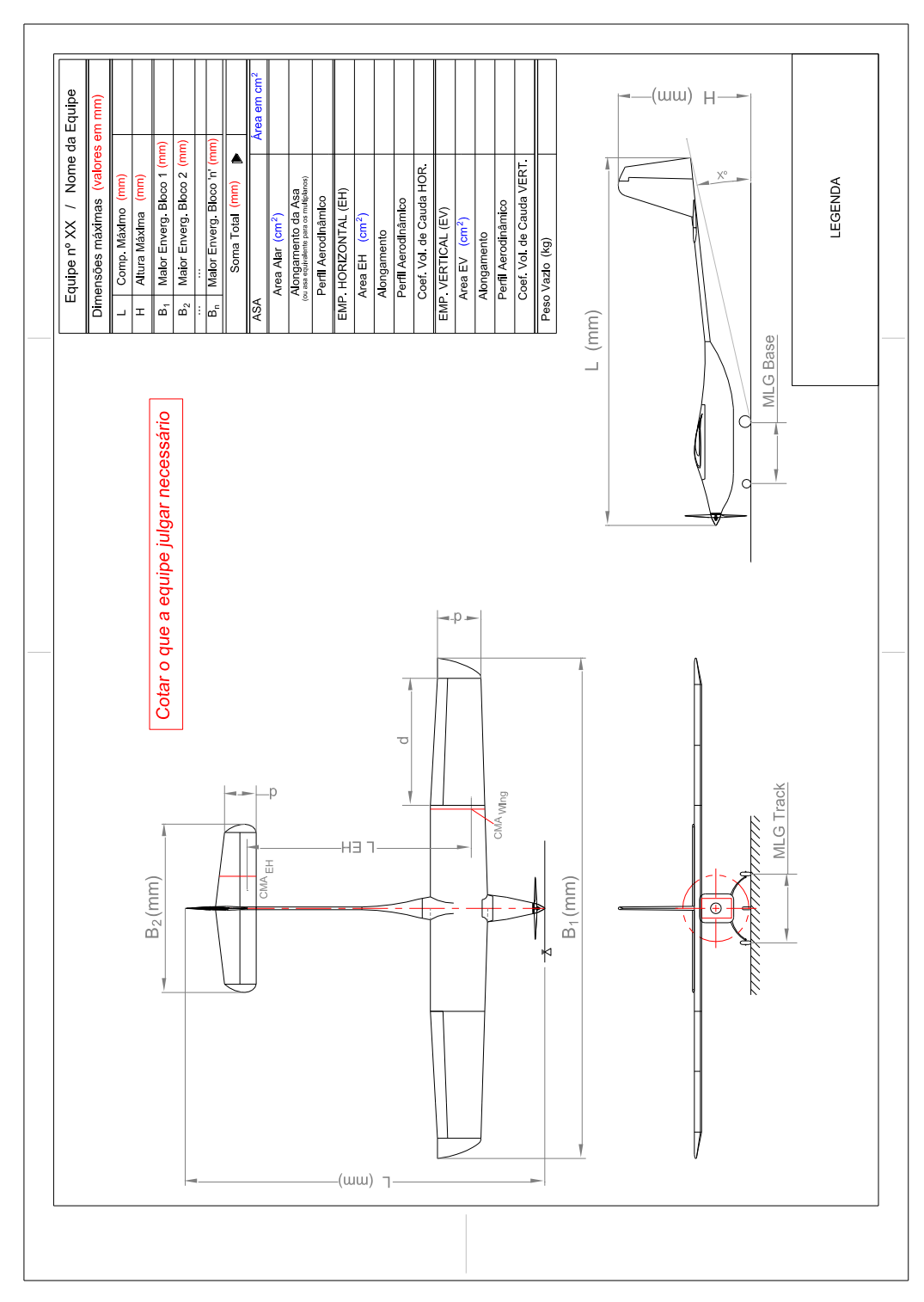

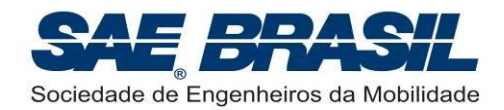

### <span id="page-95-0"></span>**APÊNDICE 6 Planta da Aeronave Desmontada na Caixa (somente Classe Micro)**

Exemplo da Aeronave desmontada na caixa. Ver Seção [11.4.3.](#page-82-1) e Seção [9.4](#page-53-1)

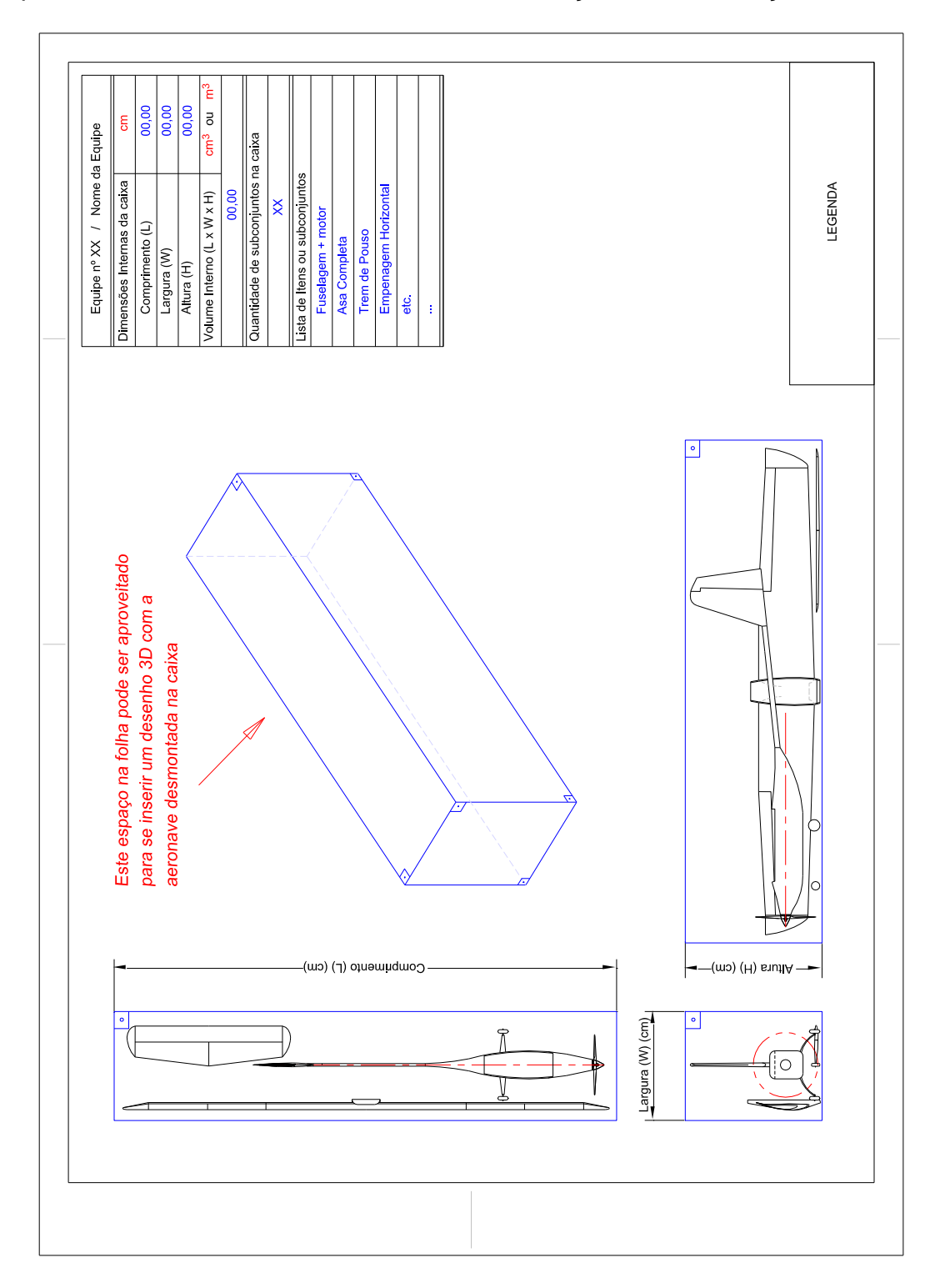

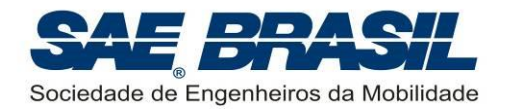

Data:  $\frac{1}{2}$  /  $\frac{1}{2}$ 

## **APÊNDICE 7 Termo de Responsabilidade**

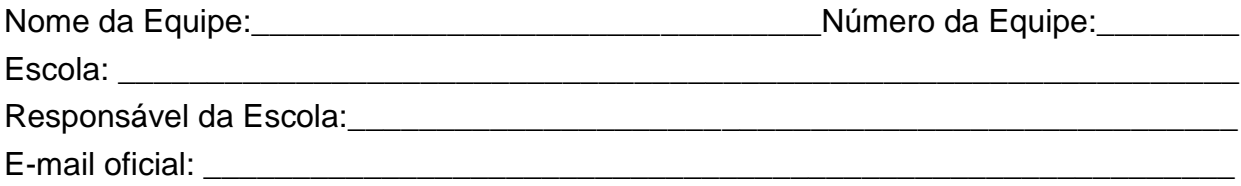

## **TERMO DE RESPONSABILIDADE**

Como responsável da Escola, EU certifico que os membros da equipe são estudantes regulares do curso de Engenharia, Física ou Tecnologia relacionadas à "mobilidade". Atesto para os devidos fins que esta equipe concebeu, projetou e construiu um avião rádio controlado, que será utilizado para a Competição SAE BRASIL AeroDesign 2014, sem assistência direta de engenheiros, professores, aeromodelistas profissionais, pilotos ou profissionais correlatos. **Se este avião, ou partes deste, tiver competido em anos anteriores, o Relatório do Projeto irá incluir documentação suficiente para provar que este foi significativamente modificado caracterizando se, portanto um projeto inédito.** Certifico que os membros identificados com asterisco participaram de forma completa do SAE AeroDesign em anos anteriores. Uma cópia deste termo está incluída como segunda página do Relatório do Projeto.

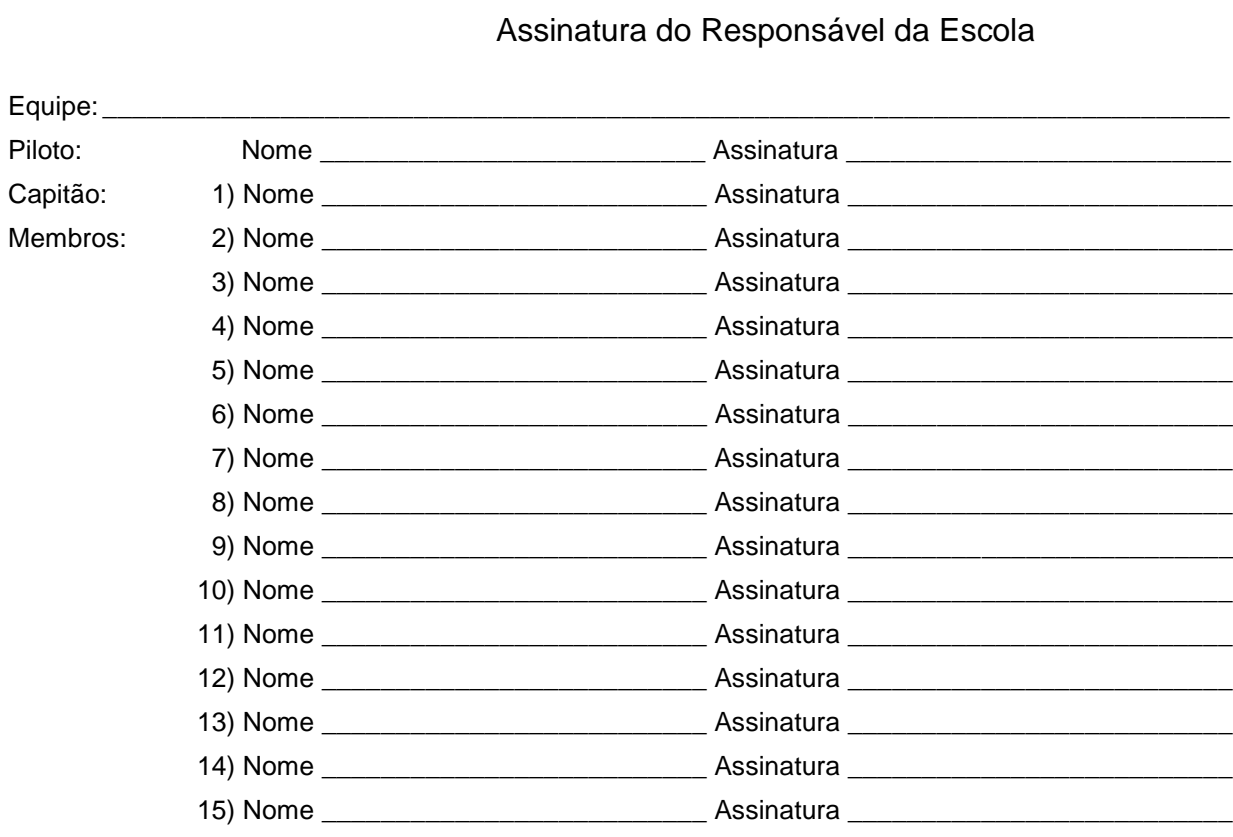

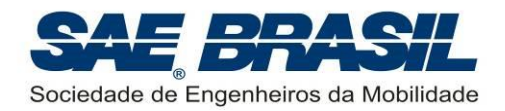

### **APÊNDICE 8 Termo de Responsabilidade Sobre Troca De Piloto**

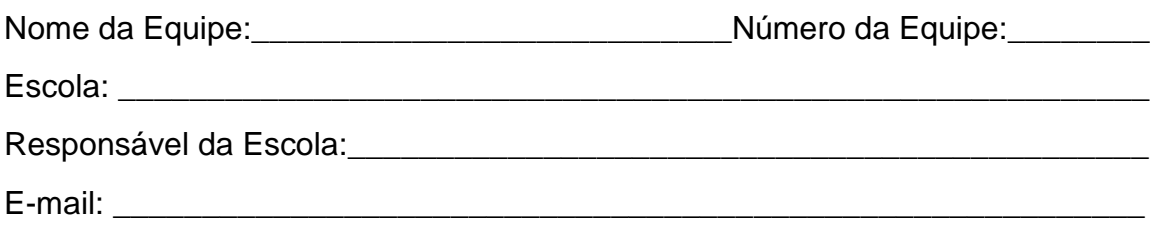

Informações Sobre a Troca de Piloto

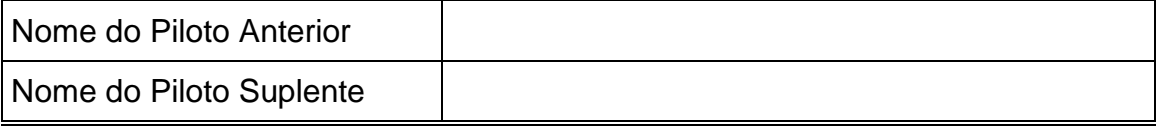

## **TERMO DE RESPONSABILIDADE SOBRE TROCA DE PILOTO**

Como responsável da Escola, EU certifico que os membros da equipe aceitam a indicação de Piloto Suplente para a Competição de Voo SAE BRASIL AeroDesign 2014, sabendo dos riscos inerentes e isentando a SAE BRASIL de qualquer responsabilidade sobre eventuais acidentes.

Assinatura do Responsável da Escola

\_\_\_\_\_\_\_\_\_\_\_\_\_\_\_\_\_\_\_\_\_\_\_\_\_\_\_\_\_\_\_\_\_\_\_\_\_\_\_\_\_\_\_

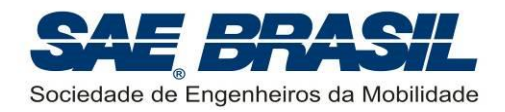

## <span id="page-98-0"></span>**APÊNDICE 9 Declaração que o Avião Já Voou**

Nome da Equipe:\_\_\_\_\_\_\_\_\_\_\_\_\_\_\_\_\_\_\_\_\_\_\_\_\_\_\_Número da Equipe:\_\_\_\_\_\_\_\_

Escola: \_\_\_\_\_\_\_\_\_\_\_\_\_\_\_\_\_\_\_\_\_\_\_\_\_\_\_\_\_\_\_\_\_\_\_\_\_\_\_\_\_\_\_\_\_\_\_\_\_\_\_\_\_\_\_\_\_\_

Responsável da Escola:\_\_\_\_\_\_\_\_\_\_\_\_\_\_\_\_\_\_\_\_\_\_\_\_\_\_\_\_\_\_\_\_\_\_\_\_\_\_\_\_\_\_\_\_\_

E-mail:

Como responsável da Escola, eu certifico que o avião projetado pelos membros da equipe já realizou pelo menos um voo completo e seguro na condição em que foi levado para a competição (após qualquer reparo significante que tenha sido feito). Estou ciente da importância desta declaração para a segurança dos participantes do evento.

Data do último voo realizado: \_\_\_\_/\_\_\_/\_\_\_\_

Assinatura do Orientador da Equipe

\_\_\_\_\_\_\_\_\_\_\_\_\_\_\_\_\_\_\_\_\_\_\_\_\_\_\_\_\_\_\_\_\_\_\_\_\_\_\_\_\_\_\_\_\_\_\_

Data: \_\_\_\_/\_\_\_\_/\_\_\_\_ \_\_\_\_\_\_\_\_\_\_\_\_\_\_\_\_\_\_\_\_\_\_\_\_\_\_\_\_\_\_\_\_\_\_\_\_\_\_\_\_\_\_\_\_\_\_\_

Assinatura do Diretor da Escola

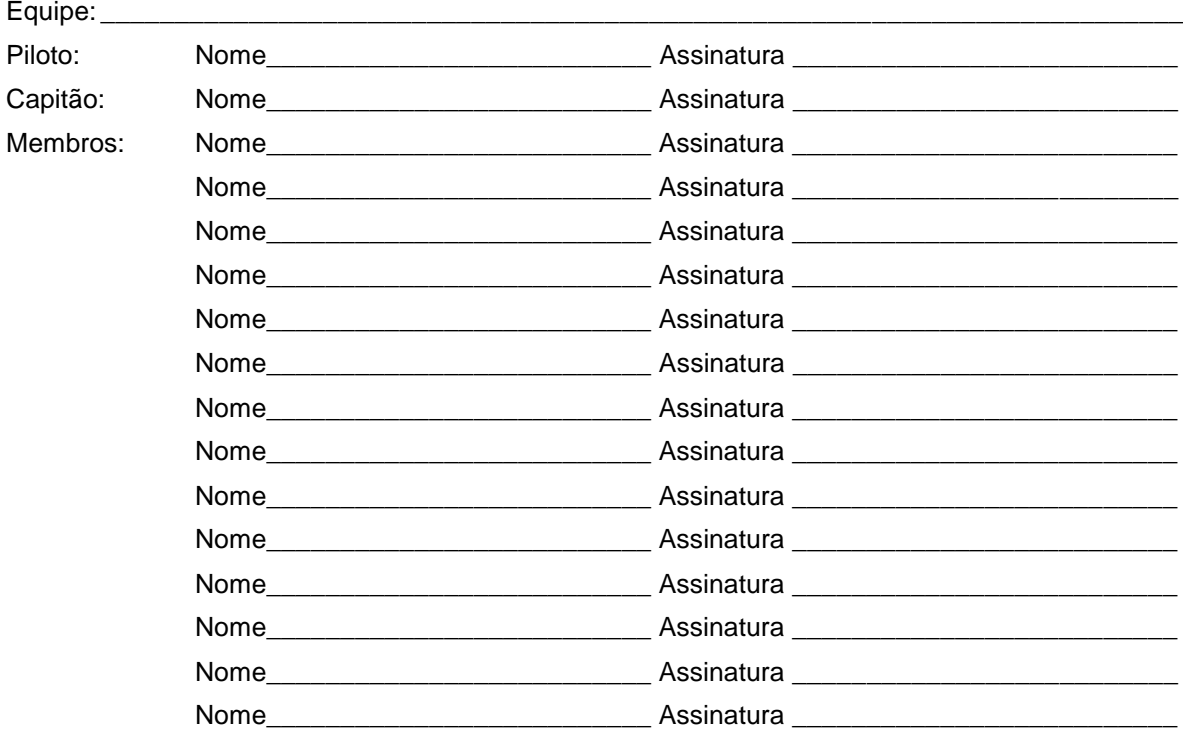

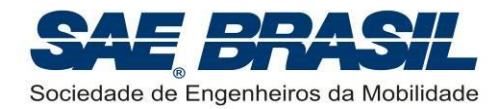

## <span id="page-99-0"></span>**APÊNDICE 10 Formulário de Cadastro e Experiência do Piloto - AeroDesign 2014**

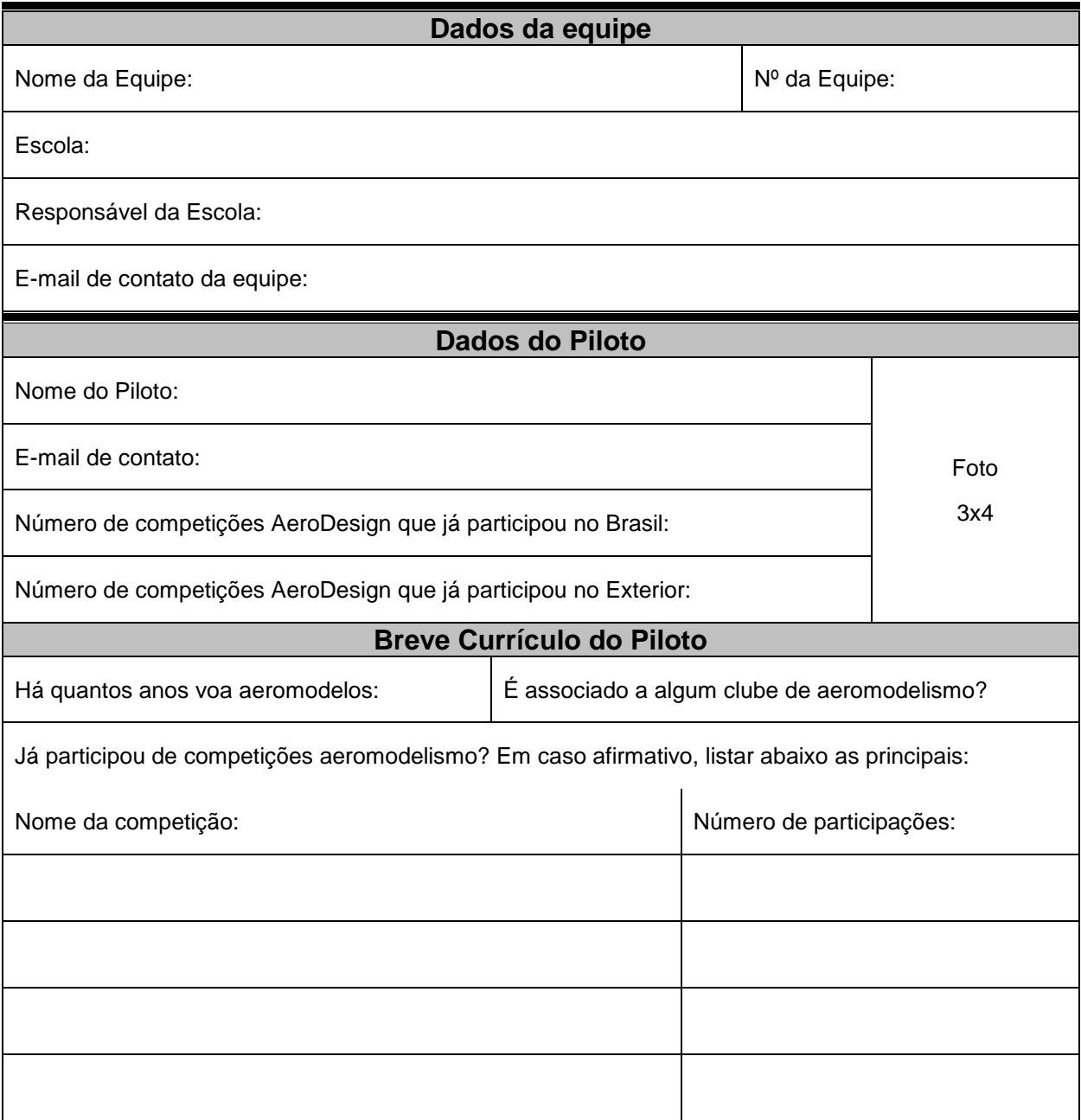

Declaro serem verdadeiras as informações acima.

Ass. do Piloto

\_\_\_\_\_\_\_\_\_\_\_\_\_\_\_\_\_\_\_\_\_\_\_\_\_\_\_\_\_\_\_\_\_\_\_\_\_

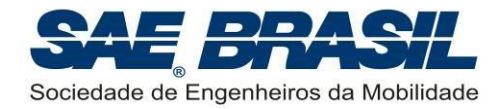

## <span id="page-100-0"></span>**APÊNDICE 11 Penalidades**

As penalidades estão divididas por assunto:

### **A.11.1 Apresentação Oral**

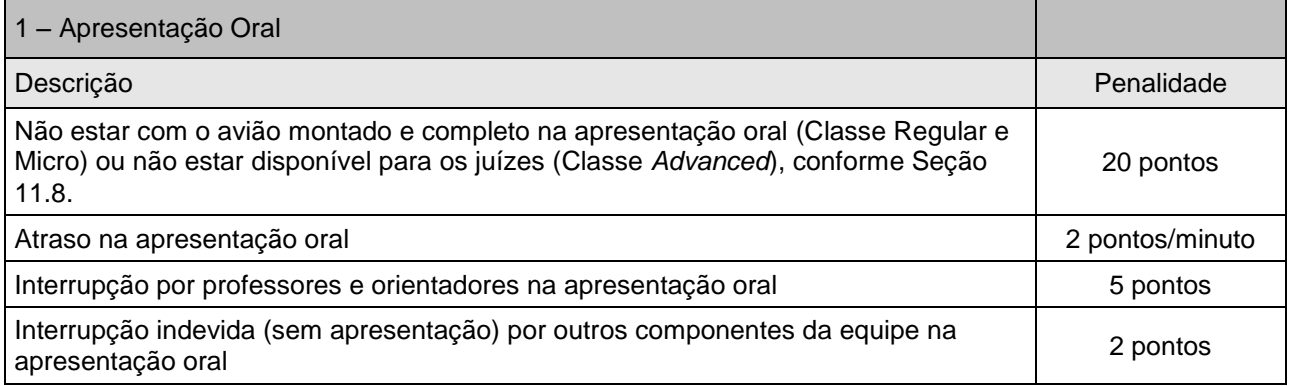

## **A.11.2 Não conformidade da Aeronave**

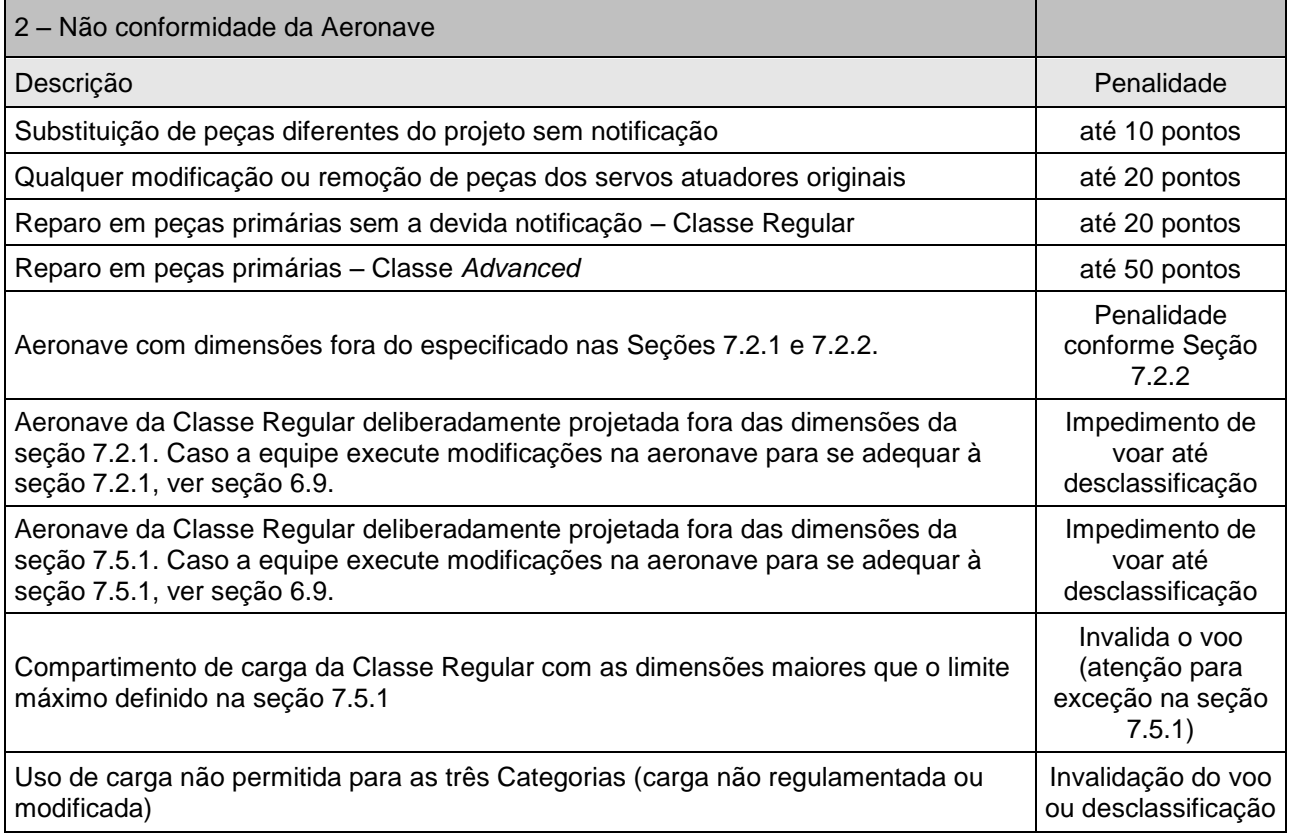

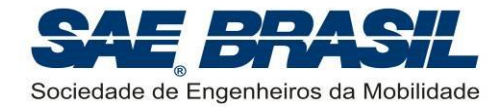

## **A.11.3 Itens Operacionais**

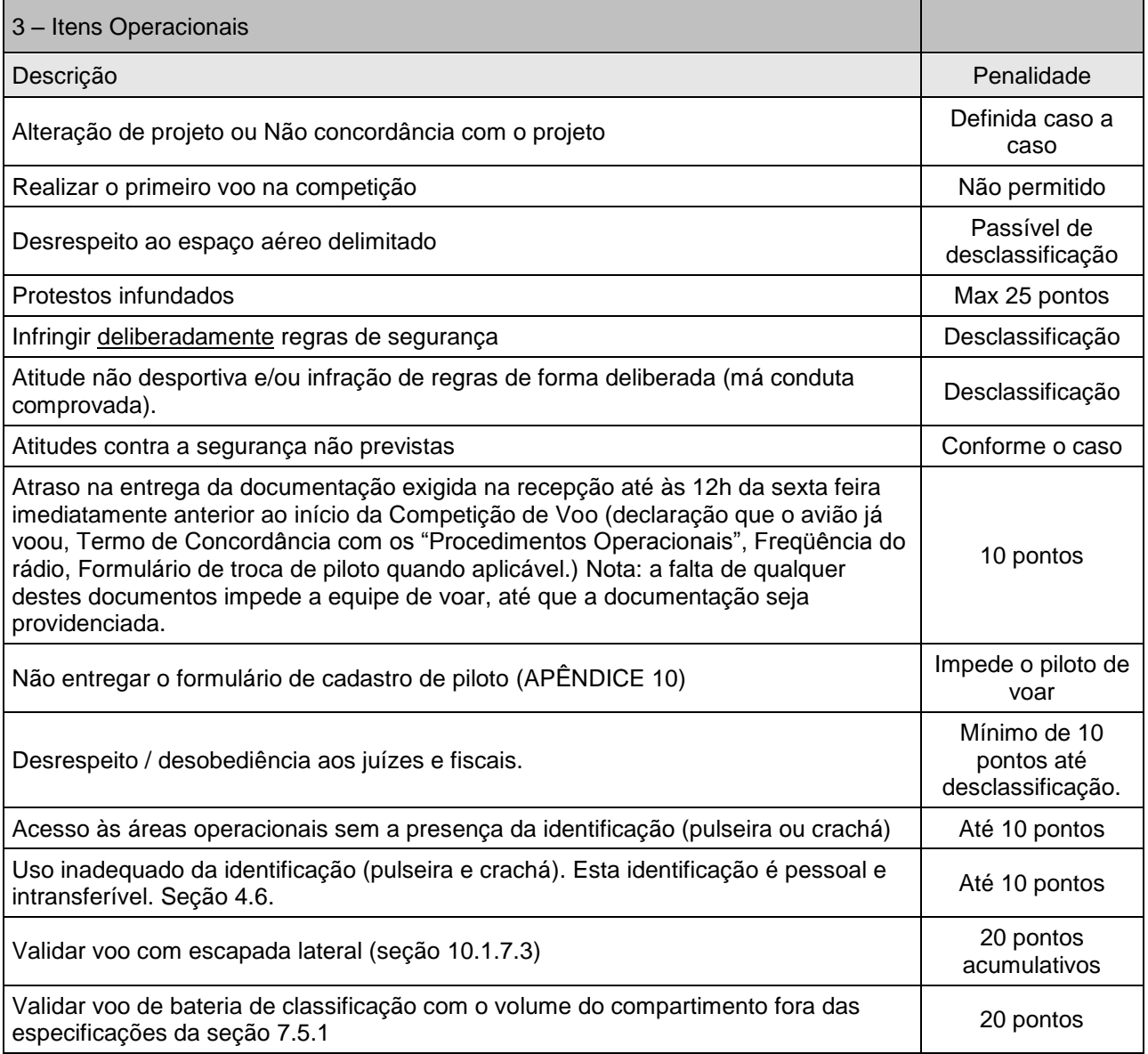

### **A.11.4 Relatório - Formatação**

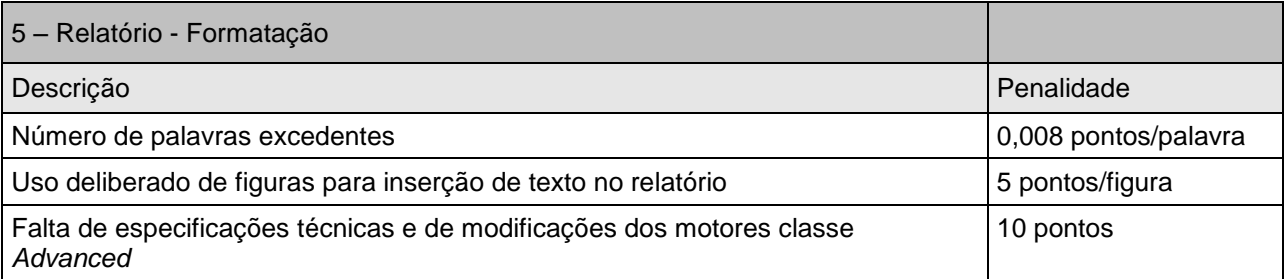

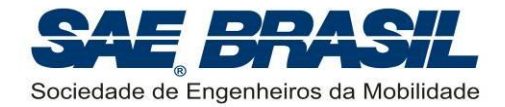

### **A.11.5 Relatório e outros documentos – Envio**

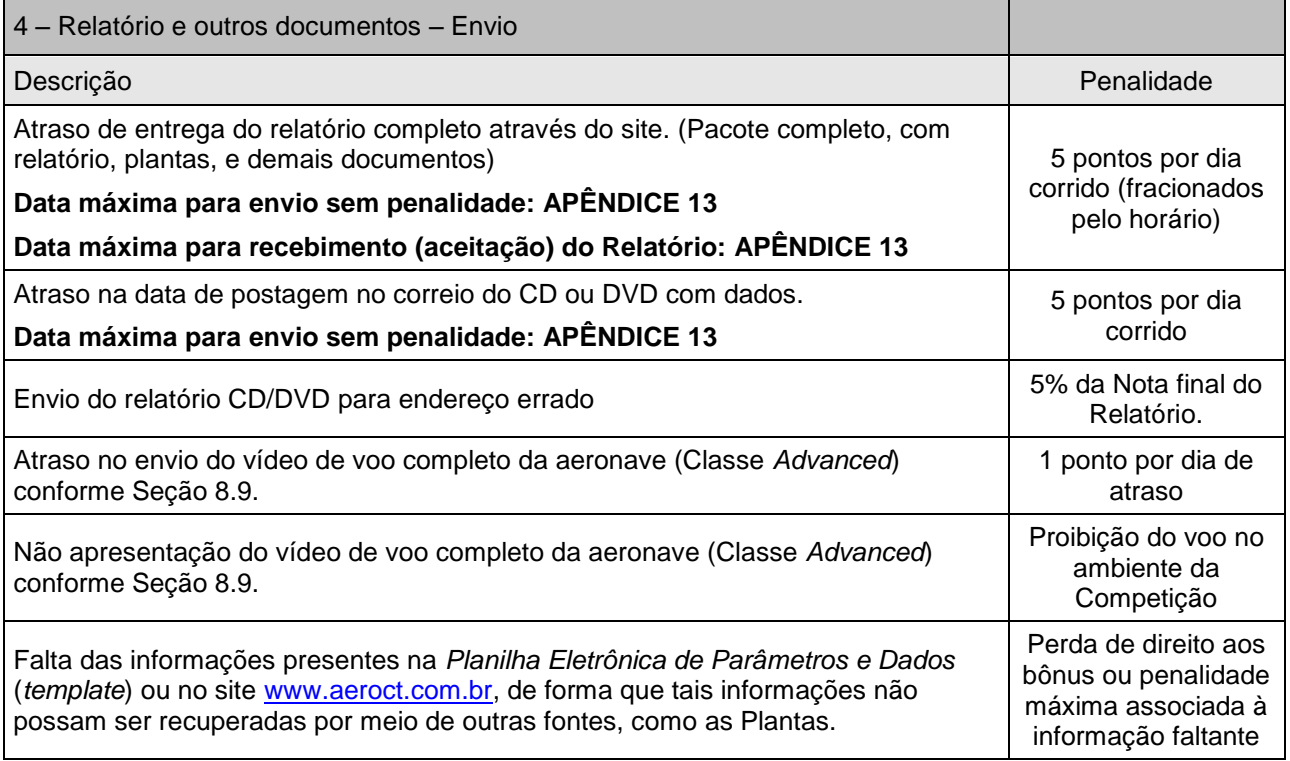

### **A.11.6 Plantas - Formatação**

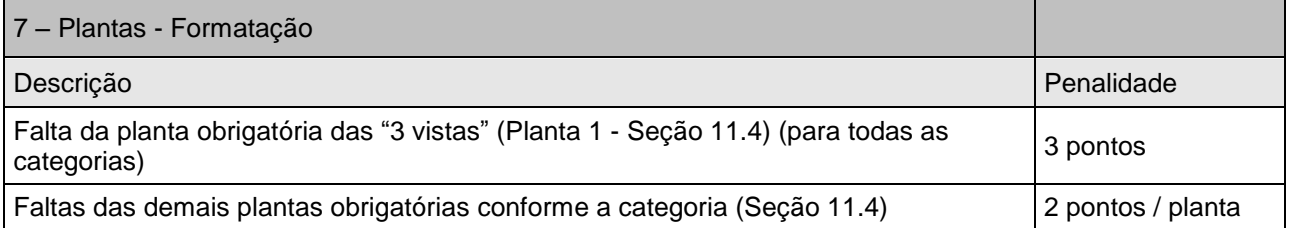

Penalidades não previstas acima serão, se necessário, determinadas conforme o caso. A deliberação quanto a estas penalidades será de inteira responsabilidade dos membros da Comissão Técnica (camisas amarelas). Somente estes podem atribuir penalidades não previstas em Regulamento.

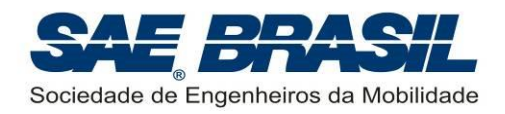

### **APÊNDICE 12 Modelo de estrutura do relatório (Documento PDF)**

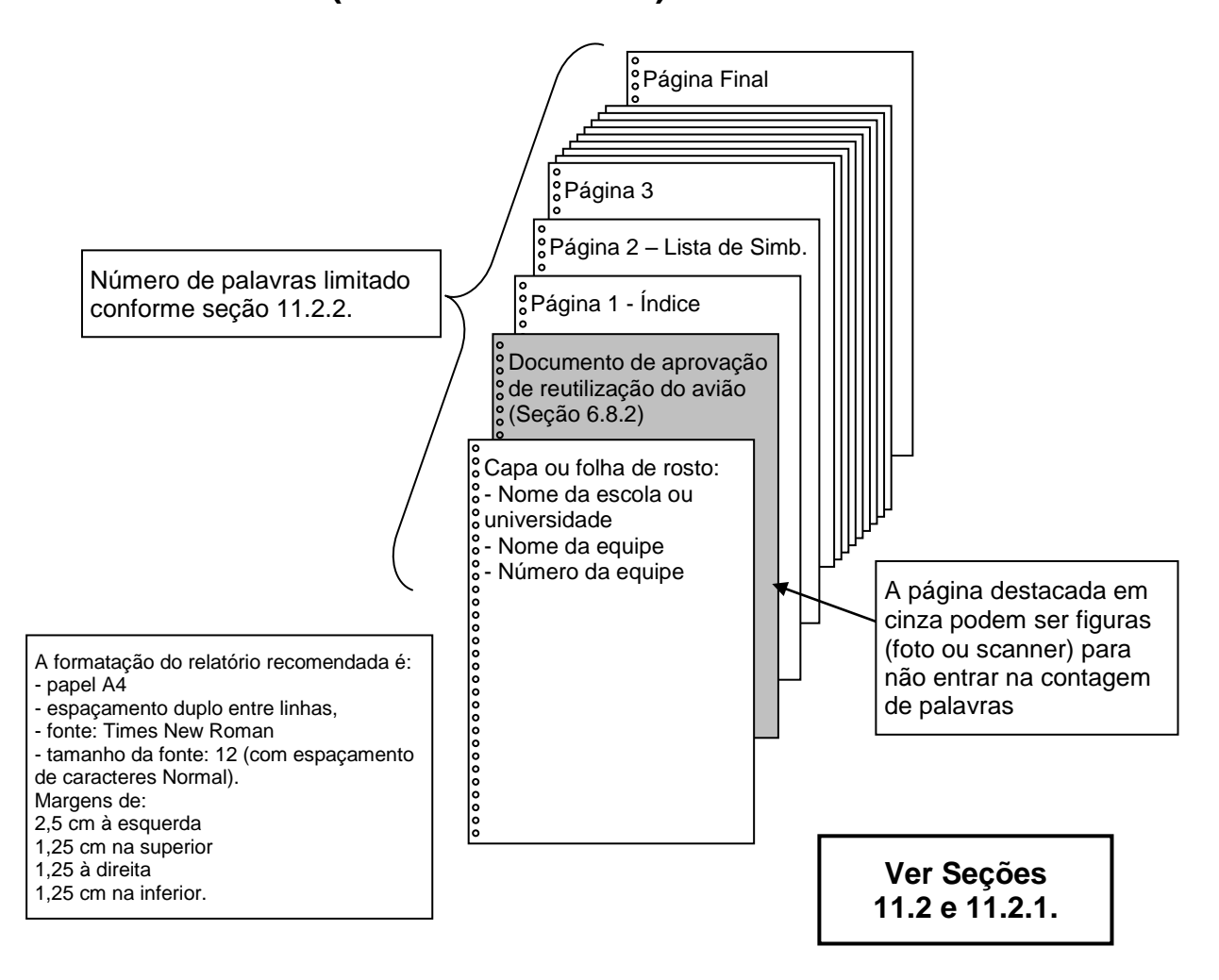

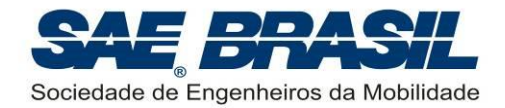

# <span id="page-104-0"></span>**APÊNDICE 13 Datas e Documentos Importantes**

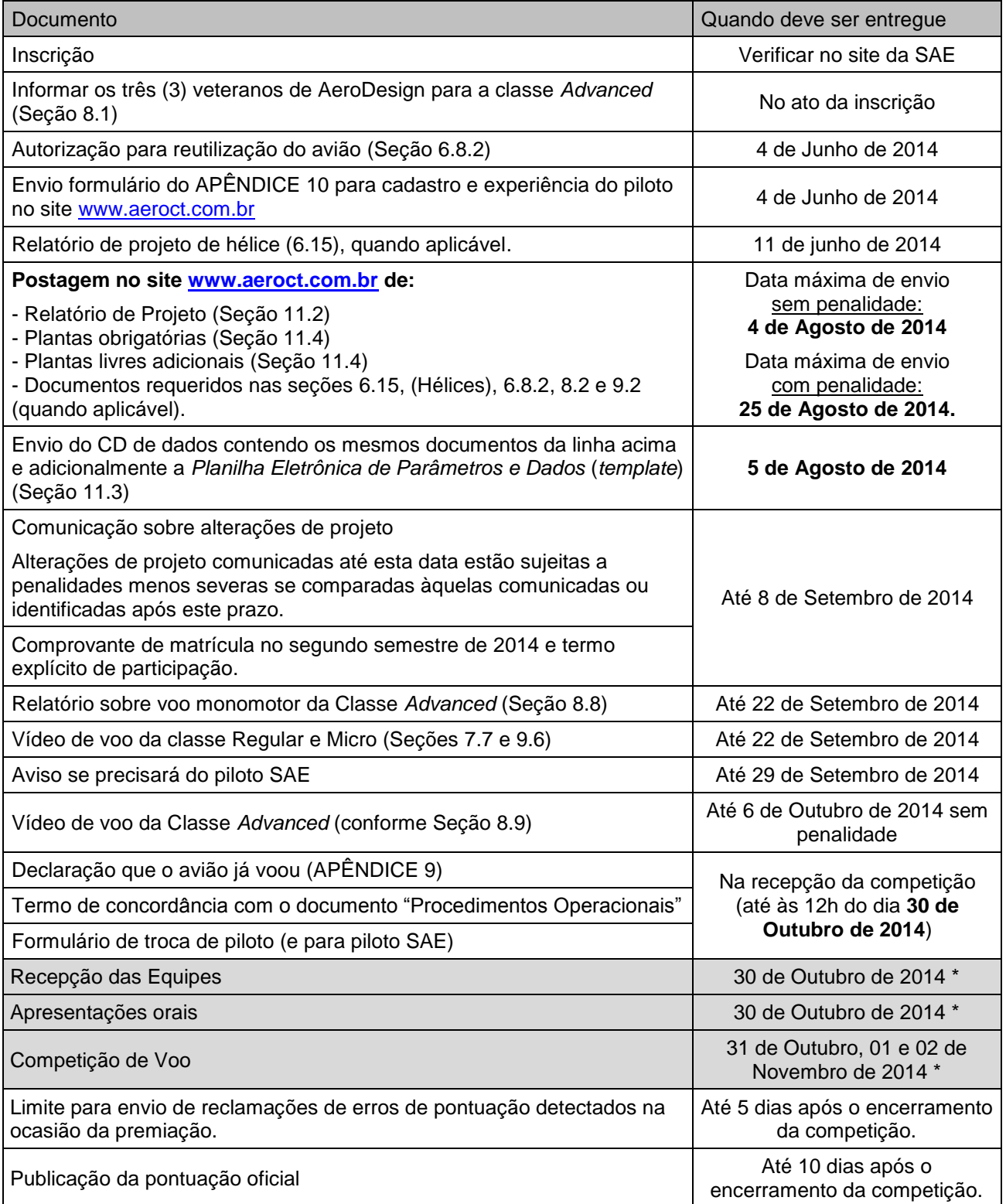

\* A data da competição é preliminar. Uma mensagem será enviada para confirmação da data.